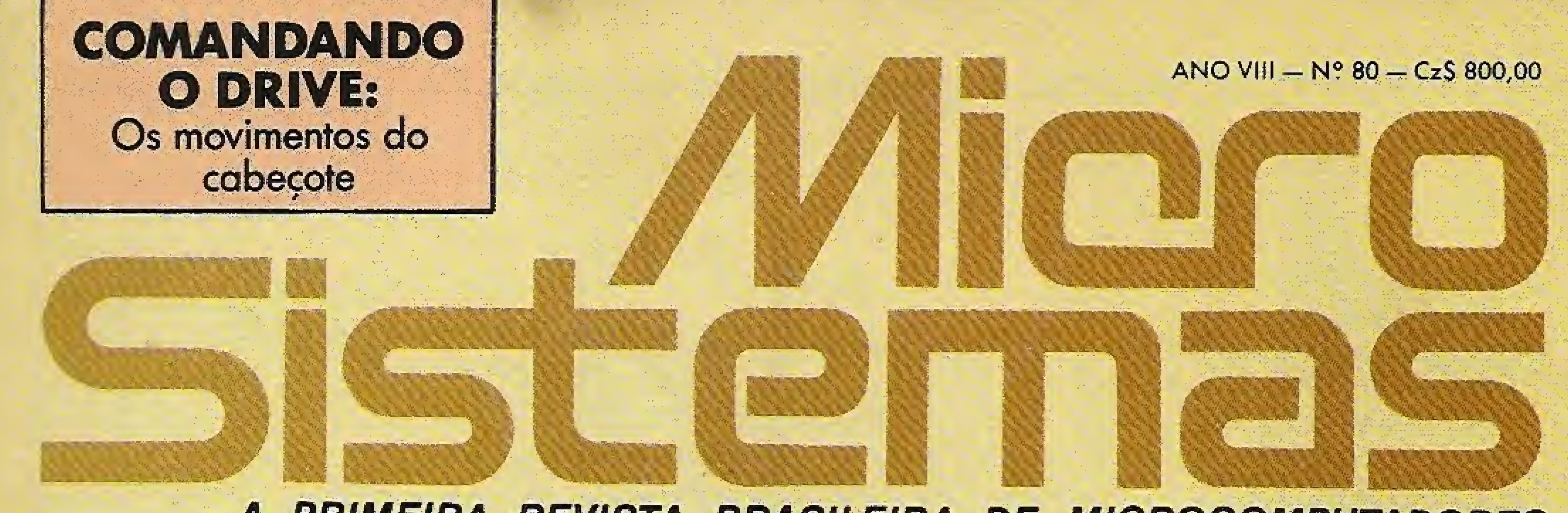

## A PRIMEIRA REVISTA BRASILEIRA DE MICROCOMPUTADORES

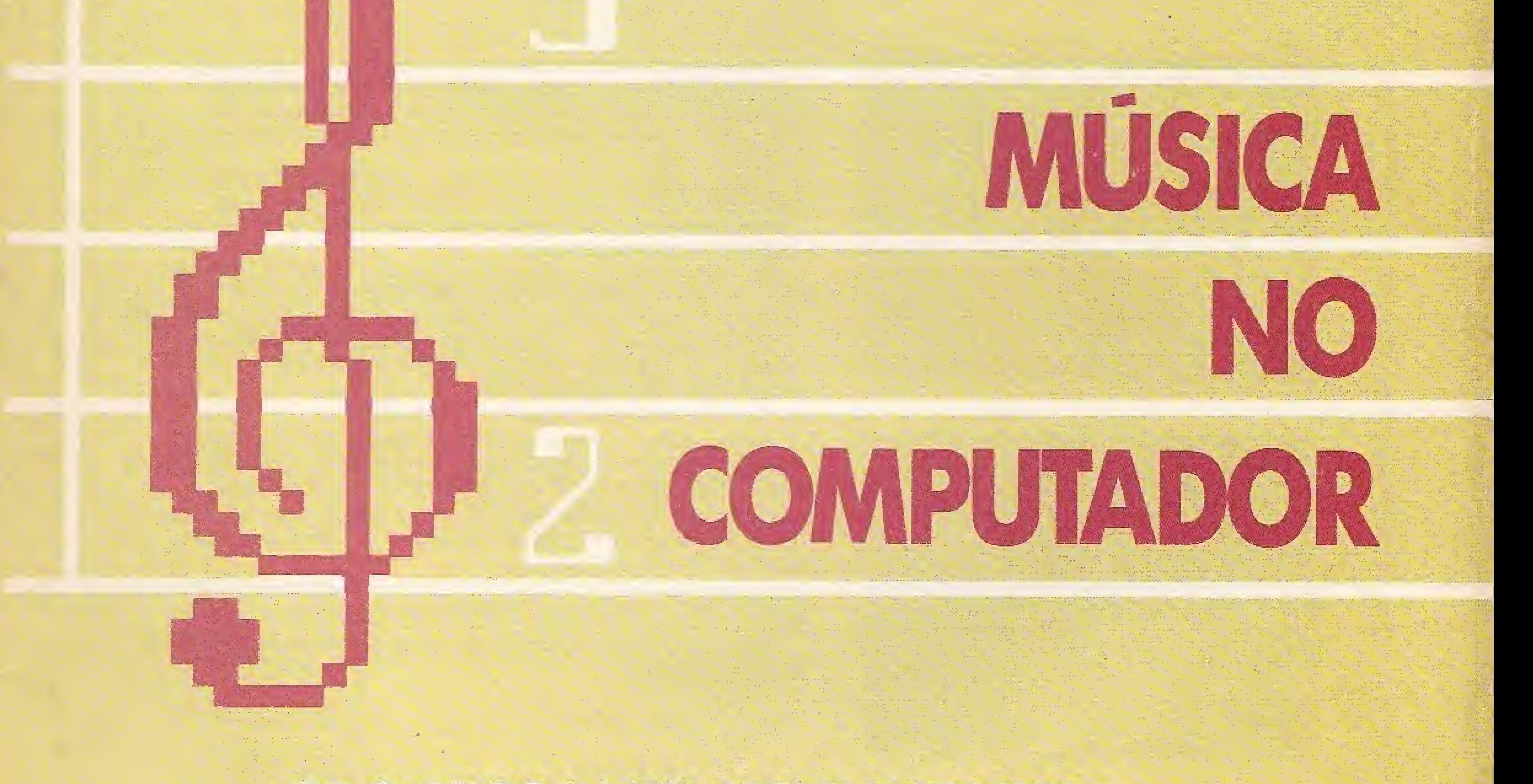

## PROCESSAMENTO DE TEXTOS

## A visão dos profissionais da palavna

O que esperar dos editores atuals

SSN:000-3041

把相互审理的:

de de la partie de la partie de la partie de la partie de la partie de la partie de la partie de la partie de<br>La partie de la partie de la partie de la partie de la partie de la partie de la partie de la partie de la par

for a specific the strength of a 雅雅地 化化学 的复数意识 化四乙酰甲基 CLATING CLOSETA

FET ORTHURS IN THE THE RUN THE THE T From The Common Street of Common Street, which we have a

**作者第24章 重 电下 Migro** 

A partir de agora o seu micro ficará muito mais "inteligente".

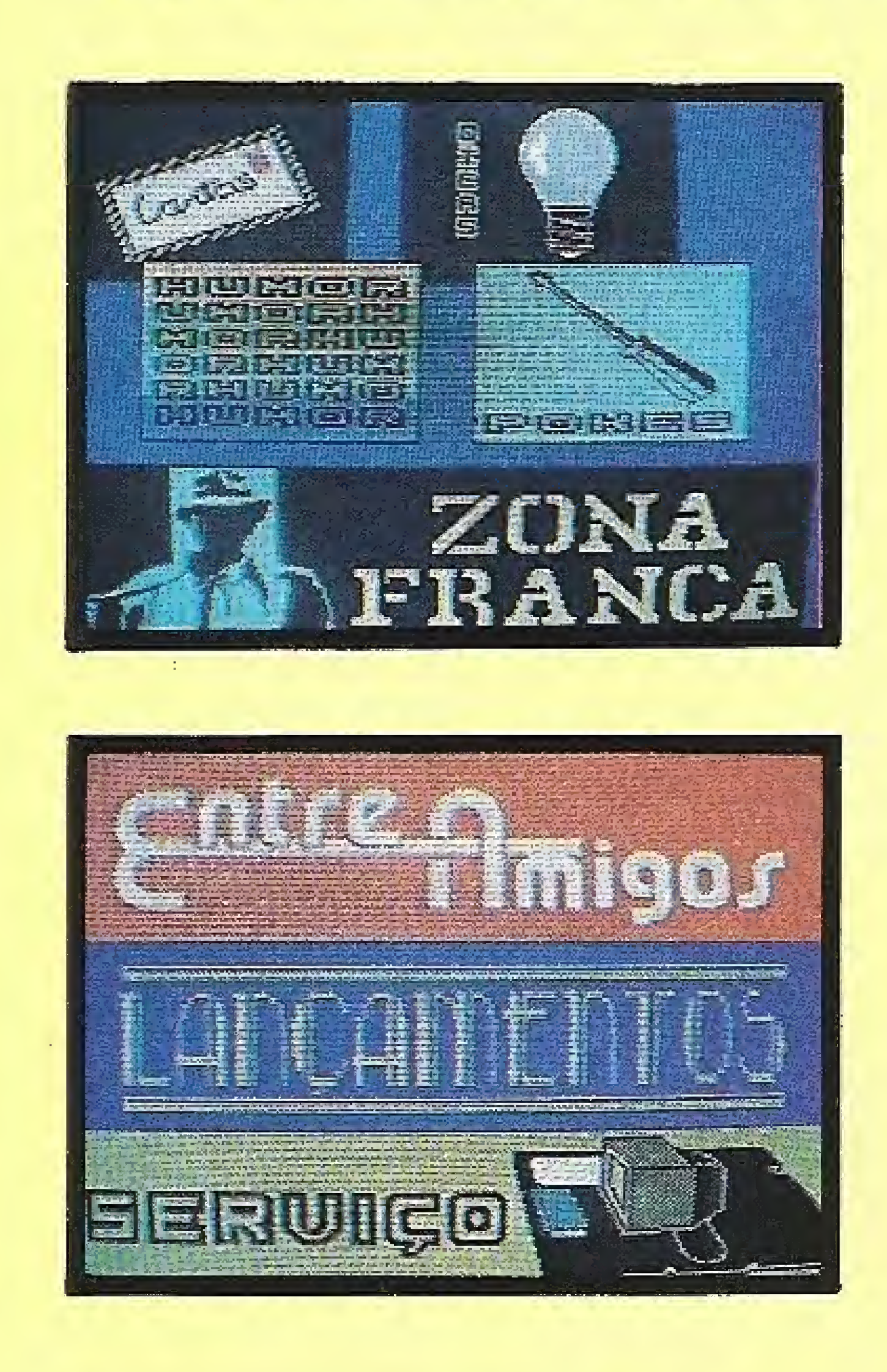

Acabou aquela estória de micro só para joguinhos, ou computador videogamezado. Com o Digital BOOK o seu computador MSX vai realmente lhe ensinar alguma coisa. Ensinar o que é e como fazer informática, mostrando detalhadamente como funciona um programa e o próprio microcomputador.

O Digital BOOK é a primeira iniciativa têcnico-editorial séria na área de informações usando, como veículo, o próprio micro. Para isto foi projetado um sistema de suporte exclusivo em disco. É o sistema de montagem e animação PRO KIT.

Mas o Digital BOÓK é muito mais do que um livro digital. Ele contém uma série de inovações editoriais só possíveis graças ao uso do computador como veículo de difusão de informações: a mídia digital. Tais recursos permitem criar um produto usando técnicas de didática, de programação e de narrativa audiovisual, contando tambêm com o apoio de simulações em animação gráfica.

Veja só o que preparamos para o número um:

Animação gráfica — Você vai conhecer o que é e como são feitas as animações gráficas no computador, com exemplos detalhados, num<br>artigo de Renato Degiovani. Tudo isto usando a própria animação;

Adventures - Num artigo assinado por Luiz Moraes, você irá penetrar no Mundo dos Adventures de uma forma inédita. Além disto, reservamos para você um brinde especial;

Zona franca - Nesta parte do Digital BOOK quem manda é o usuário de MSX. Você ira descobrir coisas ainda não pensadas sobre o seu micro.

E isto não é tudo, mas deixaremos para os usuários do Digital BOOK o sabor da descoberta.

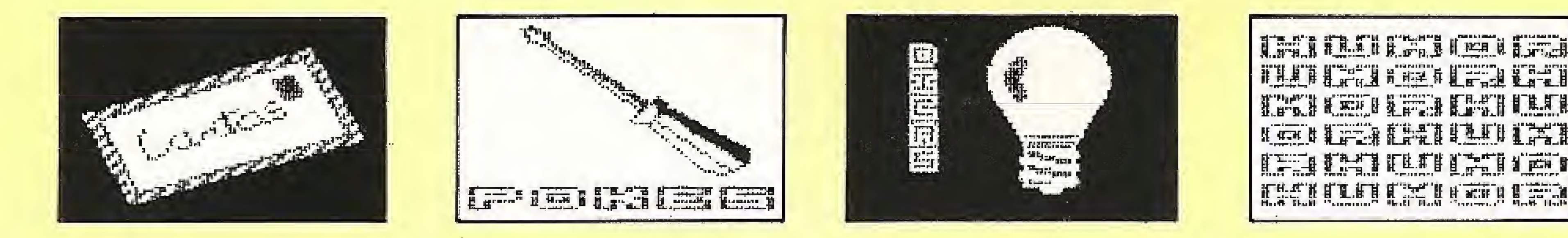

O Digital BOOK & compativel com o padrão Microsol de interface de drive (Microsol, Expande, TPX, Laser)

Lançamento ATI Editora, apoio editorial MICRO SISTEMAS.

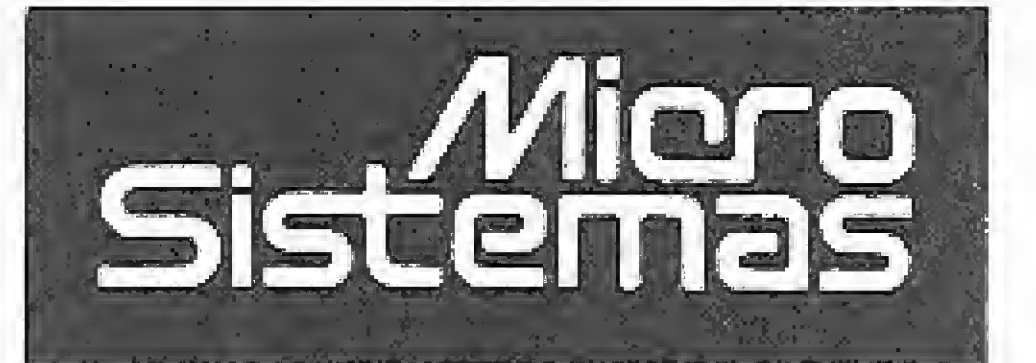

**DIRETOR TÉCNICO: Renato Degiovani** 

#### **PRODUÇÃO EDITORIAL:** Luiz F. Moraes, Cláudio Costa; Soraya Sayão e Adriana Barros (estagiárias)

#### **COLABORADORES:**

Antônio Costa Pereira, Cláudio de Freitas B. Bittencourt, Roberto Quito de Sant'Anna, Giangiacomo Ponzo Neto, Mary Lou Rebelo, José Eduardo Neves.

DIAGRAMAÇÃO: Wellington Silvares.

**ARTE FINAL:** Paulo Roberto Tartarini

REVISÃO: Myriam Salusse Lussac

ADMINISTRAÇÃO: Tercio Galvão

PUBLICIDADE: Sao Paulo: Lúcia Silene da Silva Tels: (011) 887-7758 e 887-3389

Rio de Janeiro: Georgina de Oliveira Tel: (021) 262-6306

CIRCULAÇÃO E ASSINATURAS:

ANO VIII

## Nº 80

3

## Ao Leitor

A permanente busca por conhecimentos técnicos é uma das mais importantes atividades na informática. No entanto, não é só a programação que conta pontos no domínio do computador. É preciso também compreender o que está à sua volta e, por que não, conhecer um pouco de história.

Nesta edição publicamos a primeira parte de um importante trabalho, sobre música e computador, realizado por Sylvio Messias Morais, especialmente para a MICRO SISTEMAS.

Tal trabalho, inédito no Brasil não só quanto à abordagem mas também quanto ao conteúdo, irá levar o leitor numa viagem pelo mundo da música digital. A partir desta iniciativa, ficará muito mais fácil compreender o papel da informática neste segmento, e como se processa a criação e o uso dos modernos sintetizadores de sons.

Outro tema que sempre está em pauta é o uso dos processadores de texto. Nesta edição trazemos a visão dada por profissionais da palavra e o que eles acham do uso do computador na criação literária.

Tänis Mayra

#### Nordeste:

Mércio Augusto das Neves Viana Rua Aurora, 295 - sala 1510 CEP 50030 - Recife Tel: (031) 334-6076

**COMPOSICÃO:** Studio Alta, Art-Line e Foto Arte

FOTOLITOS: Juracy Freire, GL Studio Gráfico

IMPRESSÃO: Gráfica Editora Lord S.A.

DISTRIBUIÇÃO: Fernando Chinaglia Distribuidora Ltda. Tel: 10211 268-91121

**ASSINATURAS:** No país: um ano Cz\$ 8,000,00

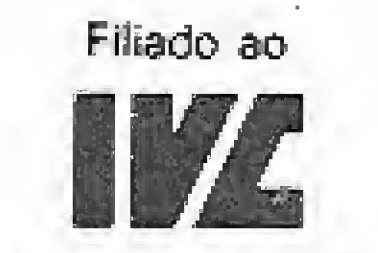

Instituto Verificador de Circulação

Os artigos assinados são de responsabi-Indade unica elexclusiva dos autores. Todos os direitos de reproducão do conteúdo da revista estão reservados e qualquer reproducão, com finalidade comercial ou não, só poderá ser feira. mediante autorização prévia. Transcricões parciais de trechos para comentário ou referências podem ser feitas, desde que sejam mencionados os dados bibliográficos de MICRO SISTEMAS A revista não aceita material publicitário que possa ser confundido com matéria. redacional.

Renot Depart,

## Neste Número:

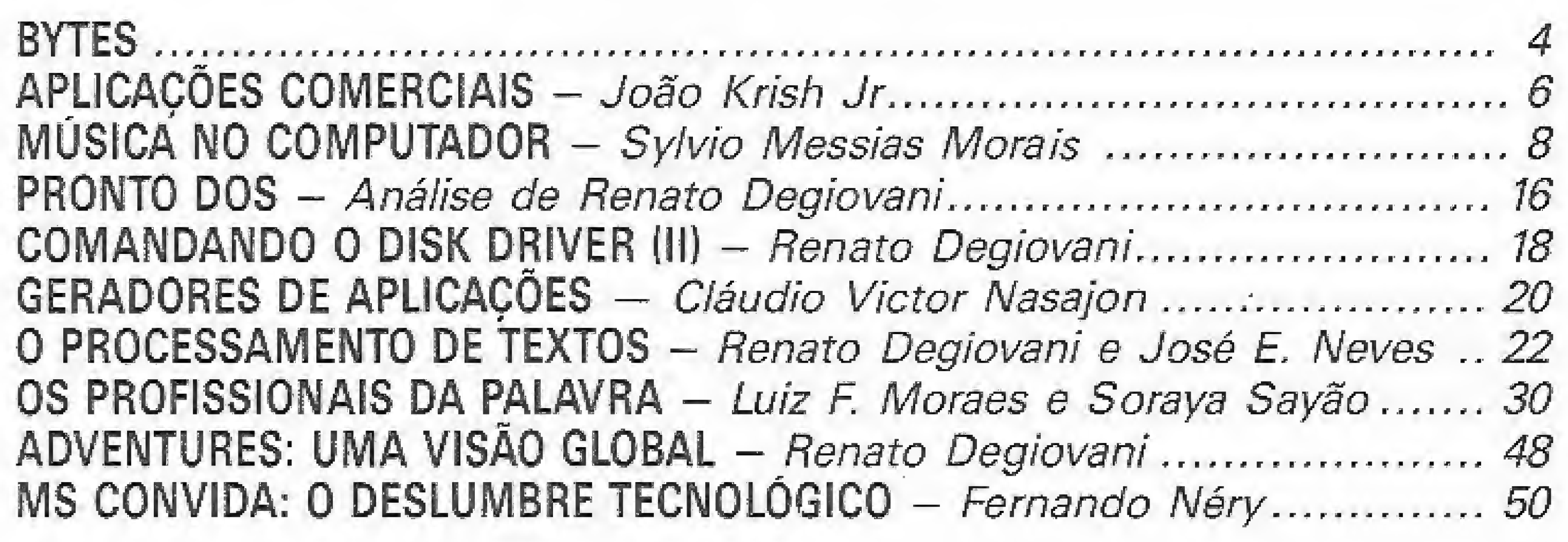

Clube do Leitor:

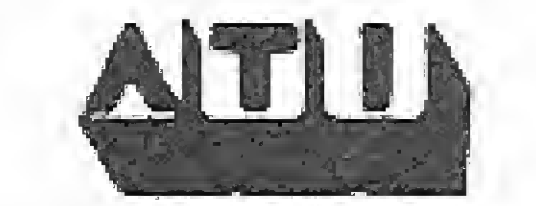

MICRO SISTEMAS é uma publicação da ATI - Análise, Teleprocessamento e Informática Editora Ltda.

JORNALISTA RESPONSAVEL: Luiz F. O. Franceschini - R.P. 15877.

#### Endereços:

 $\frac{\Delta}{\Delta_{\rm{eff}}}$ 

 $\frac{\partial \mathbf{r}}{\partial \mathbf{r}}$ 

Av. Pres. Wilson 165 grupo 1210 - Centro - Rio de Janeiro / RJ - CEP 20030 - Tel: (021) 262-6306 Rua Oliveira Dias 153 - Jardim Paulista -São Paulo/SP - CEP 01433 - Tel: (011) 887-7758 e 887-3389

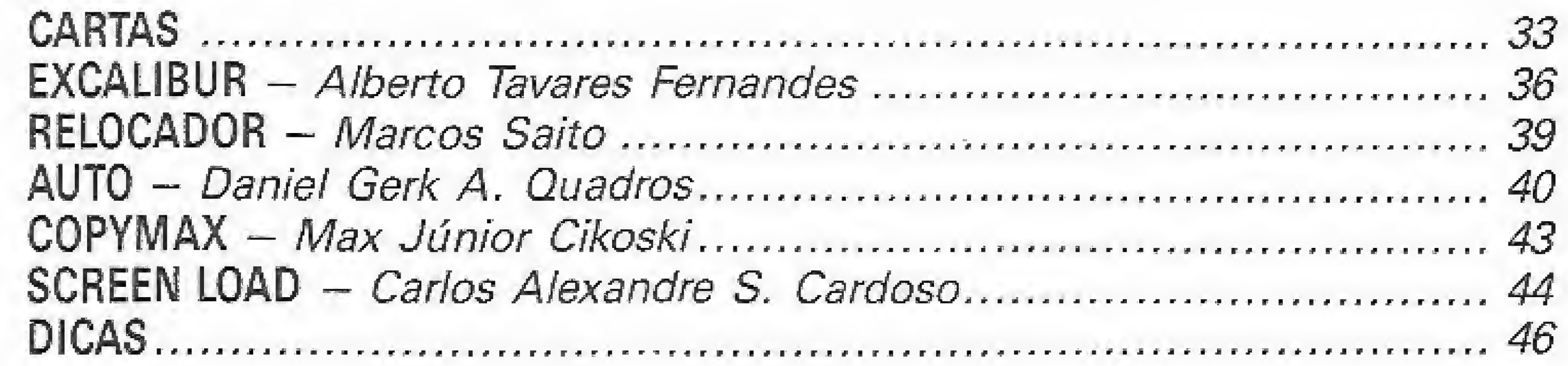

CAPA: ATI PRODUCÃO

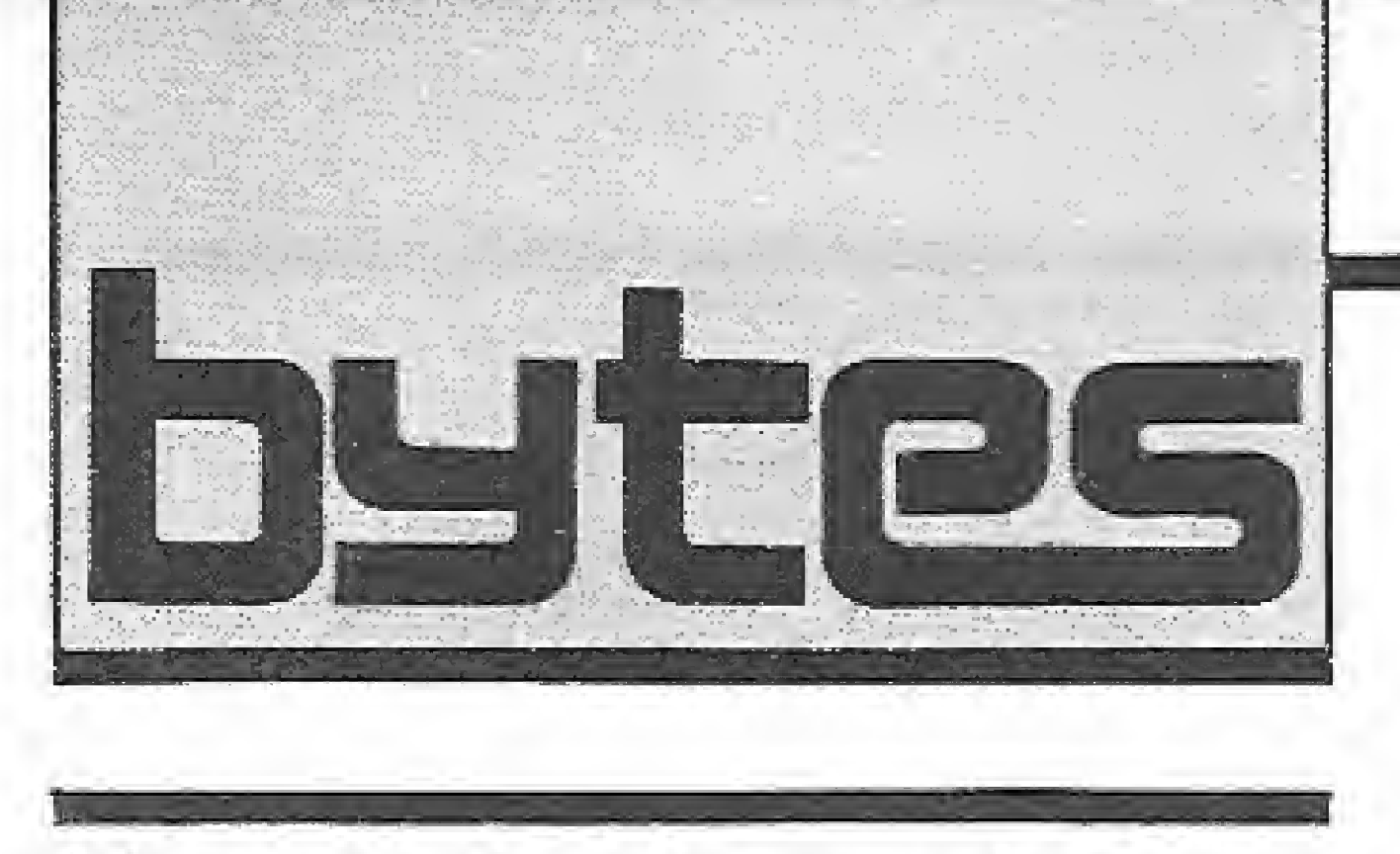

## Mais de 4 mií máquinas vendidas

A Microtec Sistemas S/A, encerrou o primeiro semestre desse ano com 4,900 máquinas vendidas, chegando a um parque instalado de 25 mil microcomputadores no mercado. A Microtec apresentou nos últimos meses um crescimento de 19,9% nas vendas, comparado a Igual perfodo de 87. O microcomputador MAT 286 já representa 15% desse faturamento e calcula-se que deva atingir 20% até o terceiro trimestre e 25% de participação até o final deste ano,

A Itautec está lançando um editor gráfico de uso geral, compatível com qualquer micro padrão PC do mercado: a versão 2,0 do Cadtec.

A estrutura do canai de distribuição da Microtec é responsável pelos resultados obtidos, além do suporte no pós-venda, que vem sendo outro fator diferencial na escolha da marca por parte das empresas usuárias, acredita Vittório Danesi, gerente geral de vendas e marketing da Microtec,

Danesi, para exemplificar a penetração regional da distribuição, aponta para o interior de São Paulo, responsável por 10% das vendas, e as regiões Nordeste e Sui do pais, que já se equiparam com cerca de 6% de partici pação.

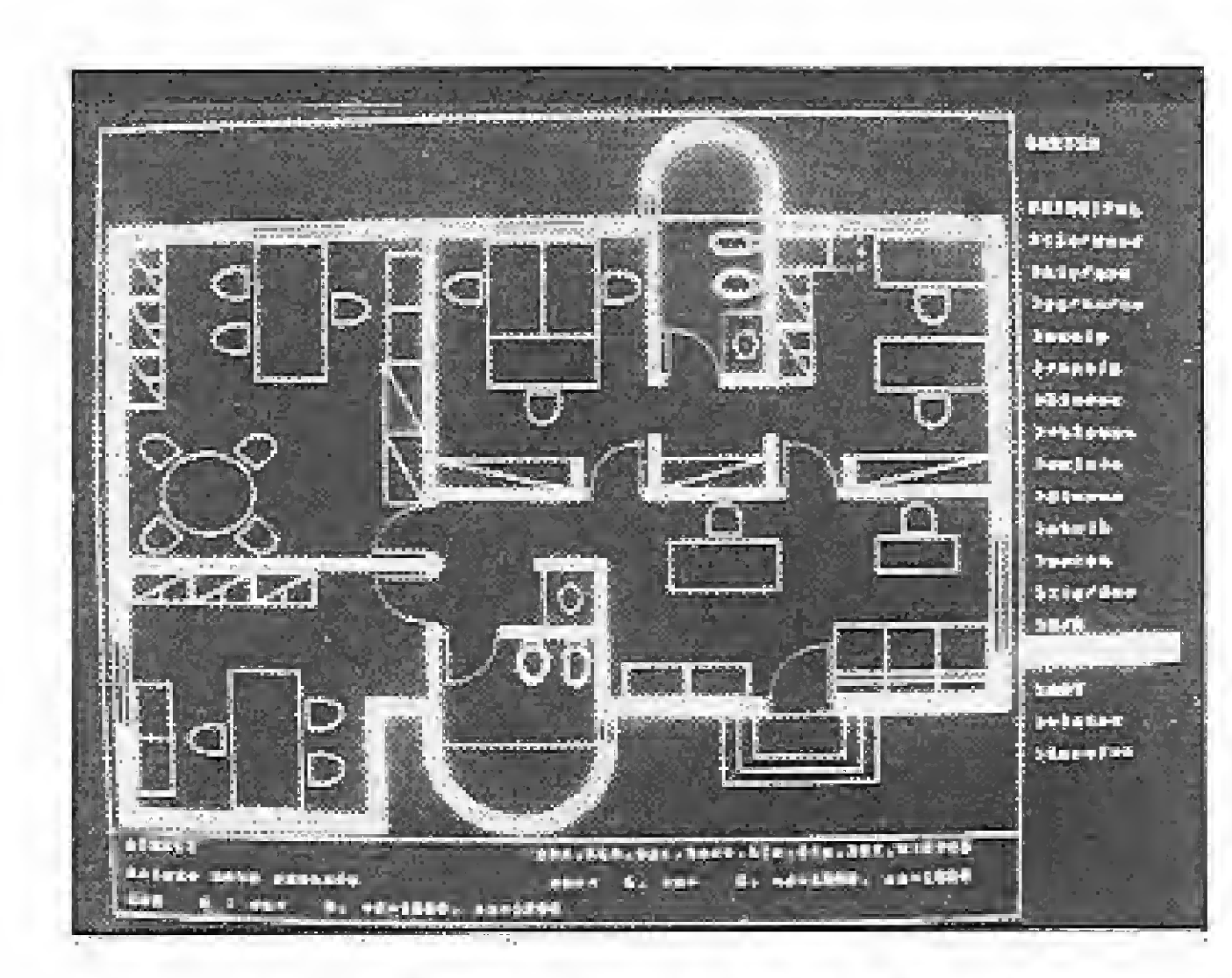

C Cadtec possui funções como dimensionamento automático apurado, curvas mais de senvolvidas e cálculos de áreas e de perímetros irregulares, que não se encontram em muitos sistemas conhecidos no mercado. Cs usuários do sistema, em contato com a equipe de desenvolvimento, foram responsáveis por grande parte das novidades da versão 2.0, A nova versão apresenta vantagens como criação de desenhos de tamanho ilimitado, já que os níveis de desenho foram ampliadas de 64 para 256. Também foram integrados ao Cadtec alguns elementos utilizados na área de mecânica como elipse e arco de elipse, cuja função de dimensionamento foi expandida, permitindo a utilização de tolerância {inferior e superior) além do dimensionamento sequencial e acumulado. Três tipos de curvas {duas spline e um bezier) foram acrescidas com limite máximo de 120 pontos,

## Versão 2.0 do CADTEC

Para facilitar ainda mais a vida do usuário, a versão 2,0 permite a reconfiguração do menu, possibilitando que os comandos mais

A Konsulte Ltda acaba de lançar no mercado o DATOR/2, o mais novo gerenciador de banco de dados nacional, O investimento en volveu cerca de 1,2 milhões de dólares durante um perfodo de dois anos.

O DATOR/2 traz algumas inovações como a capacidade para arquivar e reproduzir imagens geradas por softwares gráficos ou scanners, condições para buscar informações em um arquivo, baseado em equivalência fonética; geração de até seis tipos de gráficos, além de geração e manipulação no video de até 99 janelas totalmente independentes, permitindo ao usuário visualizar na mesma teta classes diferentes de informações separadas em quadros. Segundo Peter Ferenc Karady, diretor da Konsulte, o Dator/2 é o único gerenciador de bancos de dados lançado no mercado brasileiro capaz de aceitar imagens digitalizadas e de fazer gráficos diretamente na tela. Ainda segundo Karady, quando houver no Brasil equipamentos mais sofistifiçados, como scanners, o Dator/2 poderá então ser utilizado na plenitude de sua capacidade, possibilitando, por exemplo, que o cadastro de empregados de uma empresa possa receber as fotografias de seus funcionários. Para facilitar o uso do Dator/2, a Konsulte manteve total compatibilidade entre seu produto e a linguagem dBase lil, tanto a nível de comando, como de arquivos de dados em fndices, A equipe procurou evitar que o usuá rio potencial seja obrigado a aprender uma nova linguagem ou efetuar a conversão de todos os seus arquivos para um novo formato.

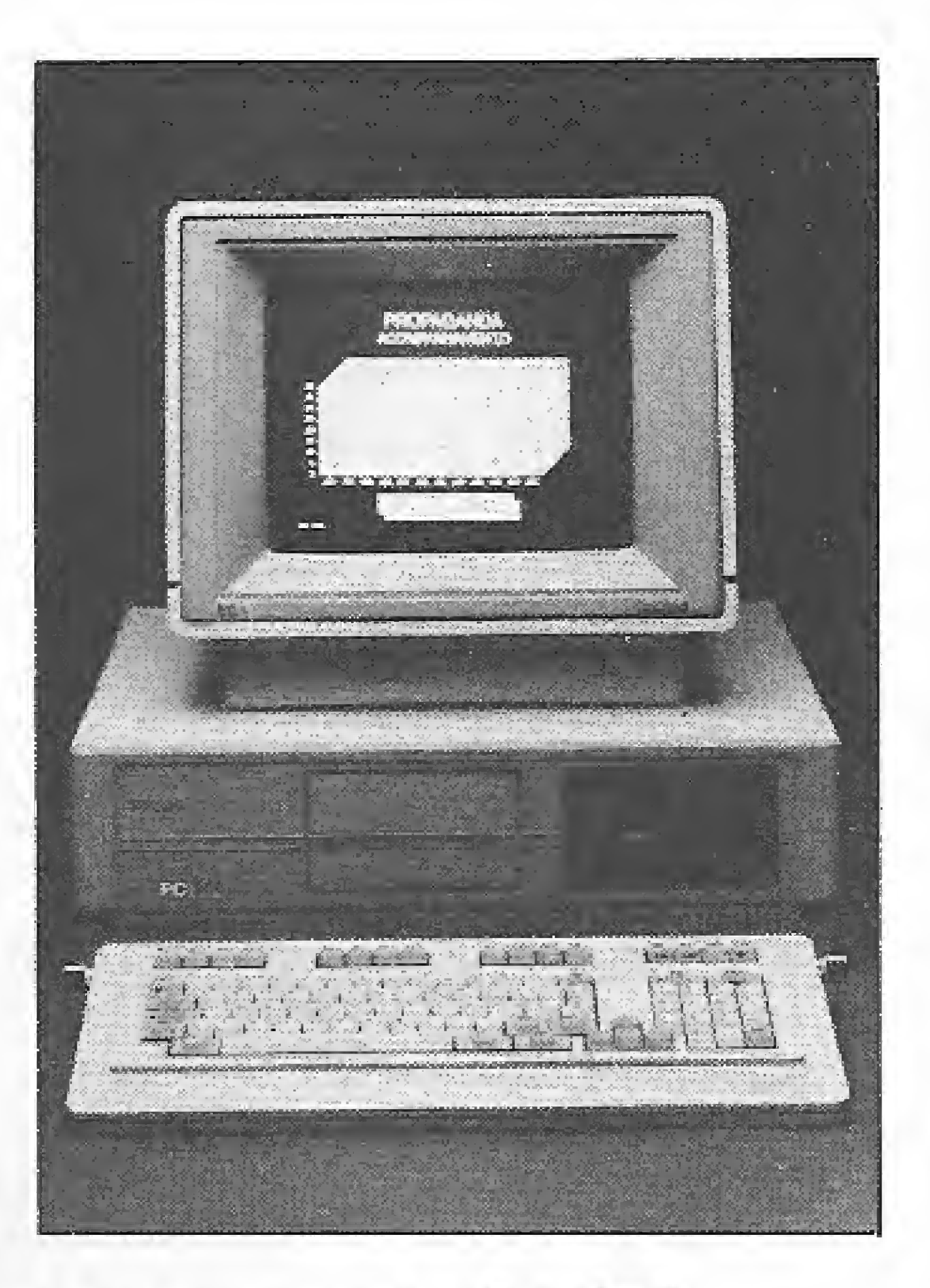

utilizados sejam agrupados em uma estrutura mais prática, de acordo com a aplicação. Foram criadas 8 fontes diferentes de texto, permitindo a escolha de tipos de letras {simples, simplex, romano, duplex romano, complex, script, gótico inglês, triplex romano e helvético). Foi também implementado um editor de fontes, que permite que o próprio usuário crie os tipos de letras que desejar.

A Credicard acaba de fechar um contrato com a BMK Indústria Eletrônica, coligada ao BCN para a aquisição de 2.400 unidades do ''Telefone Azul'' que serão utilizadas na operação dos novos cartões de crédito com tarja magnética lançados peia empresa, C "Telefone Azul" ê um terminal de da dos que permite aos estabelecimentos comerciais fazer consultas sobre cheques e cartões de crédito em apenas 20 segundos, sem causar qualquer constrangimento ao cliente. Para uma empresa como a Credicard, a automatização completa de todos os seus terminais instalados e a implantação dos cartões de crédito com tarja magnética contribuem decisivamente para tornar mais rápidas as operações de venda em momentos de pico como o Natal, além de não precisar mais da autorização para compra, assinatura de protocolos e elaboração de comprovantes.

## Novo gerenciador de bancos de dados

A Itautec está iniciando a comercialização de seu novo microcomputador, o PC 386, com uma previsão de produção de 200 máquinas por mês até o final do ano. O projeto totalmente nacional, incorpora o microprocessador SG386, de 32 bits, última tendência no mercado internacional, A empresa investiu recursos da ordem de 1,5 milhões de dólares no desenvolvimento do PC 386,

A <sup>1</sup> marés Desenvolvimento e Projetos Es peciais, que atua na área de computação gráfica, foi espedaimente incumbida de elaborar vinhetas com base nas técnicas frame by fra-

## Credicard com Telefones Azuis da BMK

## Itautec produzirá 200 PCs 386 por mês

Uma das vantagens do novo microcom putador é a sua maior capacidade de armazenamento e alta velocidade de processamento (três a quatro vezes superior a sistemas baseados no processador 80286}, é espedaimente indicado para aplicações específicas, tais co mo servidor de rede local, sistemas multíusuários e estações gráficas.

O PC 336 vem equipado com 2Mb de memória, unidade de disco flexível de 1,2 Mb \* e 360 kb {ambos fabricados pela itautec), unidade de disco ríigldo (Winchester) de 40 Mb e monitor de vídeo padrão EGA, empregando simultaneamente 16 cores sobre uma gama de 64, O microcomputador PC 386 da Itautec pode ainda evoluir, atingindo até 3 Mb de memória e duas unidades Winchester de 190 Mb, O teclado do novo micro é o mesmo de toda tinha PC da Itautec, com 99 teclas pa drão PC mais os caracteres exclusivos da língua portuguesa.

Na compra da máqutna o usuário recebe o sistema operacional Sisne Píus, o processa dor de textos Redator e a planilha de cálculos Calctec,

## Novas vinhetas para o Show do Esporte

me para as corridas da Fórmula Indy, tênis, boxe, golfe, basquete e o futebol, totalizando um pacote de seis vinhetas com duração máxima de cinco segundos cada.

A técnica utiliza o quadro-a-quadro com alta resolução e permite uma variação de 32 mil cores simultâneas. Cada vinheta corresponde a um total de 160 quadros, sendo que a tomada real sobre uma sacada de\_ tênis, por exemplo, equivale no vídeo a 74 frames.

Com o auxílio do computador a imagem que aparece na tela do vídeo reproduzirá, por exemplo, a bola que entra dentro do gol, quando o programa anuncia uma partida de futebol. O mesmo se aplica a uma bola arremessada em direção à cesta, identificando um jogo de basquete, sem falar na simulação de uma luta de boxe.

## A nova surpresa da Ecodata

Um telex totalmente eletrónico, o EL 5600, é o novo lançamento da Ecodata. O novo aparelho possui um cartucho de 16Kb, além de memória local de 28 Kb equivalente a 32 páginas.

A EL 5600 possui várias vantagens: racionaliza as mensagens enviadas pelo operador de alto tráfego, pois possui tabulação; faz distribuição de texto sem separação silábica; faz inclusão e exclusão de letras, palavras ou fra ses, sem necessidade de datilografar todo o texto novamente e faz até 60 transmissões, automaticamente, podendo assim utilizar horários de baixo tráfego ou liberar o operador para preparar novas mensagens.

As inovações da EL 5600 não se aplicam somente ao conceito do telex, mas sim à idéia de um Work Station (Central de Trabalho) completo, tendo as vantagens do telex dedicado, como também ao interface entre sistemas de computação de grande porte, micros, im pressoras e telefones com modens, todos funcionando como se fossem ramais internos.

O Spacon possui várias vantagens como o fechamento da contabilidade no último dia do mês, em 3 moedas (cruzado, OTN e dólar) o que, considerando a instabilidade monetária, é uma grande vantagem. Todos os dados contábeis e gerenciais anteriores (de até <sup>1</sup> ano atrás), são calculados em cruzados do dia. Para o restaurante, ele dá diariamente as vendas por prato e garçon, o consumo de ingredientes por prato e o seu custo. Faz os

Além disso, há a opção de outras pessoas prepararem mensagens no seu próprio micro e posteriormente transmitir para a EL 5600 que em seguida envia a mensagem sem que o operador do telex necessite redigítá-ía.

Daqui a alguns meses, a Suyaki Jin Informática vai lançar o Spacon li, um programa para redes hoteleiras. Com ele todos os dados poderão ser transmitidos por telefone para a sede permitindo à diretoria um controle mais intenso da empresa. O Spacon II, agilizará o check out, na medida em que o cliente poderá consultar sua conta pela televisão, instalada no quarto, solicitando por telefone que o computador feche a mesma, encontranoo-a pronta quando descer.

## Gerência de hotéis de 3 estrelas

A Suyaki Jin Informática está lançando o primeiro programa completo para hotéis-

O MB-Tree é o primeiro software nacional que promove um método de acesso a arquivos diminuindo o tempo gasto por profissionais e Software-H ouses no desenvolvimento de novos aplicativos. O produto poderá ser usado em qualquer tipo de linguagem de programação.

Comparado aos seus similares internacionais, o MB-Tree traz algumas evoluções já que facilita o acesso de dados não só de arquivos indexados mas permite, também, organizações seqüenciais ou relativas.

restaurante de pequeno e médio porte, o Spacon. O programa foi desenvolvido em cooperação com a rede Tucanotei, construtora e promotora de um projeto padrão de hotéis de 45 a 60 apartamentos, planejado para ser gerenciado inteiramente por computadores.

A Sacco Computer está comercializando o novo microcomputador MAT 386 desenvolvido pela Microtec, baseado ino microprocessador de 32 bits 80.386 a 16 MHz, que possibilita uma velocidade de processamento até dezessete vezes maior do que a linha XT original da IBM. O novo produto, que é totalmente compatível com a versão MAT 2S6 da Microtec, atenderá escritórios com sistema mu Ititarefa ou software como Excel, IEW, Oracle e especialmente os usuários que necessitam de grande capacidade de processamento, para aplicações de CAD/CAM e em redes locais. O MAT 386 tem memória de 640 Kb, expansível até 16 Mb e possui oito slots de expansão, sendo duas de 32 bits e duas de oito bits. Cada slot de 16 bits já é ocupado peia controladora de Winchester e um de 3 bits, pefa de vídeo. Utiliza disquete de 360 Kb ou 1.2 Mb, Winchester de 20, 24, 40 e 70 Mb e fita streamer de 10 Mb. É dotado de interface serial e paralela, relógio de tempo real, sete canais de DMA, sendo três de 16 bits e quatro de oíto bits, e treze canais de interrupção.

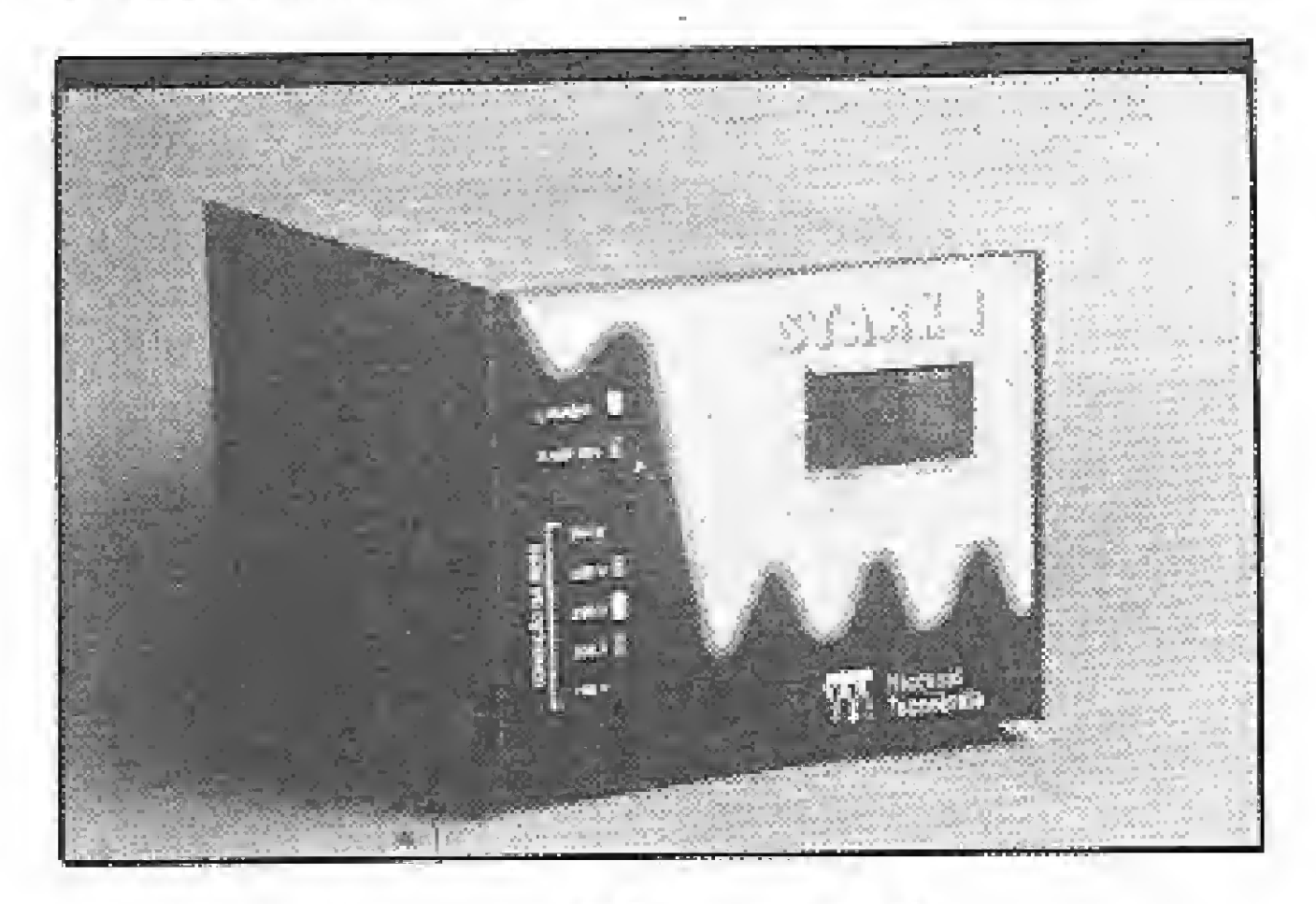

## A Central mineira de controle de trânsito

O Cotra um controlador eletrônico inteligente de semáforos, desenvolvido pela Oígícon, está sendo utilizado peia Transmetro — órgão responsável pelo trânsito na região metropolitana de Belo Horizonte (MG) — que investiu 550 mil dólares na aquisição da central computadorizada. Os controladores inteligentes de tráfego serão instalados em 85 cruzamentos sinalizados na área central da cidade.

estoques, prepara pedidos e dá a previsão de despesas. O Spacon faz também, a folha de pagamento, relatórios legais, controle bancário, contas a pagar e a receber e até o antigo livro da polícia.

> A instalação da central vai proptciar atendimento rápido às situações de emergên cia, sem a necessidade da ida de um técnico ao local. Além disso, a central proporcionará a programação de 100 diferentes possibilidades de tempo para a permanência de cada cor do semáforo, em lugar das 8 possibilidades oferecidas atualmente, proporcionando adequação a qualquer eventualidade de trânsito.

A Suyaki Jin Informática está alugando o Spacon, por 40 OTN mensais. O cliente fica com direito de receber, sem custo adicional, as inovações que forem sendo introduzidas, o que o manterá sempre em dia com as novidades, Isso também permite ao hoteleiro, que investiu em um programa incompleto, ter um programa completo, sem precisar fazer novos investimentos.

> O projeto de Transmetro prevê a ampliação do sistema para outros 101 pontos sinalizados da área central, o que vai exigir um investimento de mais 2 milhões de dólares. Serão instalados controladores inteligentes em 174 interseções, com detectores de veículos, a um custo estimado em 880 mil OTNs, em totía a região metropolitana. A última fase consumirá 700 mil OTNs e centralizará totalmente o sistema em on-line. Finalizado o projeto, Belo Horizonte será a primeira cidade do país com fluxo de tráfego transparente, tendo no sistema com putadorizado o seu principal comandante.

## Novo soft de apoio à programação

A Microbase informática esta lançando o MB-Tree, uma ferramenta de produtividade para profissionais ou empresas de computação e desenvolvimento,

## Sacco Computer já tem o 386

## Stark <sup>1</sup> da Microsoi

Já está nas lojas o novo estabilizador de tensão STARK 1, da Microsoi Tecnologia que inaugura sua nova linha de condicionadores de tensão. O STARK <sup>1</sup> chega ao consumidor a um preço médio de 30 OTN e concorre com estabilizadores tais como BK, Guardian e S. M, 5. Com potência máxima de 800 VA, o STARK 1 é capaz de alimentar a seguinte configuração: um PC/XT/AT com monitor colorido, um Winchester com fita de back-up e uma impressora de 440 c.p.s (caracteres por segundo)\* , , O STARK 1 possui no painel um voltímetro Bargraph e está sendo produzido nas versões 220 e 110 volts, trazendo uma novidade diante dos já conhecidos no mercado que é um sistema exclusivo constituído de um sensor de polaridade que informa ao usuário quando a ligação à rede está invertida, falha que não é difícil de ocorrer. Além disso a Microsoi oferece um ano de garantia pare o STARK 1.

MICRO SISTEMAS

 $\mathcal{D}$ 

 $\mathcal{F}$ 

5

## Controle de notas fiscais (II)

João Krish Jr.

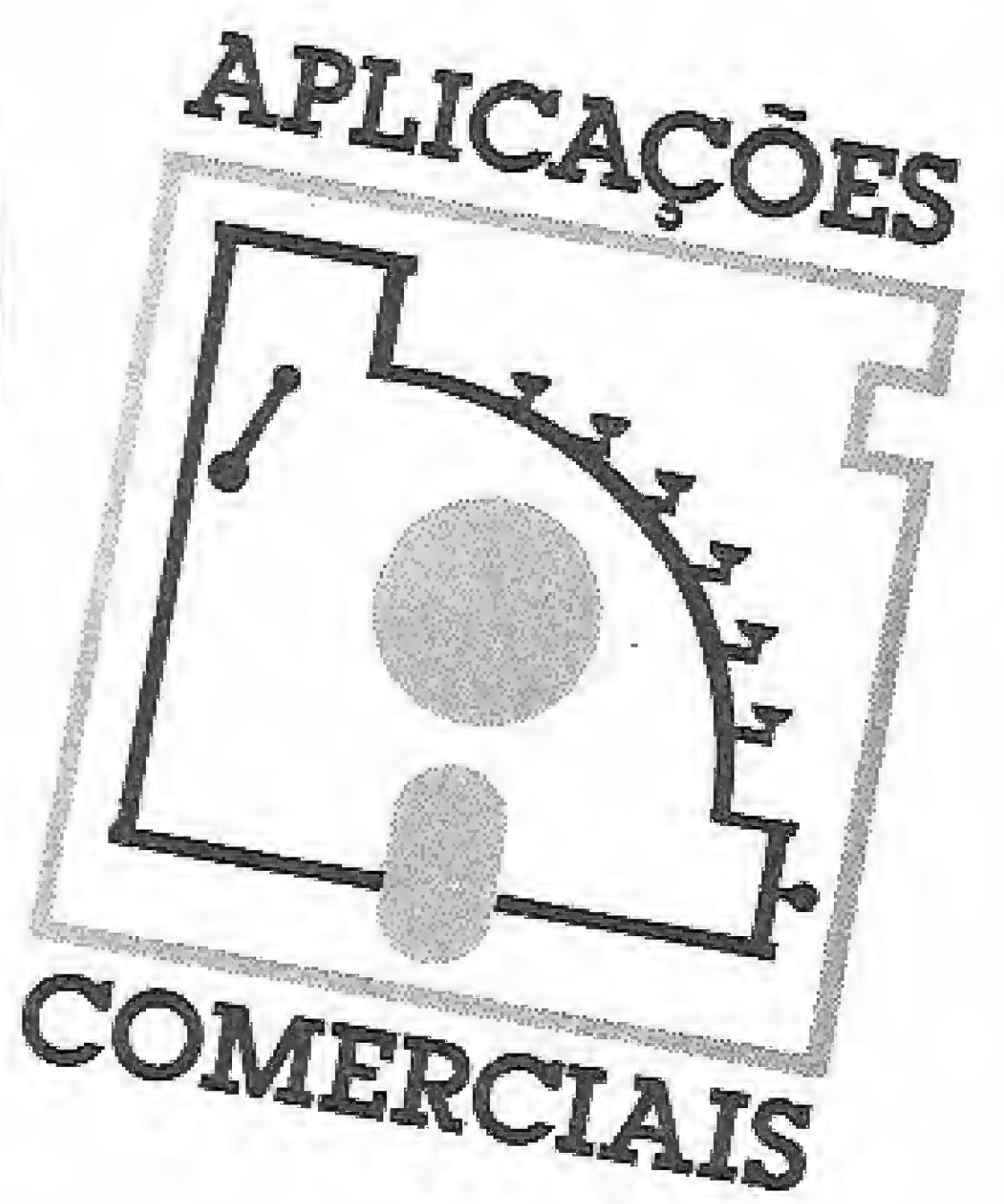

edição anterior, MICRO SISa TEMAS inaugurou este espaço voltado para os softwares de aplicação profissional apresentando a primeira parte do programa Controle de Notas Fiscais, que se destina a criar um cadastro de notas fiscais

estes módulos estão escritos no BASIC do Sistema 700, e a figura 1 mostra algumas adaptações a serem feitas para que o programa rode em outros equipamentos.

gráfico CHR\$ 127, que pode ser substituído ao gosto do usuário de outros micros.

Mês que vem tem mais.

João Krish Jr. é comerciante e desenvolve A conversão, como de hábito, deve programas em BASIC, dBASE II e dBASE ainda levar em conta as tabulações das III Plus. Além de um Sistema 700, é também usuário de um CP 400 e um Hotbit. mensagens e a existência do caracter

de compras a prazo.

Conforme o prometido, estamos publicando neste número os primeiros módulos do sistema, responsáveis pelas operações de registro das notas (REGIS-TRO.BAS), consulta de itens por código ou fornecedor (CONSULCO.BAS e CONSULNO.BAS) e listagem do arquivo no vídeo (LISVIDEO.BAS). Todos

CONSULCO. **BAS** Figura 1 1 CLEAR 200 5 1655年 科科特,村林特,特特 -------------------- CONSULCO.BAS 20 DEF FNTS(L.C)=CHRS(27)+"Y"+CHRS(31+L)+CHR  $$(.31 + C)$ 60 OPEN "R", #1, "ARQNOTAS", 70 70 FIELD N1, 6 AS DES, 28 AS FOS, 8 AS VDS B AS UNS 8 AS VCS.6 AS VES,6 AS PAS BO PRINT FNTS(3,16)"CONSULTA NOTAS P/CODIGO R\$(31+C)  $- J - K - J''$ **99 PRINT CHRS(X)** 100 PRINT FNTS(6,5) OUAL O CODIGO...... "; SINP  $UT \times$ 101 IF X=0 THEN 240  $AIS''$ 110 GET #1.X 130 PRINT FNTS(8,5)"REGISTRO................."  $\mathbb{R}^{\times}$ 140 PRINT FNTS(9,5)"DATA ENTRADA..........." NPUT REG ☆◎短节 150 PRINT FNTS(10,5)"FORNECEDOR/N.NOTA......  $^{\prime\prime}$  ; F 0% 160 PRINT FNTS(11.5)"VALOR TOTAL NOTA........ "; FRINT USING GE; CVD (VNS)  $(22,13)''$ 165 PRINT FNTS(11,50)"DEUOLUCAO......""::PRIN T USING GE; CVD (VDE) 170 PRINT FNTS(12,5)"VALOR C/DESCONTO ...... "::PRINT USING \$%;CVD(VC%) 180 PRINT FNTS(13,5)"VENCIMENTO.............. **MINES** 190 PRINT FNTS(14,5)"PAGAMENTO..............  $"$ ; PA% 200 PRINT CHRE(7) 210 PRINT FNTS(17,10) "DIGITE RETURN P/CONTIN UAR ": INPUT O 214 PRINT FNTS(11,64)"  $"$ :PRINT FNTS(B,28)" 215 PRINT FNT\$(6,23)" "SPRINT FNTS(9,20  $\label{eq:1.1} \mathbf{a} \mathbf{b} = \mathbf{a} \mathbf{a} + \mathbf{b} \mathbf{b}$ **MaPRINT FNT%(10,2)** "IPRINT  $8)$   $''$  $^{\prime\prime}$  : PR INT . FMT5(11,2B)" **":PRINT FNTS** FNT\$(12,28)" "SPRINT FNTS(  $(913, 28)^{20}$  $14,28$ )" 230 60TO 100 240 CLOSE #1:RUN "A:CADASTRO.BAS"

![](_page_5_Figure_12.jpeg)

229 PRINT CHRS(7) 230 PRINT FNTS(15,10)"DADOS CORRETOS (S/N) "  $" : GOTO 160"$ SEINPUT SS 149 PRINT FNTS(8,29)"000000" 246 IF SS()"S" THEN 160 170. PRINT FNTS(8,5) "DATA DE ENTRADA.......""; 250 PUT #1, REG EINPUT XS:LSET DES=XS 251 PRINT: PRINT: PRINT: PRINT: PRINT 175 IF XE="FIM" THEN 6000 252 FOR A = 1 TO 78: PRINT CHRS(127); SNEXT 176 (IF X5="" THEN PRINT CHRS(7):PRINT FNTS(2) 257 PRINT FNT\$(22,13)"MENSAGEM: " 2,13) "MENSAGEM : \*\*\*\*\*\* ERRO \*\*\*\*\* 260 PRINT FNTS(22,23) ULTIMA NOTA GRAVADA NO  $"FOR A = 1 TO$ \*\* (DATA ILEGAL) REGISTRO :";REG 2000=NEXT=PRINT FNT%(22,13)" 265 FOR A = 1 TO 800:NEXT 270 PRINT FNTS(6,30)" ":PRINT FNTS(8,29 \$GOTO 170 )" ":PRINT FNT5(9,29)" 185 PRINT FNTS(9,29)"........................  $"$ :PRINT FNTS(10,29)" ":PRINT FNTS(11,29)"  $\blacksquare$  ":P 190 PRINT FNTS(9,5)"FORNECEDOR/N.NOTA....'"; RINT FNTS(12,29)" ":PRINT FNTS('3,29)" :INPUT X\$:LSET FOS=X%  $"$ :PRINT FNTS(15,31)" 191 IF XS="" THEN PRINT CHRS(7):PRINT FNTS(2 271 PRINT FNTS(10,55)" 2,13)"MENSAGEM : \*\*\*\*\*\* ERRO \*\*\*\*\*\* 290 PRINT CHRS(7) \* (FORNECEDOR ILEGAL)  $"*FOR A =$ 300 GOTO 160 1 TO 2000 PNEXT PRINT FNTS (22, 13)" 310 CLOSE #1:RUN "A:CADASTRO" 6000 CLOSE #1:RUN "A:CADASTRO"

 $" : 60T0 198$ 193 PRINT FNTS(10,40)"DEVOLUCAO ....:"; : INPU

MICRO SISTEMAS

6

CONTROLE DE NOTAS FISCAIS (II)

## CONSULNO. BAS

------------------ CONSULNO.BAS **STE** 20 OFEN "E", H1, "ARGNOTAS", 70 30 FIELD N1.6 AS DES, 28 AS FOS, 8 AS VDS, 8 AS UNS.B AS VOS.6 AS VES.6 AS PAS 48 DEF FNTS(L,C)=CHRS(27)+"Y"+CHRS(31+L)+CHR S(31+C) Be PRINT FNTS(3,10) "PESQUISA NOTA P/NOME FOR  $J_{\nu}K_{\nu}J^{\nu}$ NECEDOR/NOTA 99 PRINT CHRS(7) 100 PRINT FNTS(5.10)"GUAL O FORNECEDOR/NOTA.  $...$  $:$   $^{\prime\prime}$ :  $INPUT$   $XB$ 101 PRINT CHRE(7): PRINT FNTE(21,20)"SE NAO S QUBER O CODIGO DIGITE @ NO 1 E NO UL TIMO" \*PRINT FNTS(6,45)"1.CODIGO APROXIMADO.. ."; : INPUT C: IF C=0 THEN C=1 102 PRINT CHRS(7):PRINT FNTS(7,45)"ULTIMO CO D.APROXIMADO."; : INPUT D:IF D=0 THEN  $D = 1000$ 110 IF X5="" THEN CLOSE #1:RUN "A:CADASTRO.B  $AS^{\prime\prime}$  $3.28$  FOR REG = C TO D 130 GET #1, REG 135 PRINT FNTS(21,20)"PROCURANDO REGISTRO...  $\ldots$  :  $\prime$  ; REG  $\prime$ 140 IF XS=LEFTS(FOS,LEN(XS)) THEN 230 150 NEXT REG 160 PRINT CHRS(7) 170 PRINT CHRS(27)""B" 180 PRINT FNT\$(21,20)"CLIENTE ";X\$;" NAO EXI

190 PRINT CHRS(27)""b" 200 FOR A = 1 TO 2000=NEXT 210 PRINT FNTS(21,20)"  $''$ : GOTO 32 220 GOTO 100 230 PRINT FNTS(8,5) REGISTRO................  $1000 - 1000$ ; REG 240 PRINT FNTS(9,5)"DATA ENTRADA............ 250 PRINT FNTS(10,5)"FORNECEDOR/NOTA........  $.........$   $^{''}$  ; FOS 260 PRINT FNTS(11,5) "VALOR TOTAL NOTA....... 265 PRINT USING GS; CVD (VNS) 267 PRINT FNTS(11,50) DEVOLUCAO....: "; "PRINT USING GS; CVD (VDS) 270 PRINT FNTS(12,5) "VALOR C/DESCONTO....... .......""; : PRINT USING GS; CVD(VCS) 2B0 PRINT FNTS(13,5)"VENCIMENTO.............. ......\*\*\*\*VE% 290 PRINT FNTS(14,5)"DATA PAGAMENTO.........  $\ldots \ldots \ldots$  = "; PAS 300 PRINT CHRE(7) 310 PRINT FNTS(16,10)"Digite Return p/Contin uar "; : INPUT Z 320 PRINT FNTS(5,37)" 330 GOTO 100

\*\*\*\*\*\*\*\*\*\*\*\*\* A contabilidade da DHL do Brasil, Nova América Tecidos, Construtora **Bulhões de Carvalho,** e mais 500... **NANANA MARITARY** 

Contabilidade Gerencial INTELSOFT Contabilidade é coisa séria. Na hora de escolher o melhor software, conte com o mesmo sistema que está em funcionamento no Banco do Brasil, Itaminas Minérios, Editora Nova Fronteira, Primus Corretora de Valores e Cambio, Guanauto

![](_page_6_Picture_6.jpeg)

Veículos, Sobloco Construtora, Colonacre. Bechtel do Brasil e mais de 500 empresas grandes e pequenas.

## LISVIDEO.BAS

10 REM ----------------------- LISVIDEO.BAS 15 PRINT CHRS(12) 20 GS="###,###.N#"<br>30 OPEN "R",W1,"AR@NOTA\$",70 40 FIELD #1,6 AS DES.28 AS F0%,8 AS VDL.8 AS TOTAIS GERAIS (S/N) ";: INPUT 8% VNS, 8 AS VCS, 6 AS VES, 6 AS PAS 60 DEF FNT5(1,C)=CHR\$(27)+"Y"+CHR\$(31+L)+CHR 3021 PRINT CHR\$(7)  $$(31+0)$ UT C 65 GOSUB 3000  $70 FOR A = 1 TO 7B$ 80 PRINT CHR\$(127); **90 NEXT** 100 PRINT FNTS(2,10)"LISTAGEN DO ARQUIVO DE NOTAS - VIDEO  $-$  J.K.  $J''$ 110 FOR A = 1 TO 78: PRINT CHRS(127); :NEXT 115 PRINT CHRE(7) 120 PRINT FNTS(5,5)"QUAL O PRIMEIRO ";: INPUT 125 PRINT CHRS(7) 130 PRINT FNTS(5,40) "QUAL O ULTIMO "; : INPUT  $\mathbf{D}$ 135 PRINT 140 PRINT TAB(4)"DATA ENT. FORNECEDOR/NOT TOTAL C/DESCONT. VE  $\mathbf{A}$ NCTO. PASTO" 160 FOR I = C TO D<br>170 GET #1,I<br>175 IF CVD(VN\$)=0 THEN 250  $175$  IF CVD(VN\$)=0 THEN 250 180 PRINT TAB(0)I; 190 PRINT TAB(7)DES: 200 PRINT TAB(14)F05: 210 PRINT TAB(42)USING "###,###,##";CVD(VN%) 220 PRINT TAB(54)USING "W##,###.##";CVD(VCS) 230 PRINT TAB(65)VES: 240 PRINT TAB(74)PAS 245 CO#=CO#+CVD(VNS) 246 CAN=CAN+CVD(VC5) 250 NEXT 255 FRINT TAB(40)"---------------------------" 260 PRINT TAB(13)"TOTAL DESSES CODIGOS...CZS 270 PRINT USING "##,###,###.##";CO#;CA# PRINT CHRS(7):PRINT TAB(S)"Digite En ter p/ver Devolucoes "; : INPUT Z&:PRINT:PRINT TAB(15)"DEVOLUCOES":PRINT 272 FOR I = C TO D=GET #1, I:IF CVD(VD%)=0 TH EN 275 273 PRINT TAB(2)I; PRINT TAB(9)DES; PRINT TA B(16)FO%; : PRINT TAB(44)USING "###,## #.##";CVD(VDS) 274 GEMWGEW+CVD (VDS) **275 NEXT** 276 PRINT TAB(40)"---------------" 277 PRINT TAB(17)"TOTAL DE DEVOLUCOES...CZ%" 278 PRINT USING "#,###,###,##";GE#:PRINT TAB 中心 279 PRINT CHRS(7) 280 PRINT:PRINT TAB(12)"Mais Consultas (S/N) ";:INPUT A% 290 IF AS="N" THEN 400

300 PRINT CHRS(12):GOTO 65 400 CLOSE #1:RUN "A:CADASTRO.BAS" 3000 PRINT CHRS(12) 3005 PRINT CHRS(7) 3010 CAN=01CE#\*0:PRINT FNTS(2,15)"APENAS OS 3020 IF GS()"S" THEN 70 3022 PRINT FNTS(4,10)"QUAL O PRIMEIRO "; : INP 3023 PRINT CHRS(7):PRINT FNTS(5,10)"QUAL OU LIIMO "; INPUT D  $3024$   $AZ=0$ 3025 PRINT:PRINT TAB(7)STRING\$(60,"#") 3026 PRINT TAB(7)"#"; :PRINT TAB(66)"#":PRINT TAB(7)"N"; : PRINT TAB(66)"#":PRINT T AB(Z)"#";:PRINT TAB(66)"#"=PRINT TAB(Z)"#";# PRINT TAB(66)"#":PRINT TAB(7)"#";:PR INT TAB(66)"#":PRINT TAB(7)STRINGS(60,"#") 3030 FOR I= C TO D 3040 GET #1, I 3050 CA#=CA#+CVD(VNS) 3055 CEN=CEN+CVD(VDS) 3056 AX=AX+1 3058 PRINT FNTS(20,10)"SOMANDO O REGISTRO...  $\mathbb{L} \times \mathbb{R}^M \subset \mathbb{R}$  . 3060 NEXT I 3070 PRINT CHRS(7) 3070 PRINT FNTS(8,10)"TOTAL DE NOTAS COMPUTA  $DAS$ -----------------------(";AZ;")" 3100 PRINT FNTS(10,10)"TOTAL GERAL DE NOTAS DESSE PERIODO CZS "; 3110 PRINT CHR5(27)""B"; PRINT USING "##,### ,###.##";CA#:PRINT CHRS(27)""b" Siii PRINT FNTS(12,10)"TOTAL GERAL DE DEVOLU COES D/PERIODO CZS "; 3112 PRINT USING "##,###,###.##";CEN 3115 PRINT FNTS(16,10) Deseja Imprimir Esses Resultados (S/N) "; : INPUT ZS 3116 PRINT FNT\$(18,27)"....................... ......... ": PRINT FNTS(18,10)"TOTAIS GERAIS - "; : INPUT CS 3119 IF Z%="S" THEN 5000 3120 6070 65 5000 LPRINT STRINGS(79,"-") 5010 LPRINT TAB(20) TOTAIS BERAIS ";CS 5020 LPRINT STRINGS(79,"-") 5030 LPRINT 5040 LPRINT TAB(10) "TOTAL DE NOTAS COMPUTADA  $5........................$  5050 LPRINT . 5060 LPRINT TAB(10)"TOTAL GERAL DE NOTAS DES SE PERIODO.........CZE"; 5070 LPRINT USING "##.###,###.##";CAN 5080 LPRINT 5090 LPRINT TAB(10) TOTAL GERAL DE DEVOLUCOE S D/PERIODO.......CZ\$"; 5095 LPRINT USING "##,###,###-##";CE# 5100 LPRINT S105 LPRINT 5110 LPRINT STRING\$(79,"-") 5120 GOTO 65

#### Saiu a versão 3.0

O mais completo sistema de contabilidade do mercado está ainda melhor. Compare e comprove. a Contabilidade Gerencial Intelsoft é multiusuário (suporta digitação simultâmea de lançamentos), com versões para Unix e rede A capacidade de registros é ilimitada. você pode reprocessor qualquer período, você conta com um poderoso gerador de relatórios e agora também de lançamentos, tudo on line de fato! E mais: Plano de Contas como você quiser, conversão para dBase II e III. Lotus, ou programas em qualquer linguagem. código das contas com até 16 dígitos e 9 graus, performance muito acima do padrão existente no mercado, suporta facilmente volumes como 10 mil contas e 80 mil lançamento mensais...

#### Treinamento e documentação

Para você aproveitar ao máximo todos os recursos do software, oferecemos

![](_page_6_Picture_15.jpeg)

星

 $\overline{I}$ 

documentação perfeita, treinamento profissional e um serviço de consultas pelo telefone que vocè pode confiar.

#### MICRO SISTEMAS

 $\mathcal{D}^{\pm}$ 

Preço: 180 OTNs Fillada à ABES INTELSOFT Peca folhetos e maiores **informações PUTTILSOFT** Intermitives Unit pelo telefone (O2I) 265-3346 TELSOFT Intelsoft Informática Lida Praia do Flamengo, 66 sala 1114 22210 Rio de Janeiro RJ Telex (021) 37416 ISOF

## **Música por Computador**

Dentre as artes, a música é talvez a que desperta interesse no maior número de pessoas em todo o mundo. Ela faz parte de nosso divertimento, do nosso dia-a-dia, de nossas meditações e, às vezes, é até o nosso trabalho.

**Sylvio Messias Morais** 

![](_page_7_Picture_3.jpeg)

nalizaremos neste artigo o interessante tema MÚSICA e COM-PUTADOR. A música como qualquer ciência, como veremos adiante, sempre fez usufruto das vantagens da tecnologia. O computador é um coadjuvante no papel do desenvolvimento do poder criativo e inovador do homem.

O computador comparece na música, como em quase todos os campos de atuação, como uma mera ferramenta que tende a facilitar determinadas tarefas. Quando se afirma isto, em geral a maioria das pessoas pensa logo: "O computador vai tocar por mim". Um exemplo interessante pode ser lembrado: há alguns anos atrás, quando a televisão foi inventada, pensou-se logo: "ela vai substituir o teatro" ou "ela vai substituir o cinema", e nada disso aconteceu. Agora imagine quando o videocassete se tornou popular!

![](_page_7_Figure_6.jpeg)

#### **MÚSICA E TECNOLOGIA**

Desde o momento em que alguém teve a idéia de utilizar um som, ou um grupo de sons, para representar um corpo físico (fala) e a criação de um símbolo para representar este corpo e fixá-lo em alguma superfície (escrita), possibilitou-se a outros indivíduos a visualização e compreensão dos sons. Este passo, sem dúvida nenhuma, foi fundamental para o desenvolvimento de todos os tipos diferentes de técnicas.

A música é considerada, há muito tempo, como uma ciência/arte. No início do desenvolvimento da música, as pessoas "cantavam", isto é, emitiam sons harmônicos que de alguma forma exprimiam um tipo de emoção. Durante muito tempo estes cantos foram transmitidos oralmente e, como em qualquer processo de transporte de informação oral, nem sempre a mensagem receptada era fiel à mensagem emitida. Com isso, ao longo dos séculos, gerou-se a necessidade da criação de algum tipo de escrita que simbolizasse os sons.

Questões históricas, geográficas e sócio-culturais possibilitaram o surgimento de diversos tipos de escrita, em lugares diferentes. Isto tudo foi praticamente exclusivo dos mosteiros e congregações religiosas que, pela estreita relação do som musical como suporte da palavra para seus hinos e cantos, sentiam-se cada vez mais inclinados na sua compilação gráfica.

Os primeiros manuscritos utilizavam sinais como acento circunflexo, acento agudo, ponto, acento grave, longa, breve, etc. Estes sinais eram provenientes da gramática latina que, combinados de diferentes maneiras, eram colocados sobre o texto literário. Esta rudimentar forma de notação era bastante deficiente por não precisar a altura da nota, como também a visualização dos intervalos que a voz deveria saltar. Esta escrita foi denominada neumática ou quironômica.

Figura 2 - Diagrama esquemático de um sistema para produção de música eletrônica por mixagem e modificação da fonte sonora original.

sos componentes na tentativa de obtenção de vernizes especiais, combinações de diferentes tipos de metais na obtenção de ligas para fundição de instrumentos como trompetas, trompas, etc, sem esquecer o trabalho de projeto e cálculos matemáticos que são fundamentais para a total compreensão do funcionamento e qualidade na radiação sonora.

 $(-) (-) (-) (-) (-) (-) (-)$ 

Figura 1 - Acentos da gramática latina.

No século X, a invenção da pauta musical e consequentemente o nome das notas foi um ponto decisivo para a popularização da música, não só da religiosa como da popular. Outro fator importante que merece destaque foi, ao longo dos anos, o desenvolvimento da confecção do papel.

A tecnologia sempre esteve presente na música em todos os seus chamados Períodos Históricos. Os artesãos ou luthiers, homens dedicados ao estudo, aprimoramento e criação dos instrumentos, iniciaram o que hoje se chamaria de uma verdadeira corrida tecnológica em busca da perfeição sonora.

Características como o tipo de madeira para confecção das caixas de ressonância, das barras harmônicas, combinações de diver-

Não poderiam estes mesmos artesãos da Renascença ser comparados com os músico-físico-programadores que aprimoram cada vez mais os softs e equipamentos da high-technology?

O desenvolvimento da música eletrônica dependia de uma combinação entre tecnologia e poder criativo, e sem a invenção do telefone por Alexander Graham Bell em 1876, que estabelecia que o som podia ser convertido em sinal elétrico e vice-versa, ela não teria sido possível. A invenção do gramofone, que rapidamente se seguiu, estabeleceu as possibilidades de armazenamento e alteração do som.

Mas na época de compositores como Wagner, Brahms, Bruckner, não era presumível que este novo tipo - ainda primitivo - de equipamento pudesse ser utilizado de alguma forma na música. A música eletrônica, para surgir definitivamente, teve que esperar não só pelo desenvolvimento dos equipamentos elétricos mas também por uma atmosfera mental na qual este radical experimento pudesse se tornar possivel.

Na música tradicional, durante o final do século passado e nas primeiras décadas deste século, diversos compositores como Debussy, Mahler, Bartók, Schoenberg, Webern e Strauss estavam suplantando os conceitos tradicionais de composição.

As obras de Schoenberg (1908) partiam para a atonalídade (inexistência de um centro tonal definido) e sugeriam que qualquer combinação de alturas sonoras poderia ser utilizada em oposição aos fundamentos musicais estabelecidos na Renascença. Debussy, particularmente, partia para novas e audaciosas combinações tímbricas e a grande importância dada aos instrumentos de percussão. Ma lhar, nas suas últimas sinfonias, dava também importância ao ruído instrumental que começava a assumir uma função enfática ou decorativa. Todos estes avanços demonstraram notavelmente que tipo de aventuras poderiam ainda vir, com o advento da música eletrônica, e as enormes possibilidades timbricas.

Hoje em dia nada mais lembra este dinossauro do som eletrônico a não ser algumas fotografias. Mas o caminho estava aberto, e novos pontos de vista eram rapidamente colocados, como o do músico revolucionário Ferruccio Busoni, que em seu "Sketch for a New Aesthetíc of Musíc" (1907), previa que com a invenção de Cahiil, o prenúncio da solução do impasse que ele detectava na música ocidental, o termo mais utilizado era exaustão. O que iria acontecer com a música? Que tipos de formas estariam por vir? O que ele não diria nos dias de hoje?

Durante este período de intensa fermentação musical, por volta de 1906, Thaddeus Cahiil mostrou seu "dinamofone" (telharmonium), o primeiro instrumento que produzia som por meios eiétricos. A geração dos sons era feita a partir de dínamos e a transmissão por meio de cabos telefônicos.

Por volta de 1915, um outro passo importante veio a ser dado com a invenção do oscilador à válvula, por Lee De Forest. O oscilador, que representa a base na geração do som eletrônico, tornava possível a produção de frequências a partir de sinais elétricos, e consequentemente a construção de instrumentos eletrônicos mais fáceis de manejar, O primeiro destes foi desenvolvido pelo russo Leon Termen, em 1919/ 1920, que foi posteriormente melhorado por volta da década de trinta. Este instrumento, o "theremin", usava um oscilador que era controlado pelo movimento da mão do executante em voíta de uma área vertical. Outros instrumentos eletrônicos rapidamente o seguiram. O inventor alemão Jorg Mager introduziu alguns deles na década de trinta. Ele foi encarregado de criar um tipo de sino eletrônico para a produção de Bayreuth da ópera "Parsifal" de Wagner, O "ondas de martenot" foi criado pelo francês Maurice Martenot e o "trautoníum" pelo alemão Friedrich Trautwein, ambos em 192S, e ainda o americano Lorens Hammond produziu o primeiro órgão elétrico. Todos estes instrumentos, mais sofisticados que o "theremin", possibilitavam ao executante o controle do timbre, da freqüência e do volume dos sons. Compositores como Karlheinz Stockhausen escreveram para este tipo de órgão, e Oliver Messiaen em 1937 compôs "Fête des belles eaux", para um conjunto de seis "ondas de martenot", e o utilizou como solista no seu 'Trois petites liturgies de la Présence Dfvine". Outros como Arthur Honegger, André Jolivet e Pierre Boulez também utilizaram o "ondas de martenot". Paul Hindemith e Richard Strauss compuseram para o "trautonium" e Edgar Varése teve dois instrumentos especialmente construídos por Leon Termen para sua obra "Ecuatorial" (1934), mais tarde substituindo-os por "ondas de martenot". Mas tudo isto ainda estava voltado para a utilização de instrumentos eletrônicos sob os mesmos conceitos convencionais dos instrumen tos acústicos. As primeiras experiências com discos em fonógrafos de rotação variável foram feitas no período de 1930 a 1940, por compositores como Darius Milbaud, Paul Hindemith e Edgar Varése. Enquanto isso, o escritor futurista Marinetti abordava a música eletrônica por um lado diferente do até então colocado. Seus dramas de rádio sem palavras eram feitos a partir de colagens de registros Sonoros. Todas estas experiências e muitas outras mais, como as de John Cage e Norman McLaren, possibilitaram a utilização de espaços específicos para a criação deste novo tipo de composição, que estava quase que totalmente liberto dos tipos da música convencional.

![](_page_8_Figure_4.jpeg)

<sup>Q</sup> primeiro estúdio voltado para este tipo de trabaího/pesquisa foi instalado numa estação de rádio da Rádio Diffusion Télévision Française, em 1943, sob a direção do técnico de som Pierre Schaffer, Alguns compositores estavam voltados para a utilização e desenvolvimento de técnicas de composição que tratavam do som de uma maneira diferente da utilizada paios compositores convencionais. Essas composições eram baseadas em gravações de sons feitos a partir de triihos de trens, notas de piano ou ruídos que de uma forma geral pudessem despertar o interesse do compositor. Estes sons eram transformados a partir de processos de alteração de rotação, superposição de sons ou fragmentos sonoros, execução em sentido inverso, etc. Isto era chamado de ''música concreta". Em 1951 o estúdio estava estabelecido com o nome de Groupe de Musique Concrete e aberto a outros compositores como Pierre Henry, Oliver Messiaen (e seus alunos: Pierre Boulez, K. Stockhausen e Jean Barraqué, entre outros).

Em 1952, na cidade alemã de Cologna, foi criado por Herbert Eirnert, e logo acompanhado por Karfheínz Stockhausen, o segundo estúdio de música que, em oposição aos princípios da "música concreta", trabalhava exclusivamente por meios eletrônicos sem a interferência de sons naturais. Seus trabalhos eram baseados numa invenção de Werner Meyer Eppler e Robert Beyer, um instrumento chamado "melo-

#### MICRO SISTEMAS

 $P \parallel P$ 

Figura 3 — Evolucáo da notação musical em relação à tecnologia no decorrer dos tempos.

MÚSICA POR COMPUTADOR

![](_page_9_Figure_1.jpeg)

Figura 4 - Diferença de fase em graus de duas ondas A e B de amplitude igual, produzindo a resultante R.

chord", que produzia sons a partir de osciladores e outros meios eletrônicos. Isto foi chamado de "música eletrônica".

Estes dois estilos diferentes de composição faziam o que^ se chama de tape-music, ou música para fita magnética (fig 2). Tal música, independente do processo de composição (acústico ou eletrônico), tinha como particularidade o fato de que a sua execução em público só poderia ser feita por meio de reprodutores de fita e amplificação eletrônica. A sua execução era exatamente a criação do compositor, eliminando com isso a idéia do instrumentista/intérprete. O compositor fazia os dois papéis. Há muito tempo, desde Pitágoras no século VI A.C., que a propagação sonora é estudada, a fim de se compreender o seu processo físico. Neste ponto é necessário fazer uma referência ao trabalho pioneiro do acusticista Hermann von Helmholtz, cujo trabalho "On the sensations of tone", com a "Physiological basis for theory of music" (1863), estabelecia os fundamentos da acústica moderna, Este livro é ainda reeditado, com o complemento de Joseph Sauveur, cem anos depois de ter sido escrito.

Para a perfeita compreensão do sintetizador de sons é necessário antes fazermos ume rápida análise das características do som.

Helmhoitz conclui que o som é um fenômeno físico, e sua compreensão baseada nas leis da Física e da Matemática. A aceitação de todos estes conceitos abria uma porta para todo o desenvolvimento posterior,

movimento.<br>CICLO — é o tempo que a onda leva para sair do ponto inercial (0º), atingir a máxima compressão do ar (90°), fazer o mesmo movimento no sentido contrário (270°), e voltar ao ponto iniciai (360°).

#### FREQUENCY/PITCH

Muita confusão existe em torno dos termos FREQUENCY e PITCH do idioma inglês. Por muitas razões, o PITCH é uma das mais importantes características do som. Ele pode ser dividido em componentes independentes, com características próprias, e a maioria das pessoas é muito sensível às suas pequenas variações (mais do que com os outros atributos do som). Ele é responsável também por diversas características dos estilos musicais e quase todas as teorias musicais se deparam em primeiro lugar com sua organização,

A diferença básica entre os dois termos é que o primeiro é um atributo físico do som, enquanto o segundo é um atributo psicológico. A frequência é medida em termos de ciclos por segundo:

![](_page_9_Figure_10.jpeg)

![](_page_9_Figure_11.jpeg)

adquira movimento vibratório; ela se dissipa à medida que ele se afaste da sua fonte.

PERIODO DE UMA ONDA SONORA - é a duração de um ciclo de movimento.

O período é medido em ciclos por segundo: CPS ou Hz (Hertz). 1 período  $=$   $\frac{1}{\sqrt{2\pi}}$  período é o inverso da freqüência frequência

#### INTENSIDADE (LOUDNÉSS)

É o volume ou amplitude; e força aplicada ao som em um deter minado local, medida em Decibels - dB (proporção entre força <sup>e</sup> referência sonora).

$$
dB = 10 \text{ Log } \frac{I_0}{I}
$$

I, CENT — é a menor quantidade de medida do PITCH.

1 1 CENT -- é a menor quantidade de medida do PITCH.<br>
cent =  $\frac{1}{100}$  de um semitom ou  $\frac{1}{1200}$  de uma oitava 100 1200 FASE (PHASE) — ê a amostragem da amplitude de um som, em um dado instante de tempo.

#### ENVELOPE

Envelope refere-se ao desenvolvimento e decaimento característicos de algumas propriedades do som; isto é, envelope é uma "amostra" da maneira na qual a amplitude varia com o tempo. O envelope de um som é formado por "contornos" denominados: ATTACK, DECAY,

Figura 5 - Gráfico ADSR como função do tempo e amplitude para o som do órgão, piano, violão e o som "AH" da voz humana.

![](_page_9_Figure_24.jpeg)

Por exemplo: quando tocamos uma tecla de um piano, o ataque do som é relativamente imediato. Se mantivermos a tecla pressionada, a energia sonora lentamente se irradiará, fazendo o som ir "morrendo" (ver Figura 5).

![](_page_10_Figure_0.jpeg)

Nos instrumentos de sopro o sustain depende do tempo em que o instrumentista fica soprando o ar dentro do instrumento, e quando ele pára de soprar seu release será imediato.

#### SONS COMPLEXOS, HARMÓNICOS OU PARCIAIS

Sons complexos são os sons formados por ondas simples (senoidais), que são os sons harmônicos e o som fundamental. Harmônicos ou parciais são múltiplos integrais da fregüência básica ou fundamental. A fundamental de um som complexo é o componente de mais baixa fregüência. A freqüência fundamental e seus harmônicos constituem a "série harmônica". A resultante é a forma de onda que representa um som complexo.

 $P1 = fundamental$  $P2 = 2^{\circ}$  parcial  $P3 = 3^{\circ}$  parcial  $P4 = 4^{\circ}$  parcial  $P5 = 5^{\circ}$  parcial  $\omega$  = 2 TF  $F = \frac{1}{2}$ 

 $P1 = sin \omega t$  $P2 = 1/2 \sin 2 \psi t$  $P3 = 1/3 \sin 3 \omega t$  $P4 = 1/4 \sin 4 \omega t$  $P5 = 1/5 \sin 5 \omega t$ 

Na figura 6a é mostrada uma forma de onda que representa a fundamental de um som complexo.

Na figura 6b é mostrada a mesma fundamental, o segundo harmônico (ou primeiro parcial) e a onda resultante.

Na figura 6c encontramos a fundamental, o segundo e terceiro harmônicos (ou primeiro e segundo parciais) e a resultante.

Na figura 6d é mostrada a fundamental, o segundo, terceiro e quarto harmônicos (primeiro, segundo e terceiro parciais) e a resultante.

Na figura 6e encontramos a fundamental, o segundo, terceiro, quarto e quinto harmônicos (primeiro, segundo, terceiro e quarto parciais) e a resultante.

Uma onda complexa pode ser expressada matematicamente, onde:

![](_page_10_Figure_12.jpeg)

7 源

 $t = tempo$ 

a Resultante Pr é dada por: Pr = P1 + P2 + P3 + P4 + P5 ou sua série: Pr = sin  $\omega t$  + 1/2 sin 2  $\omega t$  + 1/3 sin 3  $\omega t$  + 1/4 sin 4  $\omega t$  + 1/5 sin 5  $(t)$  t

A estrutura de uma onda produzida por um instrumento musical pode ser representada por um espectro gráfico (fig 7). As amplitudes das componentes da onda resultante são retratadas como função da freqüência. As barras verticais representam a amplitude da fundamental e dos parciais.

![](_page_10_Picture_16.jpeg)

#### O SOFTWARE DE CONTABILIDADE DA NASAJON TEM VANTAGENS QUE VOCÊ NEM CALCULA.

![](_page_10_Picture_18.jpeg)

Rio: Av Rio Branco, 45 gr. 1804 Tel.: 263-1241/Telex: 02137560 5. Paulo: Rua Xavier de Toledo, 161 conj. 106 Tels.: 35-1601 e 37-7670 Belo Horizonte: Av. Álvares Cabral, nº 344 - sala 405 - Tel.: 222-6167

#### MLISfCA POR COMPUTADOR

![](_page_11_Figure_1.jpeg)

Considerando as formas de onda das séries:

Suas formas de onda e seus respectivos espectros são mostrados na figura 8. Observamos que a resultante da figura 7 e figura 8, mostra como podem ser desenvolvidas várias formas de ondas a partir de estruturas harmônicas mais complexas,

A fase dos componentes também é um fator importante na determinação da forma de onda da resultante. Para a figura 9 temos as seguintes séries:

a) Pr  $=$ sin  $\omega$  t  $+$  1/3 sin 3 $\omega$  t  $+$  1/5 sin 5 $\omega$  t b) Pr = sin $\omega$  t – 1/3 sin 3 $\omega$  t + 1/5 sin 5  $\omega$  t

A fase do terceiro harmônico da série A, difere em 180 graus

Dentre as propriedades do som, o timbre é menos compreendido do que a frequência ou a intensidade. Psicologicamente faiando, o timbre ou "qualidade do som ' de um instrumento musicai é usado para significar a propriedade que possibilita ao ouvinte a identificação do instrumento ou voz. O mais importante elemento do timbre é a sua "estrutura harmônica".

Nos iivros técnicos encontramos gráficos que representam o espectro de um som, e que são ilustrados por barras paralelas de dife-

![](_page_11_Figure_16.jpeg)

necessários para produzir uma dente de serra. O espectro contém os componentes da onda até 2000 cicios, e tem uma fundamental de 100 cicíos, como mostrado na figura 12» Mostra que ela contém todos os harmônicos ímpares.

a) Pr =  $\cos \omega t$  + 0.7 cos 2 $\omega t$  + 0.5 cos 3 $\omega t$ b) Pr =  $\sin(\omega t + 0.5 \sin 3\omega t + 0.33 \sin 5\omega t - 0.25 \sin 7\omega t$ 

#### TIMBRE

![](_page_11_Figure_12.jpeg)

![](_page_12_Figure_0.jpeg)

![](_page_12_Figure_1.jpeg)

rentes tamanhos, Elas simbolizam as amplitudes dos harmônicosdo som. Estes gráficos em geral levam a denominação do tipo "clarinete Dó3", ou de um outro instrumento qualquer, para uma nota qualquer. O que normalmente ê omitido é que estas amplitudes representam uma média tomada em um determinado espaço de tempo. Todos os sons sintetizados eletronicamente, a partir destas descrições, terão muito pouca coisa em comum com o som dos instrumentos dos quais estas informações foram derivadas.

Recentes estudos do som dos instrumentos musicais têm mostrado resultados mais precisos, obtidos através de gráficos que descrevem o envelope de cada harmônico na duração do som. A partir disso, podemos concluir que:

Chama-se vibrato a uma variação na freqüência que é acompanhada por uma pequena modulação na amplitude da frequência modulante, obtida quando uma determinada freqüência é aumentada e diminuída proporcionalmente. O vibrato é muito usado artisticamente na música.

— Alguns parciais estão presentes durante certo tempo da duração do som.

Além dos mais fantásticos jogos, é possível também utilizá-lo em diversas atividades comerciais com soft's desenvolvidos ou adaptados para o padrão MSK.

PROGRAMAS EDUCATIVOS MAIS DE 1200 TITULOS CATALOGO

> **GRÁTIS com Dicas, Truques** e Manuais para Voce!

MIN BOOM

— A amplitude destes parciais pode ser afetada por diversos fatores. — Nem todos os componentes dos sons (de um instrumento), são harmônicos parciais.

> PAINLIS OF **r** A EMPRESA QUE ENTENDE DE MSX COMO NINGUÉM

Alguns elementos presentes durante uma pequena parte da duração, em geral do ATTACK do som, são chamados de TRANSI-ENTES. Isto significa que nem sempre os transientes são elementos não harmônicos.

#### TRÉMOLO

Denomina-se trémolo a uma pequena variação constante na amplitude.

#### VIBRATO

## SEU MICRO É PEQUENO SÓ MO NOME.

### veja o que temos à sua disposição:

![](_page_12_Picture_15.jpeg)

ECLUSIO

## JOGOS EMOCIONANTES

PROGRAMAS PROFISSIONAIS

![](_page_12_Picture_18.jpeg)

GARANTIA DE 90 DIAS

SAIBA EXPLORAR TODA POTENCIALIDADE E VEJA O QUANTO VOCE E SEU MICRO PO DEM CRESCER CONOSCO SOLICITE NOSSO CATÁLOGO... AINDA HOJE!

ATENDEMOS TODO O BRASIL COM RAPIDEZ <sup>E</sup> ABSOLUTA GARANTIA

CAIXA POSTAL 64019 - CEP 02227-SP

![](_page_12_Figure_23.jpeg)

#### MÚSICA POR COMPUTADOR

#### SINTSTIZADORES DE SOM

No início da década de 50, a partir da antiga idéia de criar sons usando a eletricidade, Herbert Belar e Harry Olsen inventaram o Mark II RCA Music Synthesizer, o primeiro sintetizador controlado por voltagem, Deste instrumento somente um modelo foi fabricado.

Os stntatízadores eram aparelhos compostos por módulos, cada um com uma função específica. A quantidade de módulos era proporcional à capacidade de gerar sons mais complexos. Os componentes básicos dos sintetizadores eram:

Gsciladores — são componentes básicos na geração do sinal de qualquer sintetizador. Eles tèm como características a variação de frequência (VCG — Voltage Control Oscillator; LFQ — Low Frequence Oscillator), amplitude (VCA - Voltage Control Amplifier) e forma de onda. Alguns podem produzir modulação na frequência. Em gerai cada uma destas características é variada sobre uma determinada escala (Figura 13), Gerador de ruído — ruído ê um tipo de sinal de áudio que contrasta claramente com os sinais periódicos dos oscíladores, Whíte noise (ruído branco} é produzido por flutuações randômlcas e contém igualmente todas as frequências do espectro audível. Pink noise (ruído rosa), como o ruído branco, contém uma distribuição em Igual amplitude por oitava. O gerador de ruído é muito importante na produção de sons percussivos, que podem ser filtrados para produzir um PITCH definido.

Amplificadores — como o nome já está dizendo, eles servem para amplificar um sinal, variando o LOUDNESS ou intensidade. E o mais importante: eles aplicam um controle de voltagem à amplitude do sinal, permitindo que a amplitude seja determinada por um sinal externo, que freqüentemente é a saída de um gerador de envelope. Quando o amplificador é usado como na segunda opção, ele é chamado GATE, Misturadores — um misturador (MIXER) é um equipamento que simplesmente soma dois ou mais sinais de entrada, para uma ou mais saídas. Filtro - é um componente utilizado para eliminação ou seleção de freqüências do espectro sonoro de um sinal. Para a compreensão de um filtro, deve-se considerar a frequência contínua, que á a escala geral das freqüências audíveis pelo ouvido humano. A função do filtro é de ressoar (incrementar) ou atenuar (decrementar) a amplitude de qualquer freqüência em alguma área específica da freqüência contínua.

A frequência na qual começará a atenuação de um filtro qualquer é chamada de frequência de corte (CUTOFF FREQUENCY),

> Ring Modulators — ring modulator é um caso especial de modulação de amplitude, que contém a SOMA e a DIFERENÇA de dois sinais de entrada. Se dois sinais de entrada têm freqüência  $X$  e  $Y$ , a saída consistirá de  $X + Y e X - Y$ .

Um filtro PASSA-BAIXA (low-pass filter) é um filtro que corta as freqüências altas, deixando passar as baixas freqüências.

Um fiftro PASSA-ALTA (high-pass fiiter) é o inverso do anterior, cortando baixas e passando altas freqüências.

Q filtro PASSA-BANDA (pass-band fiiter) é um filtro que ressoa somente uma área da frequência contínua. G ponto mediano desta área que será ressoada é chamado de FREQÜÊNCIA CENTRO ícenter frequency), e a FAIXA (bandwidth) é a área de cada lado que será ressoado.

0 filtro de REJEIÇÃO DE BANDA (band-reject fiiter ou "notch" fiiter), é o reverso do filtro PASSA-BANDA. Ele rejeita uma área de freqüência particular e passa as freqüências de cada lado desta área. As curvas de resposta dos quatro tipos de filtros, estão exemplificadas na figura 14.

![](_page_13_Figure_6.jpeg)

A escala de atenuação íslope} de um filtro ê normalmente indicada por uma figura que expressa o número de decibéis atenuados por oitava, como 24 dB por oitava, por exemplo.

Gerador de envelope — é o componente que gera o envelope (ADSRJ, também conhecido como gerador de contorno (contour generator) ou gerador de transiente (transient generator), pelo fato do envelope ser um contorno (forma) que é usado para criar um transiente (modulação) característico do som (ver envelope).

Raverberador — sempre que um som é produzido, uma porcentagem de sua energia sonora é REFLETIDA, e outra é ABSORVIDA. Diferentes materiais têm diferentes coeficientes de absorção e reflexão. REVER-BERAÇÃO é o efeito acumulativo da reflexão sonora.

Estas particularidades são muito importantes na construção das salas acústicas dos teatros e estúdios,

Frequency Shifters — é um processamento de sinal similar ao ring modulator. Contém dois sinais de áudio de entrada (ás vezes somente um) e um destes sinais é normalmente chamado de "signal input" ou "program input", e o outro de "carrier frequency"'.. Quando o

![](_page_13_Figure_19.jpeg)

 $\mathcal{C}^{\mathcal{C}}=\mathcal{C}^{\mathcal{C}}$  . On a set of  $\mathcal{C}_{\mathcal{C}}$  , and  $\mathcal{C}_{\mathcal{C}}$  , and  $\mathcal{C}_{\mathcal{C}}$ 

Figura 15 — Diagrama de um sintetizador de som.

The first state of the control of the con-

 $signal input - 100, 200, 300, 400 e 500 cps$ carrier frequency 40 cps output signa! — 140, 240, 340, 440 e 540 cps

equipamento só tem uma entrada, ela normalmente é o "program input" e o "carrier frequency" é gerado internamente. A saída consistirá de todas as frequências no sinal de entrada, modificado para cima ou para baixo pela quantidade determinada pela "carrier frequency".

Exemplo:

Modulação de freqüência - frequency modulation (FM) é uma mudança na freqüência de um PITCH ou sinal. Quando é feita em baixa velocidade, a modulação de freqüência é percebida como um vibrato ou um tipo de trilio, dependendo da forma da onda modulante, Quando a modulação é feita acima de 16 Hz da escala de áudio, a modulação será percebida como mudança na qualidade do som.

Todos estes componentes eram arrumados em blocos e controlados por meio de botdes, chaves ou potenciômetros. As ligações nos diferentes módulos as vezes eram feitas por meio de cabos (patching). Os primeiros grandes sintetizadores, utilizavam impressoras que registravam no papel os códigos íem linguagem binária) dos parâmetros de um determinado som.

Ao mesmo tempo que se desenvolviam novas técnicas de composição, como a música eletrônica, tornavam-se mais populares os computadores. Estes "aparelhos'' eram caracterizados pela sua velocidade e precisão no tratamento da informação.

Modulação de amplitude — ê uma mudança na amplitude de um sinal. Quando o sina! modulante está abaixo da escala de frequência de áudio, uma mudança periódica na amplitude chamada trêmoio será percebida.

Parecia tudo perfeito, mas nem tanto. Se a programação dos sintetizadores era complicada por ter muitos parâmetros para serem manipulados, imagine um músico (se é que poderiam assim ser chamados) programando um computador para um determinado assunto a partir do nada. Pense bem: não existiam aplicativos, e quase todas as linguagens estavam sendo desenvolvidas ou aprimoradas. Você pensou certo, era tudo em linguagem de máquina.

Mas felízmente este período durou pouco. As linguagens e os programas específicos se desenvolveram muito e já se utilizava FOR-TRAN para a programação, Q compositor mesmo assim tinha que estudar assuntos sem relação direta com a música, como as linguagens e o funcionamento das máquinas.

## istemas NÚMEROS ATRASADOS? PEÇA HOJE MESMO

Estes programas consistiam de um grande número de subprogramas que em geral tinham duas partes distintas: o conjunto de "instrumentos", que era a especificação dos timbres a serem utilizados, e a partitura, isto é, a escrita, que eram as notas e a duração.

A configuração básica dos grandes computadores á em gerai aquela que você já conhece, exceto por alguma ligação de entrada e saída, como card reader, card punch, terminal time-sharing e converters.

O computador pode atuar em música de diversas maneiras. Analisar as formas de composição de uma determinada obra para pesquisas históricas, compor ou ajudar no processo de composição, controlar o processo de geração do som (por meio de um sintetizador) sintetizar o som ou ruído, construindo-o sob forma digital, auxiliar didaticamente no estudo de música. <sup>i</sup>

Para todas as maneiras em que é utilizado algum tipo de processamento sonoro no qual o próprio computador gera o som, ele terá que partir de pontos básicos que serão válidos para todos os outros tipos de computadores.

Na próxima edição analisaremos as características dos computadores que manipulam som.

Os primeiros programas computadorizados desenvolvidos para música foram feitos para computadores de grande porte. Um dos primeiros foi para o IBM 7094, feito por Max Mathews e Joan E. Miller, no Bell Telephone Laboratories.

Quando a IBM introduziu o que foi chamado de "3ª geração" de computadores, com computadores da série System/360, alguns programas como o MUSIC4 e MUSIC4B, que haviam sido escritos para o IBM 7094, não podiam ser facilmente adaptados, e então alguns defes foram traduzidos para Fortran.

> Rio: Av Rio Branco, 45 gr. 1804 Tel.: 263-1241/Telex: 02137560 S. Paulo: Rua Xavier de Toledo, 161 conj. 106 Tels.: 35-1601 e 37-7670 Belo Horizonte: Av Álvares Cabral, n? 344 - sala 405 - Tel.: 222-6167

A organização dos programas era quase sempre baseada na estrutura acima. Alguns poderiam requerer o uso dos instrumentos e das notas como uma sub-rotina adicionada ao programa, outros talvez em forma de dados como num arquivo,

Os equipamentos mais utilizados eram, dentre outros: IBM System/360, System/370; 7094, XDS Sigma-5, -7, -9, CDC 6400, 6500, 6600. Mas como seriam? O que trabalhavam?

• Você pode fazer o seu pedido por carta. • Junte a este um cheque cruzado, nominal à ATI Editora Ltda., no valor correspondente ao seu pedido.

• E não esqueça de enviar o seu endereço.

## AITII

 $\frac{1}{2}$ 

Av. Presidente Wilson, 165/

![](_page_14_Picture_22.jpeg)

COM O SOFTWARE DE CONTAS A PAGAR OU RECEBER DA NASAJON, VOCÊ TEM O CONTROLE MAIS SEGURO DE SUAS CONTAS

![](_page_14_Picture_29.jpeg)

MICRO SISTEMAS

OU 2 VEZES SEM JUROS 200 1 2 VEZES SEM JUROS

E

15

![](_page_15_Picture_0.jpeg)

Se você possui um micro do padrão MSX, esta é uma ótima oportunidade de conhecer um novo sistema operacional residente em cartucho, com algumas novidades para o usuário.

Quando se adquire um disk driver, vem junto um disco chamado Sistema Operacional, ou mais abreviadamente, DOS, Este disco contém normalmente vários programas auxiliares e um em especial que é chamado de MSX-DOS (MSXDOS.SYS ou algo semelhante).

![](_page_15_Picture_4.jpeg)

## Pronto Dos: O Sistema Operacional em Cartaeho

É comum considerar tal programa como o próprio DOS (DISK OPERATION SYSTEM) porém ele é apenas uma parte do chamado Sistema Operacional, E, diga-se de passagem, uma parte bem pequena,

Toda a parte operacional do DOS está, no caso do MSX, no cartucho da interface controladora e é esta parte do sistema que realmente importa para a perfeita operacionalidade do drive. Apesar disso, o MSX-DOS responde por uma faceta muito importante no uso do computador: a interface de comunicação com o usuário.

De fato, grande parte dos problemas ocorridos no uso do microcomputador advêm da baixa eficiência de comunicação dos programas com o usuário. A engenharia de software só agora dá mostras de caminhar no sentido de haver uma evolução real neste aspecto.

Para um usuário comum de DOS (menos a turma da programação), as listas de comandos e suas respectivas sintaxes, nem sempre esclarecedoras, funcionam como uma espécie de remédio amargo necessário para quem quer desfrutar das delícias e facilidades do drive. Mas será que precisa ser sempre assim?

Lançado pela Planecom Informática Ltda., sob o selo PLAN-SOFT, o PRONTO DOS é um cartucho que visa justamente a comunicação do usuário com o Sistema Operacional, controlando as tarefas de manutenção e manipulação dos arquivos de um disco de forma mais clara e descompliçada. Nesta linha, os resultados obtidos pelo PRONTO DOS saém mais do que satisfatórios. \_

Tal interface operacional tem sido projetada, até hoje, segundo os modelos norte-americanos de funcionalidade dos sistemas de grande porte, o que, para os usuários domésticos, se traduz num sistema funcional um tanto quanto árido.

Em termos de recursos adicionais, no entanto, o PRONTO DOS não acrescenta nenhuma novidade original às funções normais do DOS e os dois únicos recursos extras são: ordenador de diretório e copiador de fita/disco. Duas funções já presentes em diversos outros softwares de apoio ao DOS,

![](_page_15_Picture_14.jpeg)

A parte funcional dos comandos normais do DOS (COPY, RE-NAME, DIR, ERASE, ETC.) são o ponto alto do PRONTO DOS e realmente descomplicam a vida do usuário. Operações banais de cópia ou apagamento de arquivos tornam-se efetivamente simples quando executadas sob o gerenciamento do PRONTO DOS,

Este tipo de recurso, aparentemente dispensável, reduz quase a zero um acidente com ERASE, tal como apagar um programa e depois do arrependimento tentar a sua reconstrução. De fato, muito mais efi-

#### O PRONTO DOS

Outro recurso interessante é que a visualização da lista de arquivos do disco é móvel, ou seja, quando um disco possui mais do que 17 programas, que é a quantidade visualizada na janela de nomes, o uso das setas permite deslocamentos da lista para baixo ou para cima. Desta forma, aqueles discos lotados de programas podem ser manuseados muito facilmente,

#### **CONCLUSÃO**

Não se pode dizer que o PRONTO DOS seja um programa indispensável para todos os usuários de MSX. Ele nada acrescenta ao programador que já está habituado e familiarizado com o uso do DOS a seus desdobramentos.

Porém, para a grande maioria de proprietários de MSX que querem tirar um maior proveito do microcomputador sem, no entanto, dominar a fundo o computes do DOS, <sup>O</sup> PRONTO DOS serve como uma luva, Na verdade, este software tem duas grandes vantagens em relação ao DOS do disco: não ocupa espaço de armazenamento e é em cartucho, o que garante a carga instantânea do programa ísob este aspecto ele faz jus ao nome PRONTO DOS pois está sempre pronto para uso).

NOME: PRONTO DOS; AUTOR: Paolo Fabrizio Pugno; PRODUTOR: PLANECON INFORMÁTICA LTDA;  $ENDEREÇO$ : Av. Água Fria, 925 cj 04 - CEP 02333 - SP; TELEFONE: 204-2777; PREÇO: 7 OTNs.

Apesar disso, o cartucho da PLANECOM possui uma via de im plementações, por meio de programas auxiliares, que podem torná-lo efetivamente um sistema potente e cheio de recursos. Tais programas, por enquanto, se situam a nível de promessa da PLANECOM e sem data prevista de lançamento. Os usuários do Pronto DOS terão que aguardar um pouco mais por eles.

Em alguns casos, como por exemplo no ERASE, o PRONTO DOS não apaga imediatamente os arquivos mas permite que o usuário marque, num disco, quais os programas que serão efetivamente deletados. Somente após a confirmação do usuário é que a deleção dos programas será executado,

ciente do que uma operação de recuperação de arquivo é a sua não deleção acidental.

Analisa de Renato Degiovam.

![](_page_15_Picture_25.jpeg)

![](_page_16_Picture_0.jpeg)

### ESTA É A SUA CHANCE DE ADIQUIRIR OS MELHORES SOFTS DO MERCADO.

## MS DESTAQUE

### GRAPHOS III VL. 2

É o mais poderoso editor gráfico nacional. Permite a criação de aberturas, desenhos <sup>e</sup> shapes, alfabetos especiais, etc.... <sup>3</sup> <sup>0</sup> qjm

### **ALFABETOS Nº 1**

Banco de alfabetos para o GRAPHOS III, contendo mais de 30 alfabetos tamanho padrão <sup>e</sup> diversos alfabetos para títulos... lr5 OTN

### DIGITAL BOOK Nº 1

A ferramenta de todo usuário de drive. Permite ordenar os arquivos de discos, verificar e editar os setores, trilhas, testar a velocidade de rotação do drive, etc. ■■■■■■■ \* \*\* " -Tr,Ta , -.-r <sup>B</sup> <sup>t</sup> , ,,,, <sup>r</sup> ,,, <sup>r</sup> <sup>r</sup> 2,5 OTN

Sistema de pesquisa e coleta de figuras e desenhos. 0 SCANNER examina os arquivos, d\_o disco, de forma conjunta ou independente. Os desenhos, sorites e sbapes sao arquivados num disco compatível com <sup>o</sup> GRAPHOS IN e DÉ5K-3 2,5 OTN<br>
KIT SCANNER (LANCAMENTO)<br>
de pesquisa e coleta de figuras e desenhos. O SCANNER examina os<br>
.. do disco, de forma conjunta ou independente. Os desenhos, sprites<br>
são arquivados num disco compatível com o GRAPHOS I

Lançamento inédito. Uma nova maneira de usar o seu computador. O livro digL tai que var revolucionar <sup>a</sup> informática sdrtoriaf...2,5 OTN

## PRO KIT ZAPPER

### PRO KIT SCANNER (LANÇAMENTO)

## GRAPHOS - SHAPES <sup>1</sup> (LANÇAMENTO)

DATA MÁXIMA DE POSTAGEM: 25 do mês corrente, considerando OTN do mesmo mês. Os pedidos efetuados após a data acima, considerar a OTN do mês seguinte.

Venha vender seu produto conosco! Você só tem a ganhar! informações Telefone (021) 262-63-06

Coletânea de shapes e desenhos de arquitetura, eletrônica, selos e vinhetas. .1 <sup>p</sup> <sup>1</sup> <sup>B</sup> <sup>t</sup> <sup>t</sup> <sup>j</sup> . <sup>a</sup> ^ <sup>P</sup> ,,, <sup>P</sup> <sup>P</sup> ,,, BB , , <sup>j</sup> <sup>4</sup> . . .---, , - <sup>r</sup> <sup>r</sup> . . , » <sup>r</sup> . . <sup>j</sup> <sup>j</sup> <sup>A</sup> ... <sup>1</sup> <sup>j</sup> <sup>5</sup> Oi"ftl

## GRAPHOS - TELAS <sup>1</sup> (LANÇAMENTO)

Telas prontas para uso em programas do usuário................................1,5 OTN

### SISTEMA EDITOR V.3.4

Crie o seu próprio adventure com este editor de jogos ................. 4,0 OTN

## AMAZÔNIA

<sup>O</sup> mais famoso advemure nacional........ 1,5 OTN

### SERRA PELADA

A fortuna o espera em SERRA PELADA e você nem precisará sujar as mãos. Possui um sistema de mapas. ,. . . 15 OTN

## LIVROS

![](_page_16_Picture_1677.jpeg)

#### DBASE lil PLUS INTERATIVO

CZ&.1.300,00

 $00 \,$ 

00

CZ5.1.560,00 CZ\$.2.964,Q0

 $00$ 

### FAÇA JÁ 0 SEU PEDIDO Envie cheque nominal a Z0CHI0 REPRESENTAÇÕES LTDA Caixa Postal 1793 - CEP 20001 Rio de Janeiro - RJ. - Tel. (021) 262-6306

## LINHA IBM-PC

![](_page_16_Picture_1678.jpeg)

#### Transmissão e compactação de dados PARA CP/M. 10,00 OTN.

PARA CP/M

### SISTEMA IMAGEM (LANÇAMENTO)

![](_page_16_Picture_1679.jpeg)

![](_page_16_Picture_1680.jpeg)

## LINHA MSX

## CADASTRO DE CLIENTES

Um excelente banco de dados com imensa facilidade de uso. 6,00 OTN

### CARTOON

Potente editor gráfico criado para a linha MSX 6,00 OTN

## CONTAS A PAGAR E RECEBER

Permite um completo controle de suas contas possuindo informações sobra a data em que for efetuada <sup>a</sup> conta......... ,.. . 6,00 OTN

## CONTROLE BANCÁRIO

<sup>O</sup> único com extrato "extra descompliçado".6,00 OTN

## CONTROLE DE ESTOQUE

![](_page_16_Picture_1681.jpeg)

### FLUXO DE CAIXA

Poderoso programa com o qual você tem um perfeito estudo de sua situação financeira <sup>e</sup> de sua empresa... ..... <sup>Ç</sup> QO OTN

### MALA POSTAL

Um super banço de dados ..-.-4.30 OTN

### SISTEMA DE CONTROLE IMOBILIÁRIO

Dispensa o uso das máquinas de mecanografia de controle de C/correntes agilizando o funcionamento de uma imobiliária ................................. 28,58 OTN

### DBASE II PLUS MSX

![](_page_16_Picture_1682.jpeg)

### SUPERCALC 2

É a planilha eletrônica mais poderosa e fácil de ser usada............. 15,00 OTN

## Comandando o disk driver (II)

Nesta edição você conhecerá o processo responsável pela movimentação da cabeça de leitura/gravação do drive, presente nos sistemas de disco.

Renato Degiovani

m dos maiores preconceitos que impede os programadores de se lançarem ao conhecimento da funcionalidade dos drives está relacionado com a aparente complexidade deste periférico. Este engano pode inibir a com preensão de toda matéria relativa a este assunto e a única forma de superá-lo é considerar o drive como um periférico inteligente e camarada, ou seja, ele sempre nos informa quando necessita de dados para a continuidade de um comando, ou quan do está executando algo e temos que esperar "um pouquinho para a execução da próxima operação. A base deste funcionamento se prende a dois bits do STA-TUS FLAG Üido na porta &HDO) do comando em execução: BUSY e DATA REQUEST. Nesta edição vamos tratar apenas do BUSY, Todas as operações com o drive demandam um certo tem po, para a sua execução plena, que varia de acordo com vários fatores. Por exemplo: se a cabeça de leitura/gravação está na trilha 30 e solicitarmos ao FDC para que a posicione sob a trilha 5, haverá um tempo, igual ao tempo de deslocamento da cabeça, no qual o FDC não poderá receber nenhum outro comando.

Felizmente não precisaremos fazer cálculos matemáticos mirabolantes, usando as tabelas de ciclo de máquina do Z80, para saber quando a cabeça de leitura/gravação chegará na trilha 5. Para isto existe o flag BUSY.

de leitura/gravação do drive formam o grupo I. São eles: RES-TO RE, SEEK, STEP, STEP-IN e STEP-GUT.

Todo o segredo das rotinas de acesso ao drive se baseiam em solicitar a execução de um comando e imediatamente após esperar pela liberação do FDC, via flag BUSY. A rotina a seguir iíustra esse mecanismo de forma "super enxuta".

Outro parâmetro importante é o TRACK VERIFY FLAG (V), definido no bit 2, cuja função no comando (se for especificado) é verificar se a posição física da cabeça corresponde à trilha inscrita no campo trilha (figura 2 na edição anterior). Se houver discrepância, então o STATUS FLAG sinalizará adequadamente.

![](_page_17_Picture_1840.jpeg)

Apenas como ilustração, quando se executa um comando Basic, ou do DOS, de acesso ao disco e enquanto este comando ainda está em execução abrirmos a porta do drive, toda a operação ficará suspensa numa rotina BUSY exatamente igual à que foi ilustrada. Fechando-se novamente a porta do acionador o comando prosseguirá sem maiores problemas. Isto não quer dizer que é aconselhável abrir e fechar a porta do drive durante <sup>a</sup> execução de uma determinada tarefa. Tal prática pode danificar fisicamente o disco uma vez que a cabeça de leitura/gravação tocará a superfície magnética do disquete com este ainda em movimento. Isto pode provocar "uma ranhura" no próprio disco.

Os comandos do FDC são divididos em quatro grupos distintos e aqueles que respondem pela movimentação da cabeça

Todos estes comandos possuem um parâmetro chamado STEPPING RATE (r1 e r0) que é definido nos bits 1 e 0 do código que define cada comando. Tal parâmetro determina quantos milissegundos o controlador deverá esperar após cada movimento da cabeça antes de resetar o bit BUSY, ou então quando miiissegundos de espera deverão ocorrer entre os pulsos de deslocamento da cabeça nos comandos de movimentação automática. Esses retardos, ou delays, estão ligados ao mecanismo e à qualidade do acíonador e são necessários para que a cabeça seestabílize, sob a trilha, antes de se informar a condição livre do FDC para o programa. Uma vez que dois bits são usados para o STEPPING RATE, <sup>a</sup> sua significação segue os valores da tabela a seguir:

![](_page_17_Picture_1841.jpeg)

No recente, podemos utilizar o menor tempo de espera (6 miüssecaso dos acionadores mais modernos e de fabricação gundos) porém, no caso de alguma rotina ou sistema apresentar muitos erros de leitura/gravação, um dos pontos a ser checado é justamente o STEPPING RATE.

Os comandos 3TEP possuem um parâmetro chamado TRACK UPDATE FLAG (T), definido no bit 4, cuja função no comando, se for especificado, é atualizar o registrador de trilha (& HD1) a cada movimento. Para se executar qualquer comando do FDC é necessário antes selecionar o drive desejado (ver edição anterior), A título de exemplificação, adotaremos uma rotina de seleção bastante simples:

![](_page_17_Picture_1842.jpeg)

#### COMANDOS DE MOVIMENTO DA CABEÇA

#### RESTORE

Este comando posiciona a cabeça de ieitura/gravação sob a trilha zero do disco. O seu diagrama de bits é o seguinte.

#### bits: 7 6 5 4 3 2

0 0 0 0 0 V r1 r0

r

desta forma, para efetuar o comando RESTORE basta executar uma rotina como a que se segue:

![](_page_18_Picture_1677.jpeg)

#### ou ainda em Basic:

OUT (& HD4), & H21: OUT (& HD0), 0: OUT (& HD4), 0 Os quatro ÉX (3P),HL servem para "dar tempo" ao FBC para que ele assimile o comando adequadamente, isto é necessário devido ao fato do Z80 ser um processador muito veloz e, na ausência deste pequeno delay, é comum a leitura do flag BUSY encontrar o bit ainda resetado e portanto gerar uma série de erros.

Podemos criar uma rotina DELAY com esses quatro EX pois eia será necessária em outras situações também.

#### STEP4N

Este comando avança a cabeça de leitura/gravação uma tri-Jba a cada solicitação. Por exemplo: se a cabeça está na trilha 0 e queremos deslocá-la para a trilha 5 basta executar 5 comandos STEP-IN,

INIÇ: CALL SELEC ; Liga o drive.<br>
LD A, 7? ; Trilha destin. LD A, 7? : Trilha destino.<br>OUT (#D3).A  $(403)$ , A LD A,#14 ; Comãndo SEEK.<br>OUT (#DO).A  $($ #D $0)$  , A CALL DELAY CALL BUSY JP DES AT

O seu diagrama de bits é o seguinte: bits: 7 6 5 4 3 2<br>0 1 0 7 0  $\sqrt{ }$ 0 T 0 V r1 r0 INIC: CALL SELEC  $LD$   $B.5$  $INT0:$  LD  $A, 454$ OUT:  $(4D0)$ ; A CALE DELAY CALL 3USY DJW2 INI 0 JF DESAT : Liga o drive. ;Desloc de 5 trilhas. : Comando STEP-IN

OUT (& HD4), & H21:FOR B=1T05:OUT (& HD0), & H54: NEXT: OUT (&HD4),0

mentação da cabeça do drive. Com ele podemos posicíoná-la de forma simples na trilha desejada. O comando SEEK funciona da seguinte forma: a cabeça de leitura/gravação será posicionada sob a trilha que estiver marcada no registrador de dados (D3).

Para que o seu funcionamento seja correto, no entanto, é necessário tomar certas precauções: antes do comando ser solícitado é preciso que o registrador de trilha (D1) contenha exatamente o número da trilha sob a cabeça do drive; o registrador de dados deverá conter o número da trilha para onde irá a cabeça.

Após a execução do comando, o registrador de trilha com terá o número da trilha atuai. O seu diagrama de bits é o seguinte;

bits:  $7 \quad 6$ 0 0 0 1 0 V r1 r0

#### COM O SOFTWARE FOLHA DE PAGAMENTO DA NASAJON, SUA EMPRESA SEGUECOM MAIS SEGURANÇA

Rio: Av Rio Branco, 45 gr. 1804'TeI.: 263-1241/Telex; 02137560 S. Paulo: Rua Xavier de Toledo, 161 conj. 106 Tels.: 35-1601 e 37-7670 Belo Horizonte: Av Álvares Cabral, nº 344 - sala 405 - Tel.: 222-6167

em Basic seria:

#### STEP-OUT

O comando STEP-OUT executa o movimento oposto ao do comando STEP-IN, ou seja, retrocede a cabeça de leitura/ gravação uma trilha de cada vez.

O seu diagrama de bits é o seguinte: bits: 7 6 5 4 3 2 <sup>1</sup> 0

0 <sup>1</sup> <sup>1</sup> T <sup>O</sup> V rlrO

o exemplo anterior pode ser usado com os mesmos resultados. O código para o comando STEP-OUT será & H74,

#### STATUS FLAG

#### STEP

O comando STEP é similar aos dois comandos anteriores porém movimenta a cabeça uma trilha na direção do último movimento da mesma. Isto implica em que será necessário, para o posicionamento da cabeça na trilha desejada, efetuar um comando STEP-IN ou STEP-OUT e a seguir tantos comandos STEP quantos forem necessários.

O seu diagrama de bits é o seguinte:

bits:  $7 \t6 \t5 \t4 \t3 \t2$ 0 0 1 T 0 V r1 r0

SEEK

Este é certamente o mais poderoso comando de moví-

#### MICRO SISTEMAS 19

## 10% DESCONTO À VISTA<br>OU 2 VEZES SEM JUROS

## 75 OTN'S

Todos os comandos do grupo I, logo após a solicitação de execução, informam a situação da operação através do STA-TU3 FLAG lido na porta D0. A significação de cada bit é idên tica à descrita na edição anterior para a seleção do drive.

![](_page_18_Picture_24.jpeg)

![](_page_18_Picture_36.jpeg)

![](_page_18_Picture_25.jpeg)

## Geradores de Aplicações: Solução Definitiva?

**Claudio Victor Nasajon** 

stá na moda. Fala-se tanto hoje em dia em GERADORES DE APLICAÇÕES, BANCOS DE DADOS e tantos outros que visam libertar o usuário leigo das garras dos programadores, que achei interessante fazer uma análise da situação e comentar até que ponto essas idéias são válidas.

Certamente não responderei com um simples SIM ou NAO (mesmo porque senão o artigo acaba por aí) mas direi que a resposta é relativa.

Sistemas como MULTIFILE II,

dBASE lll ou AUTOPROGRAM são hoje oferecidos como soluções para aqueles que desejam desenvolver suas aplicações e tem pouco ou nenhum conhecimento técnico de programação. A pergunta é: Solucionam?

Normalmente tarefas com um grau de generalização grande, isto é, aquelas que muitas pessoas executam da mesma forma, seja por força da legislação, seja por técnica específica, encontram solução mais eficiente em sistemas já desenvolvidos, os famosos "pacotes" que além de terem a vantagem de serem relativamente baratos, já estão prontos, testados, e via de regra, funcionando em dezenas e até centenas de estabelecimentos similares ao seu, o que lhes dá grande confiabilidade.

Não. Em casos de sistemas desenvolvidos que lhe atendam, é sempre mais vantajoso adquiri-los prontos do que desenvolvê-los. E isso é lei! Diferente nos casos em que você, consciente disso, parte à procura de um pacote para uma

Nesse caso específico, o benefício que se vai ter desenvolvendo sistemas de contabilidade, estoque, folha de pagamento e outros, em geradores de aplicações, não compensa nem de longe, o trabalho necessário para isso. Sem considerar inclusive, que são sistemas que normalmente exigem uma manutenção em termos de legislação (veja leis sobre salários) que obrigariam a você, usuário, a virar programador "full-time" para manter os sistemas funcionando.

cheguei à conclusão que em mais de 90% dos casos, o cliente tinha utilizado o MULTIFILE 1! para desenvolver sisteminhas de contas-correntes, conciliação bancária, estoque, etc., e poucos foram os que se aventuraram a fazer controles mais necessários e esses sim, não facilmente encontrados no mercado, como controle de obras, administração, controle de orçamentos (que é diferente em cada ramo de atividade) e outros. Chegamos à conclusão que estáva-

mos encaminhando erradamente a comercialização do produto, dando ênfase à economia de dinheiro que o cliente teria levando o MULTIFILE II e desenvolvendo seu próprio estoque ao invés de comprar o estoque já pronto, e com isso estávamos causando uma subutilização do produto pelo usuário.

determinada tarefa de seu dia-a-dia e após cansativas buscas, consultas a associações e colegas, descobre que o programa que você precisa, se existe, está muito bem escondido. Daí só existe uma opção: Desenvolver o sistema você mesmo.

Até bem pouco tempo atrás, essa era somente uma maneira simbólica de dizer que você iria mandar alguém desenvolver o sistema. Se você comentasse com um amigo:

Estou fazendo um programa para mim, para fazer controle da...

— É mesmo? Quem você contratou?

Ou qualquer outra variação que sempre pressupõe que você, sendo usuário e não programador, jamais poderia desenvolver um programa de computador. Entretanto, a realidade hoje é muito diferente e, desde que você tenha uma certa dose de paciência e disposição, existe uma maneira prática, barata e funcional de fazer aplicações em computadores através das ferramentas que começam a despontar pelo mercado e já são uma realidade à disposição de todos.

#### UMA EXPERIÊNCIA RECENTE

Num ENCONTRO DE USUÁRIOS da NASAJON SISTEMAS, tive oportunidade de avaliar um trabalho que fizemos para promover o MULTIFILE II, a nossa versão de GERADOR DE APLI-CAÇÕES voltada para o usuário leigo, e

Daí pensamos numa saída e muito timidamente durante um único mês, nós emprestamos 150 MULTIF1LE <sup>11</sup> a clientes selecionados, dando-lhes não só cursos de treinamento para o uso do programa mas colocando uma equipe de técnicos à sua disposição para ajudá-los a desenvolver as aplicações que eles considerassem que necessitavam. Tudo isso absolutamente grátis. O cliente só tinha uma obrigação: Ao final dos 30 dias, quando devolvesse o programa, teria de preencher um relatório comentando sobre o uso, quantas pessoas utilizaram o programa, para que tipo de aplicações etc. Resumindo a coisa, quando o projeto acabou tínhamos nas mãos uma fabulosa fonte de informações e uma grande surpresa; com todo esse apoio, a média de clientes que desenvolveram sistemas específicos para suas atividades aumentou estupidamente e aqueles que não puderam ser atendidos particularmente, porque estavam em outras cidades ou não tinha tempo de visistar-nos, fizeram uso do telefone e resolveram seus problemas.

Talvez com esta estorinha eu tenha conseguido colocar meu ponto de vista; o fato de que não basta simplesmente ter o micro e o programa certo. E necessário também saber o que se deseja e principalmente ter bom senso para discernir o que deve e o que não deve ser feito num gerador de aplicações. Outra utilização muito comum dos geradores de aplicação, é nos departamentos e seções de grandes empresas. Aqueles usuários que normalmente solicitam aos CPD's (e são atendidos muito a contragosto após meses de espera) podem com este tipo de ferramenta, dispensar os serviços dos programadores da firma e ficam com muito mais liberdade

de atuação em suas respectivas funções, sem perder na eficiência e principalmente sem transformarem-se eles próprios em programadores. Em uma ou duas tardes se tem pronto o programa que o CPD levaria um ou dois meses para en tregar (pois tem "outras coisas mais im portantes") e o curioso disso tudo, é que o próprio pessoal da computação, incentiva o usuário a aprender o uso desses produtos para por sua vez livrar-se de uma vez por todas desses "chatos burocratas que não tem mais nada para fazer do que ficar pedindo aplicações supérfluas, normalmente para anteontem". Bom negócio, todos saem ganhando,

A pergunta, na maioria dos casos é QUAL o melhor produto. Como escolher entre as dezenas que existem? £ mais uma vez a resposta é: DEPENDE. Normalmente um programa-ferramenta tem um círculo de atuação bastante definido. O dBASE por exemplo, é extremamente poderoso e incorpora muitos recursos que outros programas não possuem, entretanto exige um grau de conhecimento bastante elevado para poder ser operado com eficiência. Um chefe leigo que não quer perder tempo aprendendo a programar, raramente teria no dBASE a melhor solução, o que já não acontece com um analista de sistemas que quer economia de tempo no desenvolvimento e usa dBASE ao inves de alguma linguagem formal de programação. Q MULTJFILE II já é o inverso. Ele seria muito enfadonho para um programador que não quer ficar respondendo perguntas ou seguindo menus quando pode dar comandos sintéticos que seriam ininteligíveis para qualquer não técnico e é entretanto a mefbor escolha para o usuário leigo que não quer decorar esses comandos sintéticos e prefere seguir o caminho apontado pelos menus em português, responder perguntas e formular aplicações práticas e enxutas, sem muito floreio ou seja: enquanto um visa os recursos de programação, o outro visa a simplicidade de operação.

que tem literatura mais vasta, entretanto, para leigos, é extremamente complicado -- quase como se fosse outra linguagem de programação.

A faixa atingida é a de programadores que querem economia de tempo no desenvolvimento de sistemas.

#### OS PRODUTOS DO MERCADO

 $\mathcal{F}_{\mathcal{F}_{\text{max}}}$ 

 $\mathbb{Z}_+^{\mathbb{R}}$ 

 $\sim$   $\,$  9.

 $\label{eq:3.1} \omega_{\rm p} = -\frac{\omega_{\rm p}}{\sigma_{\rm h}^2}$ 

dBASE III Distribuído pela DATA-LÓGICA — é de origem norte-americana e é o mais tradicional banco de dados e gerador de aplicação para microcomputadores. Tem a vantagem de ser de longe o mais conhecido e portanto o

MICRO SISTEMAS 21

É vendido por 80 OTN's. AUTQPROGRAM — De autoria da FORMATO, empresa carioca dedicada a software para PC, este produto foi lançado recentemente na VIH Feira de in formática e embora com características diferentes, tem o mesmo objetivo dos anteriores: permitir ao usuário leigo desenvolver suas próprias aplicações. De todos entretanto, este é o mais difícíf de operar, exigindo algum tempo para dominá-lo.

O preço de lançamento é de 120 OTN's.

Existem inúmeras variações que vão de um a outro em doses distintas de facilidade operacional e recursos disponíveis. Alguns que são comprovadamente eficientes e fornecidos por empresas jã conhecidas são:

BASIC \*PASCAL\*COBOL\*FORTRAN\*C\*TUR B OPASCAL @ M BASIC @ COBOL80@ ADA@ FORT HOLOTUS @ WORD STAR @ FORTRAN 77@ FRAM EWORK@LOGO@SYMPHONY@MUMPS@@FOR TRANIV® APPLE» MSX ® SÍNCLAIRíTK) #TK90X (SPECTRUM)@IBMPC@TRS-80(CP400)@ATARI  $\bullet$  COMMODORE64 $\bullet$ TK2000 $\bullet$  MICROPROCES SADORES: 6502@Z80@Z80A@8080@8085@Z8 000@68000@68000@CAD/CAM@VISICA LC®CP/M®dBASEII/III@UNIX@LOTUS12i3@MS DOS®SUPERCALC®LISP®ELETRÖNICADIGIT AL® ROBÓTICA ® ETC. LOJAS DO LIVRO ELETRÔNICO seção de Informática SP - R. Vitória 379/383 - Tel. (011) 221-0683 - CEP 01210

Atendemos pedidos de todo o Brasil -Consulte-nos

O preço está na faixa de 180 OTN's nos revendedores autorizados. MULTIFILE Íl — Distribuído pela NA-SAJON SISTEMAS, foi desenvolvido no país e portanto conta com a vantagem do apoio técnico. Extremamente versátil e muito poderoso, o que o diferencia dos demais é sua facilidade de operação, tornando-o um dos poucos Bancos de Dados e geradores de aplicações que pode realmente ser operado por leigos. Funciona em equipamentos IBM PC compatíveis e tem recursos avançados como linguagem própria de programação {toda em português), compilador e utilitários. Tem a vantagem também de ser integrável a sistemas em BASIC.

![](_page_20_Picture_6.jpeg)

- · Utiliza até 4 drives de 51/4 ou 31/2 polegadas.
- Armazenamento de 156 até 636 Kbytes.
- · D.O.S. contido em EPROM que não ocupa espaço na memória
- A Interface para Impressora Paralela utiliza o padrão CETRONICS
- Manual Completo
- · Diskette com 2 utilitários para cópia de arquivos fitas-disco.
- · Botão Mágico.

Se você já possui uma CBI-95 envie carta para o CBI com o

 $=$  ATENÇÃO

0 preço está em tomo de 80 OTN's na Nasajon Sistemas.

ARCO-IRIS - Distribuído pela TEC-NOSOFT, empresa carioca que o desenvolveu, é princípalmente voltado para aplicações de usuários em que os analistas de sistemas e programadores desenvolvem a aplicação, e o usuário a utiliza de forma simplificada.

#### CONCLUSÃO

0 uso de um gerador de aplicações em seu dia-a-dia, pode ser uma salvação hã muito esperada, se utilizado com bom senso e sabendo que ele não elimina por completo a necessidade de apoio de técnicos embora a reduza drasticamente. Aventuro-me ainda a dizer que esses produtos são uma marca de nosso tempo e breve virá a época em que mesmo nos meios técnicos, linguagens formais de programação cederão seus lugares aos geradores de aplicações, como única forma de programar eficientemente essas máquinas maravilhosas.

![](_page_20_Picture_21.jpeg)

RJ: Av, Mal. Floriano 143 - Sobreloja - Te! (021} 223-2442 - CEP 20060

## 0 Processamento de Textos

O desenvolvimento de software para microcomputadores tem experimentado um crescimento rápido e constante nos últimos anos. A sucessão de implementos e as inovações, nesta área, aumentam substancialmente a performance geral dos programas e melhoram a ergonomia funcionai dos produtos mais modernos.

Renato Degiovaní e José Eduardo Meves

o universo das aplicações do computador, o processamento de texto, seja ele para que finalidade for, desponta como um segmento vigoroso em termos de produtos oferecidos e de unidades vendidas, sendo que este é um segmento bastante disputado por produtores e softhouses. A diversidade, no entanto, produz um mercado fragmentado onde nenhum processador de texto domina isoiadamente as vendas, ou a preferência dos usuários, como o Lotus 1-2-3 faz com as planilhas eletrônicas ou a família dBASE, da Ashton Tate, faz com os geradores de bancos de dados. No entanto, dois produtos, o WordPerfect e o Microsoft Word dominam, mesmo que de forma mais sutil, o mercado de processadores de textos de aplicação séria. Esta constatação extrapola as fronteiras dos Estados Unidos, onde tudo isto começou. Muita coisa aconteceu desde 1983, quando o processamento de texto se tornou uma atividade convocada <sup>a</sup> partilhar o uso do computador. Os programas de uma forma geral demonstram hoje multo mais poder por preços cada vez menores. Como exemplo temos os programas de mail-merge e de correção de sintaxe que até há pouco tempo eram vendidos como pacotes independentes, com um custo adicional. Hoje a maioria dos produtores de processadores de texto oferece estas e outras facilidades como parte do pacote básico. A corrida por inovações e pela redução de preços entre o WordPerfect e o Microsoft Word, no mercado americano, tem tido momentos de agradável expectativa. Quando é anunciada a nova versão de um deles com alguma inovação, o outro, mais do que imediatamente, também anuncia sua nova versão com aqueles e outros tantos implementos. Desta forma o anúncio de novas versões continua, num processo quase que automáti-

O Word Perfect e o Microsoft Word tornaram-se tão complexos e ricos em facilidades, que são muito mais poderosos que os sistemas especializados de alguns anos atrás. Estes dois sistemas dispõem hoje de uma variedade tão grande de funções, que torna-se difícil a um simples usuário precisar ou mesmo tornar-se familiar com todas.

Por este motivo, estes dois sistemas se destinam a uma variedade enorme de usuários. Assim sendo, se o que você precisa não pode ser achado em um dos dois ou até mesmo nos dois sistemas, você realmente tem uma necessidade muito especifica.

Logo depois destes dois líderes de mercado, estão o Display Write 4 da IBM e o Multímate da Ashton Tate. No Brasil, os produtores deste tipo de software somente agora começam a despertar para a batalha de preço/performance. O que acon-

tecerá, daqui para frente, dependerá muito do que cada um tiver para oferecer ao usuário final.

Em 1976, um ano depois do surgimento do primeiro microcomputador pessoal, o ALTAIR, a Digital Research Corp, lançou o sistema operacional CP/M. A partir daí é que os discos se tornaram uma forma viável de armazenamento de dados para os microcomputadores.

Em 1979, surgiria finalmente o WordStar, primeiro processador de textos para microcomputadores com CP/M, lançado por Seymour Rubenstein, fundador da MicroPro.

co, com intervalos cada vez menores.

Em agosto de 1981, a IBM lança o seu computador pessoal, o IBM PC. Ao mesmo tempo a Information Uníimited Software anunciava o lançamento do primeiro processador de textos para a nova máquina da IBM, o EasyWriter.

#### UM POUCO DE HISTÓRIA

Em 1971, com o lançamento do Wang 1200, da Wang Labs, uma estacão de digitação de textos com a capacidade de gravar em fita cassete até 133.000 caracteres, teve início a era do processamento de textos. O 1200 tinha uma capacidade limitada de formatação de textos mas permitia ao usuário recuperar textos já gravados para que fossem editados, reformatados e impressos quantas vezes isso fosse necessário, como se fossem textos novos. Tinha também aigumas facilidades para a teletransmissão de textos.

Cinco anos depois, a Wang desenvolveu e expandiu este conceito com a introdução de um sistema de armazenamento em disco e lançou o Wang WPS, com <sup>a</sup> capacidade de armazenar 4.000 páginas.

Na mesma epoca, Alan Ashton e Bruce Bastlan estavam desenvolvendo um processador de textos para o governo da cidade de Oren em Utha. Em janeiro de 1980, eles fundaram a WordPerfect Corp e lançaram o WordPerfect para um minicomputador da Data General,

Mesmo assim, em 1980 e 1981 os sistemas dedicados de processamento de textos continuaram a dominar o mercado das aplicações comerciais com os lançamentos dos sistemas da IBM, o IBM Displaywriter System em junho de 1980, e da Wang, o WangWriter em dezembro de 1981.

Quatro meses antes, o presidente da Lifetree Software, Camillo Wilson, havia anunciado um processador de textos para a máquina a ser lançada pela IBM chamado de Volkswriter. De fato, o Volkswriter para o IBM PC, só foi lançado em setembro, numa versão de 64K,

Nesta época, no entanto, processadores de texto continuavam a aparecer para os sistemas dedicados, os minicom-

![](_page_22_Picture_0.jpeg)

#### **DESLOCK PLUS**

O programa que revolucionou a "Feira de Software" e que você sempre sonhou. Desloca qualquer programa<br>carregado com "BLOAD" para o endereço &H 9000. E mais: criptografa seus programas automaticamente, protegendo seus segredos. Produzido com exclusividade para "NEWSOFT" por Matias. Apenas Cz\$ 3.000,00 (Disco incluído)

### **PORNOCOPY**

O primeiro copiador que fala palavrão. Você nunca viu nada igual. É pornográfico mesmo! cópia de disco para fita ou de fita para disco, utilizando palavras que até Deus duvida. Simplesmente hilariante! Cz\$ 3.000,00 (Disco incluído)

(Disco ou fita incluido)

### **NEWPRAXIS**

Um super EDITOR DE TEXTOS desenvolvido exclusivamente para os usuários do MSX, que utilizam a PRAXIS-20 como impressora-64 colunas - Acentuação normal em Português. Cz\$ 4.000.00 (Disco ou fita incluído)

### **NEWEDITOR**

Possibilita que os programas em Basic sejam carregados em "BLOAD". Uma ferramenta muito útil para quem programa. Cz\$ 4.000,00 (Disco ou fita incluído)

## **ESPETACULAR PROMOÇÃO!** QUALQUER JOGO - Cz\$ 500,00 (Não inclui disco ou fita) SUPER PACOTE - 6 JOGOS POR APENAS Cz\$ 3.000,00 (Disco ou fita incluído)

DOM QUIXOTE 1 . DOM QUIXOTE 2 . GROTTEN VON OBERON . BOGY'84 . MOUSER . CAPTAIN SEVILHA 1 . CAPTAIN SEVIL-HA 2 . BLACK BEARD . MAD MIX . CRAZY CARS . HUNDRA · ARKANOID REVENGE · PINBALL MAKER · ARKOS 1 · AR-KOS 2 · SUPER STAR SOCCER · VENON SRICKES BACK · REX HARD . STREAKER . INDIANA JONES . CAR JAMBOREE . SASA . OCEAN CONQUEROR . ANAROUTE . SQUASH 2 . EL MUNDO PERDIDO . MANES . JAST . EAGLE . BANANA JONES • ALBATROSS PHOENIX GOLF . AFTEROIDS . TURBO GIRL . ALE HOP . MATCH DAY 2 . NEW 21 . GAME OVER 1 . GAME OVER 2 . CAR FIGHTER . LEGEND OF KAGE . ZONE OUT . TONIGHT AT THE PUB . DINO SOURCERS . GENIUS . MOVIE PAC MAN . GLASS . DROIDS WHITE WITCH . CRIBAGGE . SI-MON . TRIANGULANDO . 3D SQUASH . NUCLEAR BOWLS . SWING MAN . JUNGLE JIM . MOBILE SUIT GUN DAM . BOUNCE . TEMPTATIONS . TIME BOMB . HARD BOILED . MIS-SION RESGATE . HE MAN . ROMAN NO BOUKEN . POLICE ACADEMY 2 . EL CID . STAR DUST . PAPAI NOEL . COMBLOT . BOLDER DASH 2 . ULTRAMAN . TRIAL SKY . RAPIER MAN 2 . PANEL PANIC . CETUS . ANGLE BALL . CASTELO DE DRAC-ULA . TEDOKU . FREDDY HARDEST 1 . FRED HARDEST 2 . ZAIDER OF PEGUS . SMALL JONES . UFO AZ . TT RACE . PEGASUS . KNIGHT LEON . HYPE . BATTLE CHOPER . WONDER BOY . SPACE CAMP . KENDO . INDY 500 . ICE HOCK-EY . GULKAVE . ALPINE SKY . JACK THE NIPPER 2 . GOODY • STAR BLAZZER • SKY GALDO • NIGHT FLIGHT • SCARLET 7 • SUPER SNACK • YAYAMARU • SPLASH • THE POLICE STORE . ACUSO . RAMBO 2 . MEMORY GAME . LAPTICK 2 . JETALF STRICKES BACK . EXTERMINATOR . APEMAN STRICK AGAIN . CHOPPER . MOONSWEEPER . BOMULUS THE LOST CROWN . BOUCING BLOCK . BALLBLAZER . MILK RACE . ALIEN O RES-GATE . QUINIELA HIPICA . TARO . PENTAGRAM . MIKI . LODE RUNNER 1 . ICE WORLD . ICE KING . FIRST . INCA 1 . LA ABEI-JA SABIA . WORDS GAME . TRIDIMAN . STARBYTE . SEA

 $\mathbb F$ 

KING . CABBAGE PATCH KIDS . NICK NEAKER . KNIGHT GHOST . JUMP COASTER . EXCHANGER . COMET TAIL . AQUAPOLIS SOS . OTHELO 2 . SKYHAWK . O'MAC FARMER · DOMINOES · MOLE MOLE 2 · HOPPER · GODZILA · BMX REKENCROSS . ANTARES . SPY STORE . SAFARI X . PACHIN-CO . STRANG LOOP . COSMIC ABSORBER . ROTORS . FINAL JUSTICE . MERLIN . SAILORS DELIGHT . RASTER SCAN . TANK BATTALION . MARTIANOIDS . NONAMED . ACE OF ACES . CAN OF WORMZ . CUB'HERT . WRANGLER . WOID RUN-NER . EL MISTERIO DEL NILO . TRAFFIC . SLOT MACHINE 2 . STAR SEEKER . MONSTER'S FAIR . JUMP LAND . HIGH-WAY ENCOUNTER . LEONARD . BOING BOING . INFERNAL MINER . HOWARD THE DUCK . COASTER RACE . BUBBLER • MIDNIGHT BROTHERS • PHANTIS 1 • PHANTIS 2 • EL MAGO VOADOR 1 · EL MAGO VOADOR 2 · AMIDA · ÉWOKS AND DAN-

DELLION . FRED AND BUBLOIDS . ROCKY O LUTADOR . CHICK FIGHTER . INVASION USA . DONKEY KONG NITENDO . AR-QUIMEDES . SPARKIE . RISE OUT . POPCUM . DIG DUG . PINKY CHASE . JET SET WILLIE 1 . ACROBATA . HELITANK . AUTOROUTE . GOLFE 5 . COBRA . DEFUSE . DEMAND ZAX-XON . VESTRON . ALCAZAR . FIGHTING RIDER . COLT 36 . . ONE ONE 1. MOBILE PLANET . LAS 3 LUCES DE GLAURUNG . BREAK OUT . THE WALL . OUTROYD . PAY LOAD . XETRA-BRIAN JACKS 2 . SPACE MAZE ATACK . HANG ON . REAL TIME ROLE . DIAMOND MINE 2 . SKOOTER . DEATH WISH 3 . TZR GRAND PRIX RIDER . RALLY X . LORICIELS RUNNER . EXOIDE Z . ZEXXAS 2 . DUSTIN . ATACK OF TOMATOES . THE PRO-TECTOR . ASTRO PLUMBER . FLY BOAT . WAR CHESS . M47 . TENSAI RABBIAN . ZANAC 2 . MAHJONG . PICOT . PAIRS . BOXE KONAMI . COAST PINBALL . VIDEO DROME . AL-PHAROID . ICICLE WORKS . BREAK IN . COLOR BALL . IN-PECTEUR Z . HEAD OVER HEELS . KRAKOUT . MR DO WIL-DRIDE . KING BALLON . GRID TRAP . THE LIVING DAYLIGHT • KILLER STATION • EUROPEAN GAMES • NUTS & MILK • LEU-COCYTE . MINI GOLF . FUZZ BALL . HORROR EM AMYTIVILLE . COLONY . COSA NOSTRA . SKOOTER . MSX BASEBALL . 10 TH FRAME . BMX SIMULATOR . WEST BANG BANG . LAST MISSION . PYROMANIAC . BEACH HEAD . QBERT KONA-MI . SCENTIPEDE . SMASH OUT . DEFENDER CASTLE . EX-PLODING ATOMS . GENOGRAMS . PANIC JUNCTION . ROBOFROG . ANTY . SCIENCE FICTION . JONY . SPACE SHUT-TLE . POLICE ACADEMY 1 . SHIWAR . JOHNY COMOMOLO . THING BOUNCES BACK . COMMAND 2 . THE MEANING OF LIFE . TOP ROLLER . SURVIVOR . INDIAN NO BOUKEN . THE SPRINTER . BOOM . BATALHA NAVAL 2 . PEETAN . TERMI-NUS . JAKLE & WILDE . VENGANZA . SOUL OF ROBOT . POK-ER REAL . NABUN . WINTER GAMES 2 . MOON RIDER . LIV-ING STONES . ICE . CRUZADER . SPECIAL OPERATIONS . KICK IT . WINTER GAMES 1. STAR WARS .

#### PEDIDOS PARA OUTROS ESTADOS

ATRAVÉS DE CHEQUE NOMINAL A NEWSOFT INFORMATICA LTDA. - RUA SENADOR DANTAS, 117 SALA 736 - RIO DE JANEIRO -RJ CEP 20000 OU VALE POSTAL AGÊNCIA "ARCOS" COD. 522317

Seja qual for a seu pedido, acresça a quantia de Cz\$ 1.000.00. Valor correspondente a disco ou fita de excelente qualidade. (comportam em média 6 programas)

### **PEDIDO MÍNIMO: 2.000,00** PEÇA SUPER LISTÃO - GRÁTIS

wellington silvares

putadores, e micros com CP/M. Vários usuários, relutantes em sacrificar as aplicações que eles já rodavam em equipamentos com CP/M, optaram por equipar os seus IBM PCs com uma placa que lhes permitiria rodar CP/M.

Vários produtores, no entanto, preocupados com o potencial do novo padrão de computador que surgia, começaram "transportar" seus produtos para o PC. Desta forma, surgia, em junho de 1982, a versão 2.3 do Wordstar da MicroPro. A Connecticut Mutual, por sua vez, reuniu um grupo de programadores para converter o processador de textos da Wang para o IBM PC. Em julho de 1982 surgia o WordMate, hoje conhecido como MultiMate. Em dezembro do mesmo ano era a vez do WordPerfect ser lançado numa versão para IBM PC.

Um mês depois, com o lançamento do PFS: Writer, aparece o primeiro processador de textos a levar em conta as características únicas do IBM PC, permitindo ao usuário ver na tela a página, mais ou menos, como apareceria depois de im pressa, com as margens, espacejamento de linhas, cabeçalho, e rodapé.

Estes programas no entanto ainda tinham a aparência e apresentavam as limitações das versões anteriores. Em abril de 1983 surge finalmente o primeiro processador de textos desenvolvido especialmente para o IBM PC, com o lançamento da versão 3.3. do WordStar que se tornou imediatamente o preferido das empresas pela sua rapidez e características avançadas.

Um grande passo foi dado, na direção dos atuais processadores de textos, quando estes programas passaram a dispor de algumas funções sofisticadas como a capacidade de transportar uma palavra, grande demais para caber no fim de uma linha, para o começo da linha seguinte (word wrap),

No mesmo ano a Microsoft Corp expandiu o conceito batizado de WYSIWYG {você tem o que você vê), lançando o Word operando no modo gráfico e mostrando a página formatada, onde o usuário via o bold como bold e o itálico como itálico. Em 1984 surgem microcomputadores mais velozes e poderosos com o lançamento do IBM AT e o Apple Macintosh, e as primeiras impressoras a laser para microcomputadores, a HP LaserJet e a Apple LaserWriter,

Mas não é apenas na aparência do texto impresso que estão havendo os maiores avanços. O tratamento da palavra começa agora a evoluir mais acentuadamente com os recursos de correção ortográfica. Sob este aspecto, no entanto, é preciso ter mutto cuidado para <sup>a</sup> efetiva utilização deste recurso.

No mesmo ano a IBM lança a DisplayWríte Series, uma versão do DisplayWriter para o IBM PC. Um ano depois, a Wang lança uma versão de seu processador de textos para IBM PC, o Wang WP. Surgem nesta época os primeiros programas de desktop publishing para o Mac. A versão do PageMaker para o IBM PC só chegaria ao mercado em 1986,

Em abril de 1987, quando a IBM lançou o sistema PS/2, o mercado de processadores de texto voltou a ter a aparência que tinha em 1981, quando o IBM PC foi lançado. Com uma diferença, o PS/2 roda todos os programas existentes para o IBM PC.

#### CARACTERÍSTICAS marcantes

Já vai longe o tempo em que o usuário de programas "formatadores" de texto se contentava com os comandos de tabulação para formatar os textos que serviríam de fontes para algum compilador,

Hoje em dia, os programas de processamento de textos além destas características, também podem formatar e imprimir documentos elaborados, que antes demorariam semanas de esforço de datilógrafos e desenhistas.

De fato, entende-se por correção ortográfica um recurso que, dada a inexistência de uma palavra no dicionário do pro-

![](_page_23_Picture_13.jpeg)

## IHH "O MICRO COM MANIA DE GRANDEZA"

O PC TECH TURBO XT é um microcomputador compatível com o PC/XT da IBM com clock de 4.77MHZ ou 8 MHZ.

- Memória RAM de 512 Kb a 768 Kb
- $-$  Drives 5 1/4" Slim
- Winchester de 20 Mb e 40 Mb
- Fita Streamer
- Maior garantia do mercado

![](_page_23_Picture_21.jpeg)

SUPORTE INFORMÁTICA LTDA. - Rua Almirante Ary Parreiras, 565 - Rocha - Rio - RJ - Tel.: (021) 281-9766 - Telex 36461 SUOP PC TECH COM. E IND. LTDA. - Av. José Maria Whitaker, 833 - Mirandópolis - SP - Tel.: (011) 581-6817

# PLAN-SOPT

- 1949

CBA

DIR

EXEC

RENAME !

OPCOES /

A história do Sistema MSX no Brasil passa a ser contada assim: antes do PRONTO-DOS e depois do PRONTO-DOS. Um marco definitivo que deixa no passado tudo o que você conhecia sobre sistemas operacionais. Muito mais que um simples sistema, PRONTO-DOS tráz um novo conceito.

F

ERASE

SAIDA

SU-03/- PRONTO/DOS Sistema operacional de disco para linha MSX

### Característigas exclusiyas:

- 
- \* Tela em alta/resolução gráfica<br>† Icones (figµras) para rápi/la identificaç4o das funções.

FORMAT

COPY

- \* Seleção através de um cursor
- \* Movimerítação através das setas direcibrais

![](_page_24_Picture_72.jpeg)

# CABO PLANO

SEJA QUAL FOR A

## $1,27$

![](_page_25_Picture_40.jpeg)

corda de fios de cobre Condutor Interno

![](_page_25_Picture_4.jpeg)

![](_page_25_Picture_41.jpeg)

![](_page_25_Picture_6.jpeg)

A diferença de gerações não é problema para os cabos planos. Seja qual for o número de informações, maior ou menor, micro, mini. PCs,<br>macro, seja qual for a situação ele interliga mesmo. Cabo plano é antes de tudo um Flat Cable da KmP, produzido em 1,27mm e 2,54mm, de 10 à 64 vias.

![](_page_25_Picture_8.jpeg)

São Paulo

![](_page_26_Picture_0.jpeg)

![](_page_26_Picture_48.jpeg)

CABLE®

![](_page_26_Picture_5.jpeg)

#### Cabo plano acompanha todas as gerações.

A KmP dispõe de completo Departamento de Instalação e de Enge-<br>nharia que poderão auxiliá-lo na escolha dos cabos, conectores e<br>acessórios mais adequados à sua necessidade, instalando-os dentro de normas técnicas internacionais,

## DAS AS GERAÇÕES.

<sup>®</sup> Marca Registrada KmP Cabos Especiais e Sistemas Ltda.

 $kmP$ kabelmetal **TRELLI** 

> BR 116/25 Cx. Postal 146 06800 Embú SP Tel. 011/494.2433 Pabx Telex 1171842 KMPL BR 1171873 KMPL BR FAX 11-494-2937

#### O PROCESSAMENTO DE TEXTO

cessador de texto, o mesmo apresentará uma lista de similaridade para a avaliação do usuário.

Por exemplo: a palavra "testo" não consta do dicionário mas constam "teste", "texto", "testa" e "testar", A partir deste ponto o usuário pode decidir se "testo" é a forma errada de grafar "texto" ou se "testo" é a primeira pessoa do verbo testar e portanto sua grafia está correta e pode ser incorporada ao dicionário.

adaptação do usuário, acostumado com estes processadores, quase que desnecessária.

Caso o recurso não apresente a lista de similaridade, fica-se sem saber se "testo" não existe no dicionário por falta de definição da palavra ou se por erro. Se "testo" estiver errada fica-se sem saber qual é a grafia certa (ou pelo menos parecida).

Outra inovação apreciável é sua capacidade de manter o texto no disco constantemente atualizado, o que evita qualquer perda no caso de falha do computador ou falta de corrente elétrica, de uma forma invisível ao usuário.

#### TERMOS TÉCNICOS

Se já era uma tranqüilidade contar com um texto ortográficamente correto, imagine o resultado da utilização desses novos conceitos. Os corretores modernos funcionam a partir das regras gramaticais mais comuns. Eles detectam, por exemplo, quando o autor começa um parágrafo numa pessoa e termina-o numa outra pessoa; ou quando um parágrafo apresenta palavras repetidas e neste caso torna-se aconselhável a supressão ou substituição por sinônimos.

Se por um lado o uso dos processadores tornou quase que absoleto o copidesque do texto, os corretores estão substituindo as revisões ortográficas com uma velocidade espantosa, Além disto, uma nova maravilha começa a surgir no horizonte. a correção gramatical e de estilo.

Como em várias outras áreas, criou-se para o processamento de textos por computador um vocabulário próprio (jargão), conhecido pelos usuários para definir funções e métodos específicos desta área de aplicação. Para ajudar na compreensão deste vocabulário, damos a seguir a definição de algumas características comuns, e outras não tanto, a todos os processadores de texto atuais.

Automatic leading (entrelinhamento automático) - Para manter a legibilidade, fontes com tamanhos diferentes requerem o espaço entre as linhas (entreiinhamento) diferente.

Condicional page break (quebra de página condicional) - É um código invisível colocado no final de um parágrafo, que força uma mudança de página se for achado depois de uma determinada linha na impressão da página. Se este código especificar a linha 50, como a maior linha para se começar um pa rágrafo marcado, e o texto marcado começar na linha 48, por exemplo, a impressão continuará normalmente até o limite normal da página. Já se o texto marcado começar na linha 52, uma quebra de página será executada naquele ponto, imprimindo o parágrafo no começo de uma nova página. Cross-reference (referência cruzada) — É um rótulo que não será impresso, colocado em qualquer lugar do texto. Date/time variable (variável de data/horário) - Este código imprime a data/horário retirados do sistema no momento em que o texto estiver sendo impresso.

Num outro aspecto, um lançamento recente da Borland International Inc., o Sprint, demonstra uma série de inovações que sem dúvida irão se tornar padrão daqui para frente. Entre as inovações, a que mais se destaca é sua capacidade de simular o modo de operar de outros processadores de texto (Wordstar, MultiMate, WordPerfect, Microsoft Word) dé forma a tornar a

## **Black-out** A QUALQUER INSTANTE PREJUÍZO DE MILHÕES

PARA AQUELES QUE NÃO TEM UM SISTEMA DE ENERGIA GUARDIAN

Aiv,

**ENERGIZA** 

**RESEARCHER** 

**NO-BREAK DE** 

**1/A 3 KVA** 

**MICROREGS** 

**GERATRON** 

**ESTABILIZADORES** DE 1.5, 2,5 e 3,5 **KVA** 

**LINHA MC** 

ESTABILIZADOR PARA PC COMPATIVEIS E

NO-BREAK MODEL OS DE 0.25, 0.5 e 1 KVA

**ESTABILIZADORES NO-BREAK** 

 $\frac{a}{2}$ 

 $\mathcal{L}_\perp$ 

**RETIFICADORES** 

**CONVERSORES** 

Rio de Janeiro<br>Rua Dr. Garnier, 579 - Rocha CEP 20971 - RJ Tel.: (021) 261-6458 - 201-01<br>Telex: (21) 34016

Alameda dos Ubiatans, 349 -Lndianópolis CEP 04070 - SP<br>Tel.: (011) 578-6226 - 577-8977 Telex: (11) 54651

**LAN HARASTAN** 

Footnote formats (formatos de notas de rodapé) - São formatos específicos para a impressão de notas de rodapé. Estes formatos podem indicar a fonte e o tamanho dos caracteres a serem usados quando da impressão das notas do rodapé. As notas de rodapé são definidas no texto por um número ou outro caracter especial que é repetido no início da nota de rodapé onde ele for impresso, normalmente no fim da página ou no fina! do texto,

Hard/nonbreaking hyphen (hífen sólido) -- É um tipo de hífen que define um lugar onde o texto não pode ser quebrado no final de uma linha. Por exemplo, quando o traço do hífen é usado como stnal de menos numa expressão,esta não poderá ser quebrada no final de uma linha, A expressão  $20 - 5 = 15$  jamais podería ser impressa como 20 — no final de uma linha e  $5 = 15$  no início da linha seguinte.

Unbreakable blocks (blocos inseparáveis)  $-$  É a capacidade de manter um bioco de texto previamente marcado, com ou sem cabeçalho, sempre unido, fazendo com que sempre seja impresso na mesma página, mesmo que a formatação normal force uma quebra de página.

Hard/nonbreaking space {espaço sólido) — E um espaço usado para ligar palavras que não podem ser separadas no final de uma linha. Quando se escreve um nome abreviado, por exemplo J. E. Costa, não ficaria correto escrever J, e na outra linha E, Costa.

Page view (visão da página) - Esta função permite ver como ficará o texto depois de impresso com a formatação, os tipos e estilos de caracter, os cabeçalhos e rodapés, e as indicações de página. Alguns programas trabalham exclusivamente na forma gráfica mostrando constantemente estas características. Outros no entanto, para se tornarem mais rápidos, deixaram esta forma como opcional.

Linked paragraphs (parágrafos ligados) É a capacidade de prender um cabeçalho ao parágrafo que o segue, fazendo com que sempre sejam impressos na mesma página, mesmo que a formatação normal force uma quebra de página entre o cabeçalho e o texto.

Printer offset (compensação de impressão) — Uma margem esquerda muito grande nas páginas ímpares, deixada para que possa ser furada para encadernação, implica que a margem da página par que servirá de verso seja compensada no sentido oposto, para que o bloco de texto coincida com o da página anterior.

Proportional-spaced printing (impressão em espaço proporcional) - Na Impressão em espaço proporcional, cada caracter tem um tamanho diferente. A justificação da linha é feita, inserindo-se um espaço extra de tamanho proporcional entre as palavras,

Newspaper-style/snaking columns (colunas estilo jornal)  $-$  E quando o texto de uma coluna alcança o fim da página e continua no topo da próxima coluna na mesma página.

Monospaced printing (impressão em espaço único) — Na im pressão em espaço único, todos os caracteres, inclusive o espaço, têm o mesmo tamanho e um espaço separa uma palavra da outra. A justificação da linha é feita, inserindo-se espaços extra entre as palavras.

Soft hyphen (hífen fraco) — Impressões em espaço proporcional ganham uma aparência melhor quando as palavras longas podem ser hifenadas para permitir um melhor uso do espaço da linha, Normalmente os processadores de texto permitem inserir hífens que só aparecem quando a palavra tem que ser quebrada no fim de uma linha.

Widows and orphans (viúvas e orfãs) - Uma linha viúva ocorre quando a última linha de um parágrafo aparece no início de uma página ou coluna, enquanto o resto aparece na página ou coluna anterior, Uma linha orfã ocorre quando a primeira linha de um parágrafo aparece no final de uma página ou coluna, enquanto o resto aparece na página ou coluna seguinte. Os programas que controlam estas ocorrências permitem contornar estes problemas imprimindo uma ou duas linhas a mais, no caso das linhas viúvas, ou a menos no caso das linhas orfãs na página.

 $\blacksquare$ 

Running headers/footers {cabeçalhos e rodapés) — São linhas que aparecem no topo e no final de todas as páginas, com ou sem pequenas alterações. Alguns programas permitem definir cabeçalhos e/ou rodapés específicos para as páginas pares e para as páginas ímpares. Algumas informações variáveis, como o número da página e a data da Impressão, podem ser inseridos por alguns programas de forma automática, através de códigos especiais. Veja as variáveis de texto.

Text variables (variáveis de texto) -- São códigos que podem ser inseridos no texto para que o programa, durante a impressão, substitua automaticamente por informações como o nú mero da página, <sup>a</sup> data, a hora ou o nome do arquivo.

Variable line spacing (pulo de linha variável) - Quase todos os programas permitem imprimir com espaço simpies (uma linha depois da outra), espaço duplo {uma linha em branco depois de cada iinha de texto), espaço triplo (duas linhas em branco depois de cada linha de texto). Outros permitem usar até frações de linha entre as linhas (um pulo de 1.5, por exemplo, colocaria uma linha em branco com metade da altura depois de cada linha de texto), e outros permitem qualquer medida com uma precisão de até duas casas decimais,

![](_page_28_Picture_14.jpeg)

#### O SOFTWARE CREDIÁRIO DA NASAJON OFERECE AS MELHORES CONDIÇÕES: Á VISTA COM 10% DE DESCONTO OU EM 2 VEZES SEM JUROS.

![](_page_28_Picture_20.jpeg)

S. Paulo: Rua Xavier de Toledo, 161 conj. 106 Tels.: 35-1601 e 37-7670 Belo Horizonte: Av Álvares Cabral, n? 344 - sala 405 - Tel.: 222-6167

## Processadores de texto:

# Os profissionais da palavra

arte de escrever sempre teve um importante papel na história da humanidade. A escrita, como forma de representação lógica do pensamento humano, esteve presente em todos os períodos da evolução do homem. Não é por acaso que vários movimentos significativos para a história tiveram suas sementes plantadas por filósofos que, além de difundirem suas idéias oralmente, tambem a faziam literariamente.

É extenso o acervo de livros que nos legaram Sartre, Hegel, Marx, entre outros. Todos esses pensadores da humanidade tiveram como seu principal instrumento de propagação de idéias, a escrita.

No campo da comunicação os; processadores de texto vêm para auxiliar,

Desde os tempos da pena de ganso, que um longo caminho de aperfeiçoamento tecnológico tem sido percorrido e os instrumentos utilizados para o ato de escrever têm passado por vários estágios. Nos dias atuais, onde a informatização se faz presente em todas as áreas, a máquina de escrever comum

já está superada.

Até bem pouco tempo, o símbolo moderno de recurso de trabalho no campo das palavras era uma máquina de escrever elétrica. Ter uma dessas máquinas era o grande desejo de escritores, jornalistas, enfim de todos aqueles que têm a palavra como matéria-prima. Porém, o objeto desse desejo mudou, A máquina comum já não é mais o amigo inseparável dos escritores, em seu lugar surgiu uma alternativa mais tentadora: os processadores de texto.

Durante muitas horas o escritor ficava sentado diante de sua máquina de escrever, num ritual que consistia em escrever o texto, copidescã-lo e depois fazer a revisão. Quem tem a responsabilidade de escrever capítulos para novelas, sabe como todo esse processo é desgastante, apesar de ser compensador ver sua criação sendo assistida por milhares de pessoas. Agora, todo esse trabalhoso ritual está com seus dias contados. Com a utilização de um processador de texto, o processo de criação ficou bem mais fácil. Pode-se, em questão de minutos,

não só os profissionais, mas também todos aqueles que recebem o produto de seus trabalhos, ou seja os consumidores. E é nesse processo que os profissionais da arte da escrita estão cada vez mais dando lugar aos processadores. Este é o caso de novelistas, escritores e jornalistas. Todos buscando encontrar um caminho que resulte em uma maior qualidade para o seu texto, em virtude da comodidade e eficiência do processo de editoração eletrônica.

#### OS NOVELISTAS E OS PROCESSADORES DE TEXTO.

Escrever uma novela ou um éspecíaf para televisão não e tarefa

![](_page_29_Picture_5.jpeg)

de puro processo criativo e que exigem muita atenção por parte do escritor. O trabalho até bem pouco tempo exigia além do esforço mental, muito de esforço físico.

revisar, apagar ou copidescar um texto

E

sem muito esforço. Ganha-se tempo e uma maior precisão do que está sendo escrito.

Marcflio de Moraes, novelista da Rede Globo, até bem pouco tempo escrevia suas novelas em uma antiga máquina de escrever. Ano passado, Marcflio foi convidado a participar de um curso, organizado pela Globo Informática, para os novelistas da casa. Nesse curso o autor aprendeu a utilizar um micro da marca Microtec.

"Minha primeira sensação diante da máquina foi de medo", lembra o escritor. Segundo ele, o pessoal de sua geração não está habituado como os jovens de hoje, a utilizar um micro e muito menos um programa como o processador de texto. Mas passado o susto, o que a princípio parecia um bicho de sete cabeças, passou a ser a sua rotina. Com a utilização do processador, o autor escreveu o especial de final de ano da Rede Globo, A Grande Família, e a novela Mandala. "A grande vantagem de um processador de texto

![](_page_30_Picture_3.jpeg)

Wilson Aguiar Filho, o trabalho de revisão passou de duas horas para apenas 30 minutos.

Outro novelista que também passou a aproveitar as vantagens da Informática foi Wilson Aguiar Filho: "Comecei a utilizar um PC com Winchester porque um amigo insistiu muito. Confesso que achava o micro um bicho de sete cabeças".

é a facilidade e rapidez com que se pode fazer uma revisão e uma correção."

Entretanto nem tudo é vantagem para o novelista que não dispensou completamente a máquina de escrever. "Eu já perdi alguns de meus trabalhos porque esquecia de colocar no arquivo. Para quem escreve a sensação de perda é desesperante", lamenta Marcítio.

vídeo foram queimadas várias dessas Na maioria das vezes o surgimenetapas e agora já se pode fotocompor díretamente de qualquer ponto da redação".

Wilson, como seu outro colega de profissão, também deixou a primeira impressão desfavorável de lado, e hoje acredita que o micro é um instrumento fundamental para o seu trabalho. Uma das grandes vantagens de um processador é a redução do tempo dedicado a criação de um texto: "antigamente eu passava de nove a cinco horas escrevendo direto e depois perdia umas duas horas para fazer as correções. Agora em trinta minutos eu faço isso".

No micro o autor escreveu novelas

que ficaram conhecidas do público como Corpo Santo e Dona Beija, e seriados como Marquesa de Santos.

<sup>É</sup> cada vez maior o número de novelistas que vêm utilizando as vantagens de um processador de texto. Walter Negrão foi outro que não resistiu aos avanços tecnológicos. Desde 1984 que ele utiliza o EDJTECS 3 da MICROARTE, criado especialmente para ele: "Comecei a usar porque o meu genro, aliás toda a família, trabalha na área de programação. Como ele á dono de uma softhouse. Insistiu para que eu utilizasse um micro".

MICRO SISTEMAS

genuinamente nacional e o Micro PC com qualidade internacional CUNI-XT.

A consultoria que está a seu lado em todas as horas. PECA UMA VISITA!!

SINCO - Sistemas, Informatica <sup>v</sup> Consultoria Grçanizaáonal AV. Paranapuãn, 1669, s/2Ü1-Rio de Janeiro - RJ - CEP: 21931 Tds.: (021) 395-5763 396-5651, 222-2965 e 232-0161

 $31$ 

to de opções mais modernas, acarreta a extinção de velhos hábitos. Mas não se abandona da noite para o dia o que antes era rotina. Walter Negrão é um dos que não largaram de vez a antiga máquina de escrever: "Eu continuo usando a máquina manual porque com o micro o meu raciocínio é muito rápido e as vezes eu prefiro repensar melhor uma linha. Na máquina manual o tempo de datilografia é maior, e isto me proporciona uma revisão na hora em que estou escrevendo".

#### OS PROCESSADORES DE TEXTO NO JORNALISMO

Uma das principais necessidades do jornalismo é a rapidez na apuração e na elaboração de um fato. Tempo é fundamental nessa atividade. Numa época em que assistimos às maravilhas da Informática sendo consumidas e implantadas em larga escala, o jornalismo não podería deixar de se utilizar de novas tecnologias que viessem a melhorar a qualidade de seu produto,

O jorna! O Globo é um exemplo de grande jornal que implantou processadores de texto em sua redação. Iran Frejat, supervisor editorial de O Globo, conta um pouco desse processo: "O Globo utiíiza terminais de vídeo em sua redação desde janeiro de 1986. Nós começamos a treinar o pessoal um mês antes e aí começamos a implantar o sistema graduaimente nas várias editorias do jornal. Os terminais foram implantados para acelerar a edição. Com a máquina de escrever não havia a possibilidade de mandar fotocompor uma matéria, ou seja, tinha que mandar para <sup>a</sup> oficina e aí então <sup>a</sup> matéria sofria sucessivas etapas. Com os terminais de

Todo primeiro contato com coisas novas, gera de início um pouco de perplexidade. E a relação dos jornalistas de O Globo com os terminais não fugiu à regra: "Durante a adaptação do  $\tilde{=}$ 

![](_page_30_Picture_16.jpeg)

pessoal houve, inicialmente, uma perplexidade muito grande com a nova tecnologia. Mas depois, a medida que foi disseminado esse conhecimento entre o pessoal da redação, eíes perderam o receio com a máquina. Ela deixou de ser um bícho-papão e hoje eles não trocam esse sistema pela máquina de escrever comum", lembra Frejat.

Para receber os terminais de vídeo que substituíram as máquinas de escrever dos repórteres, redatores e editores, O Globo realizou uma grande reforma em sua sede do Rio de Janeiro. As principais preocupações, desde o Início do projeto de obras, foram com o conforto dos jornalistas para trabalhar com as novas máquinas e com a funcionalidade das instalações, mobiliário, iluminação, etc.

sucursal a filosofia adotada é mais ou menos a do JB. O JB é uma ilha que se pretende interligar os coordenadores das diversas áreas através de dois programas de comunicação: um para receber os dados enviados pelos terminais portáteis que o repórter leva na mão para a rua, e outro programa de comunicação para trocar dados com o mainframe do Rio de Janeiro. O pessoal de São Paulo tem alguns PCs nas coordenadorias e na área de telex, interligados ao mainframe por um canal Transdata da Embratel. O editor de texto de São Paulo é diferente porque ele acopla as funções do editor com mais algumas funções de comunicação".

Maurício Ferreira, responsável pela implantação do sistema, explica um pouco do processo: "A necessidade de O Globo a nível de redação é que todo mundo faie com todo mundo, como no Jornal do Brasil, onde montaram ilhas de PCs em rede, e um nó dessa ilha se comunica com o sistema central onde fica armazenado realmente o ban co de dados do jornal. No jornal O Globo o que fazemos é basicamente interligar todo mundo ao sistema cen tral, A filosofia da sucursal mudou. Na

Alguns jornalistas utilizam particularmente em suas casas um processador de texto, Esse é o caso da escritora e jornalista Cora Ronai. Cora passou a utilizar um microcomputador quando resolveu trocar uma antiga máquina de escrever por outra nova e percebeu que isso custaria quase o preço de um com putador: "O computador mudou um pouco a minha maneira de escrever pois consigo manipular melhor as idéias e também eliminar alguns vícios, mas o computador não me faz ganhar tempo em termos práticos porque eu acabo sofrendo a síndrome da correção absoluta. Em vez de passar

por cima de alguns erros, tento a perfei- $\sum_{i=1}^{n}r_i$ ção".

Cora também teve alguns problemas no início de sua relação com o micro: "No começo senti dificuldade em trabalhar com o meu PC compatível com Winchester de 20 mega e dois disk drives. Inclusive já perdi um trabalho por não ter tomado cuidado", lembra a jornalista,

A realidade do processamento de texto não pode ser, de forma alguma, negada. E, se é possível concluir algo de tudo o que foi dito, a conclusão provavelmente seria que quem lida com a palavra nível profissional, sabe muito bem o que representa hoje o uso de um sistema de editoração eletrônica de texto. Talvez o mais difícil seja o caminho que o profissional deve trilhar até encontrar a ferramenta adequada para o seu trabalho.

> 學

Reportagem de Soraya Sayão, Adriana Barros e Luiz F. Moares.

Texto final de Luiz Fernandes de Moraes,

![](_page_31_Picture_11.jpeg)

![](_page_31_Picture_1583.jpeg)

![](_page_32_Picture_0.jpeg)

1

![](_page_32_Picture_2.jpeg)

Tenho uma impressora TIMEX SfN-CLAIR 2040, um micro TK 90X e um MSX Expert. Gostaria de saber se é possível lígar a TIMEX no MSX através de interface. Se for, qual a interface e onde encontrá-la. Pedro Roberto Neto - ONE 23 casa 25 - $T$ aguatinga - DF - CEP 72125

Eu possuo um TK 85 e gostaria que fossem publicados endereços de algumas softhouses que possuam programas para meu micro ou similares. Ricardo Kazumi Ashikawa Av Benedito Ferreira Silva, 70 — ínterlagos — São Paulo

 $-$ SP  $-$  CEP 04786

Há alguma maneira de impedir a interferência do meu Expert, pois ele interfere em diversas coisas em minha casa. Alguém poderia indicar-me solução para isto? Pauto Cesar Santos Lopes — Guaruthos - SP

Comprei há uns seis meses um computador da MILMAR, o Laser II c acreditando na qualidade do equipamento e serviços.

Engano meu, pois até hoje não consegui encontrar nada para este computador. 0 drive e o monitor ainda posso comprar de \ outras marcas, mas o módulo de expansão não posso. Como posso usar periféricos sem esse módulo? Meu computador é inútií.

Gostaria de saber qual a diferença entre as impressoras GRAFIX MTA e GRAFIX 80MX. As impressoras Grafix têm assistência técnica aqui em Salvador? Qual o prazo de garantia dessas impressoras? Leonardo Opitz - Caixa Postal - 7100 -Salvador — BA — CEP 40000

O programa teria que controlar a duração do som e memorizar ritmos juntamente com algo que simule uma bateria. Roberto Ranyí — Sio Paulo — SP

Me respondam vocês ou a própria Milmar, como eu posso e onde encontrar esses e outros periféricos? Moro em outro Estado e a Mümar fica em São Pauto, será que posso comprar diretamente da fábrica?

O Laser IIc é um Apple II+, há a possibilidade de transformá-lo num Ile; o que tenho que fazer; tenho um acervo de programas para o Ile e que não rodam no Laser Ilc.

Gostaria de saber sobre alguma adaptação que poderia ser feita neste monitor, uma vez que sempre o usei sem problemas num Apple e agora num MSX.

Joffre Bariquelo - Nova Friburgo - RJ

Onde posso encontrar um manual do Laser llc que preste, pois o que vem com o computador é uma brincadeira. Não explica nada e está cheio de erros, inclusive erros de grafia e não há uma introdução à linguagem de máquina,

Possuo um Expert da Gradiente acoplado a uma impressora P500 — Micro Periféricos — utilizando um editor de texto em fita K7 (MSX WORD) e um outro (TASS-WORD) que, de nenhuma forma acentua os caracteres, imprimindo textos gráficos ou espaços em branco.

Jair Diníz Miguel — Campo Grande — MS

Peço o endereço da Plan-Soft para adquirir <sup>O</sup> programa "SENA".

Doremberg Sã — Caixa Postal 108 — Sobral  $-$  CE  $-$  CEP 62100

Sou usuário de um CP 300 da Prológica que dispõe de um alto-falante. Gostaria de obter um programa para meu computador que o transformasse em um sintetízador de sons, isto é, um míni^órgão, sendo que cada tecla reproduzisse uma nota musical ou algo similar.

Mas esta placa possui algumas limitações: ela não pode ser usada em Apple IIc (TK 3000 compacto) e Apple IIe enhanced (TK 3000, Exato, He, Expectrum ED). Ela só funciona no II+ e IIG (que não existe no Brasil e sem enhanced kit) e no IIGS, Para funcionar no 11+ ela precisa ser conectada a um teclado de PC e em drives de PC (ou MSX). Saiu uma boa reportagem sobre esta placa, com mais detalhes, na InCider de julho.

Quanto à transformação em íle, sei que no caso do Exato Pro ela é tecnicamante possível, mas de custo elevado (aproximadamente  $Cz$$  30.000,00  $-$  valor de agosto), o que acaba não compensando, podendo mesmo estragar o micro se não for bem feita,

Quanto à interface do drive de 3  $\frac{1}{2}$ ela é a mesma do 5 % (no caso da minha que é importada). Acho que no caso das na cionais pode até dar certo. Existem drives de 3 Yi para Apple no mercado externo e eles também são achados em Puerto Stroísner (podem ser trazidos dentro da cota, legalmente, pois custam entre US\$ 100 e 15G).

Sou usuário de um Expert com drive e monitor. Adquiri, no último Natal, a placa VMX-80 (80 colunas) da Microsol Tecnologia, Após instalá-lae verificar que o monitor Dismac que uso no Expert perfeitamente

Gostaria de receber ou que seja publicado o endereço da Plan-Soft — São Paulo, pois fiquei bastante interessado no artigo referente à SENA, editado no Clube do Leitor, em MS 78.

Wang Ying Hsiang - Brasília - DF

Marcos Antonio P, de Oliveira — Sâo Gonpa-  $10 - RJ$ 

não a aceitava, me dirigi ao revendedor onde a comprei, a Ciência Moderna Computação, onde após obter outra placa em perfeito estado, soube de uma certa '"fraqueza" desse monitor com relação à frequência, que é menor que 20 MHz.

> Gostaria de enfatizar as palavras do colega usuário Dennis Alexandre Vianna (MS 77). Como são os MSX 2? Gostaria também de pedir, em nome de todos os usuários de MSX, que publicassem um artigo sobre as diferenças entre os dois modelos.

> Alberto José Arábio — Rua B, 2393 — Rio  $C$ laro  $-$  SP  $-$  CEP 13500

Não há mais comentários sobre programas para esta linha e os programas pu blicados são muito fracos. Moçada! Vamos mostrar que esta é realmente a melhor revista para micros do Brasil, Aproveitando gostaria de entrar em contato com o pessoal que possui TRS 80. Alexandre Andre Sposito — R. Padre An\* chieta, 1961 — Ribeirão Preto — SP — CEP 1405G

Tenho muitos problemas com o Data-Corder, que apresenta um zumbido em determinados casos e não consegue carregar nenhum programa.

![](_page_32_Picture_12.jpeg)

Antes de mais nada eu gostaria de expressar minha total satisfação com a revista, pois é uma revista que chega junto e nos revela o mundo fascinante da informática.

Sempre que possível, gostaria que a revista, na seção de programas, passasse a publicar programas como editor de textos (simples), programas educacionais, entre ou¬

Respondendo è carta de Cristiano Via na, de Brasília, que apareceu na edição 73 de Micro Sistemas. Realmente existe uma placa, somente nos EUA, que permite através de um Apple usar programas do PC, Ela se chama PC-Transporter, é fabricada pela Applied Engineering a custa entre US\$ 400 a 600.

João Carlos Ribeiro — Campinas — SP

Gostaria que me fosse dado o endereço da Plan-Soft (SP) para que eu possa obter o soft-sena.

Gostaria de parabenizar e protestar à MS. Parabenizar porque está uma ótima revista e protestar porque a cada edição o TRS 80 é mais esquecido, esquecido, esquecido..,

Possuo um TK 95 e gostaria que vocês publicassem um adventure para o meu microcomputador. Se puder análogo com c Aventuras da Selva (Micro Sistemas número 23). Já tentei modificar a listagem, sem sucesso,

Daníeí Jerozolimski — Mococa — SP

Meu equipamento é um CP 400 Color II e esbarrei em um problema: não consigo combinar texto e gráfico em uma mesma tela, portanto torna-se impossível a programação do mesmo. Peço então que se possível for publiquem a solução para o meu problema.

Ruy Gabriel Balieiro Filho - Franca — SP

Gostaria de saber por que a seção Bits foi retirada. Sei que entraram novas seções na revista, mas a seção Bits, além de interessante, era necessária aos usuários para saberem o que de novo pintou no mercado. Apesar disto a revista contínua sendo ótima.

tros, aumentando o nível de conhecimento do usuário, tornando-o assim um pouco mais profissional. Mesmo que ele seja usuário de um micro pessoal, como au, pois essas máquinas são às vezes bastante limitadas. Evandro Gomes do Nascimento - Belo Horizonte — MG

Estou por meio desta solicitando sua atenção para uma sugestão que, sem dúvida, seria muito interessante para os usuários de diversas iinhas de computadores que a sua revista cobre. A sugestão è a seguinte: por que vocês não publicam um livro, ou folheto, reunindo todos os programas, dicas, artigos, análises de softs e periféricos de determinadas linhas de computadores?

#### MICRO SISTEMAS 33

j

)

Tenho certeza de que muitos ficariam agradecidos se voltassem a editar assuntos ligados ao CP500.

Por exemplo: tudo o que já foi publicado sobre TRS 80, Color, MSX, etc... Agostinho Fernandes Ribeiro Fiiho — Beíém  $- PA$ 

![](_page_33_Picture_1.jpeg)

O motivo desta é solicitar que voltem a dar valor aos possuidores do CP50Q, já que cada vez mais vocês estão se distanciando de nós, deixando-nos è mercê dos exploradores e daqueles que não possuem o mínimo de respeito ao ser humano.

Angela Fernandes — Niterói — RJ

![](_page_33_Picture_5.jpeg)

Peço socorro aos companheiros e leitores de MS. Trabalho com um antigo micro Dismac D-3002 com expansão de memória e drives de face simples/densidade simples (TRS 80 modelo I) e estou precisando dos diagramas esquemáticos, pelo menos das in terfaces de disco e impressora RS 232 (que estão na mesma placa) e da expansão de memória. Já entrei em contato com a Dismac, porém muito atenciosamente me responderam por telefone não terem estes diagramas disponíveis.

Os diagramas da CPU e do monitor de vídeo eu os tenho de uma versão diferente e coloco-os à disposição de quem deles necessitar.

Sou leitor assíduo de MS desde 1985 e tenho acompanhado a evolução da revista. Aprendi muito com vocês e gostaria de pedir que me fossem enviadas maiores informações acerca do copiador LOCKSMITH 5.0. Osvaldo A, de Paula - Av. José M, Candelária, 160 - Vila Industrial -- S.J. Campos --SP - CEP <sup>12223</sup>

#### ACS/SA ELETRÔNICA E COMUNICA-ÇÕES - BR <sup>101</sup> Km <sup>210</sup> - São José - SC CEP 88100

Há dois meses ganhei um microcomputador Apple por intermédio de um sorteio, mas infelizmente não posso operá-lo por um motivo simples: não tenho nenhum conhecimento de linguagens.

Tenho procurado aprender por intermédio de livros e revistas de alguns amigos, uma vez que em minha cidade não se tem nenhum conhecimento a respeito e eu nao tenho condições monetárias para fazer um curso.

Peço aos leitores de MS que conhecerem os objetivos, dicas e instruções sobre os seguintes jogos: AVENGER, THE HOB-BIT, VALHALLA, NIGHT SHADE, DUET, TIR NA NOG, ACE e SABRE WULF, que me ajudem.

Gostaria também de trocar correspondência com usuários do TK 90X.

Sou usuário de um CP 200s da Prológica e tenho tido dificuldades em adquirir um joystick para esta linha de microcomputadores.

Gostaria portanto que os leitores de MS me auxiliassem, enviando-me livros ou revistas que não usem mais, sendo que se desejarem eu os devolvo posteriormente. Agradeço a colaboração de todos.

Ramiro Jodjhn — Rua Gervásio Pereira, 271  $-$  Resende Costa  $-$  MG  $-$  CEP 36340

Gostaria de pedir que me ajudassem neste problema. Meu endereço para correspon dência é:

Marco Antonio Miglióli — R. São Pedro, 245  $-$  Gaspar  $-$  SC  $-$  CEP 89110

Agradeço a quem possa me ajudar informando os comandos, sintaxes e detalhes desses compiladores. Se possível, pediria que me informassem também sobre o MS Pascal: comandos, sintaxe e onde posso encontrá-lo para o MSX.

Sou usuário de um CP4QQ Color de 64 Kbytes de memória com placa controladora e um drive D/D. Pergunto aos leitores de MS e/ou a quem puder me responder se ainda posso encontrar um programa de contabilidade para o meu computador.

#### Cartas para: Silvio Luis Leite - Caixa Postal 299 - São João da Boa Vista — SP — CEP 13870

Maravilhado com a capacidade gráfica do TK 90X, recentemente adquiri um mouse a fim de explorar este potencial. Passada a euforia inicial, percebi que escrever programas que utilizem o mouse não é o mel na chupeta que eu havia sonhado. Desta forma, gostaria de contatar outros usuários que se aventuraram a encarar tal periférico e vêm desenvolvendo programas que o utilizem.

a) com um processador de textos, sendo necessário possuir uma impressora para poder imprimir petições, contratos, pareceres e outros documentos com o máximo de aproveitamento do tempo gasto na redação propriamente dita, Ainda que o usuário não possua impressora, um processador de textos poderá ser utilizado para manutenção de um arquivo de textos padronizados (procurações, contratos, malas diretas, etc).

Qualquer relato sobre a utilização do mouse será bem-vinda. Para tanto peço aos amigos o favor de divulgar meu endereço pa ra correspondência com outros usuários. Vicente Alves Guimarães Fíiho — R. Antonio de Souza, 350/111 — Sio Paulo — SP - CEP <sup>02404</sup>

Resofvi adquirir um joystick anatômico da Dynacom e retirar o plug que não é com patível com o meu CP 20Qs, pois este micro possui uma entrada para joystick com plug Philips (DIN). Retirei o plug, soldei os fios testando-os um a um no micro para ter a ligação certa. Consegui fazer funcionar quase todas as direções e inclusive o tiro. Apenas uma não consegui: a que vai para o lado esquerdo (5).

b) com um sistema gerenciador de banco de dados, para armazenagem de jurisprudência.. seria desejável possuir drives, tendo em vista que para um volume razoável de indicações jurísprudendais o uso de fitas K7 chega a ser irritante, apesar de ser o meio de armazenamento mais barato que existe depois da memória humana. Um bom programa do tipo banco de dados será também muito útil para manter um cadastro atualizado e atualizável de clientes, processos e outras aplicações para as quais a imaginação do usuário é quase o único limite. c) quanto às consultas a outros computadores, é "conditio sine quanon" possuir modem e software para comunicação com patível com o sistema a ser acessado. A título de informação, o modem da Telcom Telemática (Multimodem para MSX), em valores de agosto/88 equivale a aproximadamente 23 OTN 's. É aconselhável que o usuário procure obter informações junto aos órgãos com os quais pretende comunicar-sea fim de ver da possibilidade de conectar o seu micro ao sistema desejado; qual o padrão de comunicação utilizado peio serviço; velocidade de operação do sistema e o custo que terá, especialmente se considerar que a comunicação por modem é feita por linhas telefônicas e que o preço dos impulsos poderá ser assustador para um usuário acostumado a ver sua conta telefônica não muito alta.

Possuo um HGTB1T, um gravador e um drive e gostaria de manter contato com

Percebí que quando girava o joystick nesta direção o cursor apagava e acendia posteriormente, sem sair do local onde estava.

> usuários da mesma linha, para troca de programas, dicas e informações.

> Sou estudante de Engenharia Mecânica e utilizo um micro MSX como ferramenta, Gostaria de entrar em contato com usuá rios que atuem ou estejam ingressando na área de Ciências Exatas para troca de informações e programas.

Marco Aurélio - R. João Batista, 105 -Barra do Piraí -- RJ -- CEP 27100

Tenho um Expert 1.1 com drive 5 % e vários programas. Tenho interesse todo especial pelas linguagens C, Pascal e Prolog, além de dBase e Basic. Tenho alguns íívros e os compiladores Aztec C, BDS-C, Turbo Pascal e Micro Prolog.

No entanto venho tendo dificuldades no uso desses softs, mais precisamente no Aztec C, no BDS-C e no Micro Prolog.

Conto com a ajuda dos leitores de MS e, a quem desejar,proponho a troca de softs. Alexandre Lima de Rezende — Av. Getúlio Vargas,  $840/5 -$  Juiz de Fora  $-$  MG  $-$  CEP 36013

Caros colegas da MS. Venho com esta solicitar o apoio dos colegas usuários do TK 95 ou 90X. Desejo saber como proceder para arquivar uma tela em alta resolução na RAM e depois chamá-la no vídeo, de modo que apareça de uma vez na tela.

Agradeço por qualquer colaboração e coloco-meà disposição.

Hélio Eduardo Budjski — Caixa Postal 34 — Banco do Brasil — Rancharia — SP - CEP 19600

Tendo em vista a carta do leitor Marco Aurélio Rodrigues Ferreira, de Uberaba — MG, publicada na edição 78 da MS, gostaria que publicassem as seguintes informações que poderão ser úteis ao Marco Aurélio.

Ao contrário do que pensam alguns juristas extremamente ortodoxos, um computador, mesmo um micro MSX, poderá ser utilizado de diversas maneiras:

Conselhos ao Marco Aurélio: muito cuidado na compra de equipamentos e programas para não comprar gato por lebre. Não adquirir, em hipótese alguma, uma cópia pirata que, além de ilegal, sempre dá dor de cabeça (a documentação é péssima, quando existente). Procure ler livros e revistas especializadas (assine Micro Sistemas, é um ótimo começo).

Maurício Schmídt Bastos Cachoeirinha - RS

José Edmír de Araújo Júnior - Caixa Postal <sup>145</sup> - Fortaleza - CE - CEP <sup>60001</sup>

Vendo um micro Apple II (Milmar) com teclado numérico, maiúsculas e minúsculas, um drive, interface para 2 drives e expansão de 128 Kbytes, ou troco por um

34 MICRO SISTEMAS

n

MSX Expert com interface e respectivo drive.

Junto com o micro acompanham o manual e mais quatro livros, além de vários programas.

Bruno Accioly — R. Curupã, 216 — Ilha do Governador  $-$  Rio de Janeiro  $-$  RJ  $-$  CEP 21911!

Gostaria de me corresponder com programadores, de qualquer linguagem, a fim 6e que juntos possamos iniciar um clube de programadores, para que possamos nos auxiliar em problemas do dia-a-día.

Sandro Daniel Minetto de Carvalho — R. Joao F, de A. Prado, 7/41 — Macatu ba — SP  $-$  CEP 17290

Antonio Mauro Lopes Péricles - R. Lutecia, 1098 - Vila Carrao — Sao Paulo — SP - CEP 03423

Luidi Xavier Fortunato - R. Barão da Torre 567/802 — Rio de Janeiro - RJ - CEF 22411

Sou possuidor de um TK 85 íé, eles ainda existem} e gostaria que alguém me in formasse onde posso adquirir programas pa ra ele. Gostaria também de corresponder-me com outros usuários para troca de informações.

Sou usuário da linha Apple e gostaria de me corresponder com usuários desta mesma linha, que queiram trocar programas, in formações e dicas. Quem estiver interessado, escrever para:

Carlos Alberto Di Lorenzo — R, Nino Crespi,  $160 -$  Sao Paulo  $-$  SP  $-$  CEP 04793

Peço ajuda ao Milton Maldonado Jr, autor do livro SUPER BASIC TK, a respeito do circuito de alta resolução no TK 85 que ele montou.

Alô Milton, eu montei o seu circuito também só que não funcionou. Fiz tudo que você indicou e nada. Já mandei várias cartas para você e para a Microdigital e não tive resposta. Milton, por favor, mande para mim a resposta para o problema, pois já estou com dois anos desse circuito encalhado.

Marcelo Coelho Silva - R. Cel. Joaquim Alves, 73 — Rio Novo do Sul — ES — CEP 29320

Sou um usuário de MSX e gostaria de corresponder-me com pessoas que qulzerem trocar informações, idéias, etc. Pessoas que saibam passar música de partitura para o MSX.

Qs interessados devem escrever para: Daniel Romualdo - R. Cornelio Pires, 177  $-$  São Vicente  $-$  SP  $-$  CEP 11330

Meu endereço é: Ángelo Márcio de Souza Gomes - R. Sampaio Viana, 331 — Rio Comprido — Rio de Janeiro — RJ - CEP 20261

Desejo me comunicar com usuários do MC 1000 e compatíveis, para troca de informações e idéias. Meu endereço é: Telíes dos Santos Batista — R. Alpeninos, 164 — Bairro Califórnia — Passos — MG — CEP 37900

> Gostaria de receber cartas de usuários do IBM PC ou XT com a finalidade de trocar Idéias sobre este equipamento. Dagoberto Costa — Caixa Postal 2950 —  $Fortaleza - CE - CEP 60151$

Queria me corresponder com usuários da linha ZX Spectrum para a troca de programas ía digitar) tanto em Basic quanto em Assembler, Os usuários da linha ZX 81 também podem se corresponder comigo.

> Gostaria de trocar manuais com usuários de micros da linha MSX, além de idéias sobre o nosso querido MSX.

Ricardo Marcelo da Silva - R. dos Cravos, 23 - São João de Merítí — RJ — CEP 25585

Gostaria de trocar programas com usuários de TK 9QX/95, Correspondência para:

Sou usuário do TK 90X e gostaria de corresponder-me com pessoas que queiram trocar programas, informações, idéias, etc. Os interessados devem escrever para:

Benedito Sérgio Carvalho de Souza — Caixa Postal <sup>2685</sup> - Natal - RN — CEP <sup>59025</sup>

Gostaria de saber se algum leitor tem interesse em vender-me números antigos de Micro Sistemas. Os interessados favor entrar em contato comigo no endereço:

ASSOCIE-SE AO MISC. Usufrua das vantagens que proporcionamos aos nossos associados na aquisição de softs, produtos e serviços. O Jornal do MISC é uma exclusividade dos nossos associados. Pague uma iaxa única de Cz\$ 3.500,00 não temos mensalidades) e receba grátis uma coleção de jogos em fita ou disco. Enviar cheque nominal à Embass Editora Ltda, ou depositar no BRADESCO na agência 0108, conta nº 141.184-5. MSX INTERNATIONAL SERVICE CLUB-A solução definitiva para o usuário MSX,

Peça o catálogo detalhado sobre o MISC Rua Xavier de Toledo, 210 - Cj. 23 - CEP 01048 - São Paulo - SP - Fone: (011) 34-8391 e 36-3226.

Sou um usuário de um Apple Oismac D-3160 (48 K) com um disk driver. Gostaria de me corresponder com outros usuários da linha Apple para trocar programas utilitários, aplicativos, jogos e adventures.

Os interessados devem escrever para: Mareio Leal Rente - R. Rio de Janeiro, 122/44 - Santos — SP — CEP <sup>11075</sup>

Tenho um Expert MSX com um drive e um modem da Telcom. Desejo trocar informações, idéias e programas com usuários que tenham o mesmo modem.

Marcelo Sobrairo Maçiei — R. Abraão Julío Rahe, 2228 - Campo Grande — MS — CEP 79100

Gostaria de trocar correspondência com leitores que possuam micros da linha Sinclair ZX 81 (CP 200 ou outros). As cartas devem ser enviadas para: Joeo Inácio Filho — Caixa Postal 35039 — Ramas- RJ — CEP 21031

As cartas devem ser remetidas para: Nadia de Souza Costa - R. Braz de Francesco, 100 — Bloco 2/402 — Fortaleza — CE - CEP <sup>60000</sup>

Envie sua correspondência para: ATI — Análise Teleprocessamento e Informática Editora Lida», Av. Presidente Wilson, 165 / gr. 1210, Centro, Rio de Janeiro / RJ, CEP 20030, Seção Cartas / redação MICRO SISTEMAS.

![](_page_34_Picture_33.jpeg)

SÃO 2.0: agora você pode transformar seu Hot-Bit ou Expert na segunda geração de MSX, rigorosamente dos padrões internacionais do MSX 2.0, 2ª CARTUCHO DE 256 Kb, PÁRA JOGOS MEGAROM: com ele e usando seu drive você tem acesso aos mais avançados jogos existentes, com mais ação, maior resolução e melhor música. 3. SOFT-HOUSE; diariamente o MÍSC está ampliando seus títulos. Extensa coleção de jogos e aplicativos para 2.0 jogos megarom. 4.ª SERVIÇOS: orientação na utilização e seleção de equipamentos e softs. 5.ª COMPRA E VENDA de Expert e Hot-Bit. 6. PRODUTOS: drives. impressoras, modems, interface para Praxis 20, capas para micros, drives e impressoras, livros especializados etc.

![](_page_35_Picture_0.jpeg)

## Excalibur

#### Alberto Tavares Fernandes

Conta a lenda que, naqueles dias, ficou vago o trono do rei da Inglaterra. Morto o bravo rei Uther Pendragon em combate contra os saxões, o povo resolveu se reunir na Catedral de Londres e suplicar ao Rei dos Reis que os iluminasse na escolha de um novo soberano. Ao saírem da igreja todos avistaram, ao centro da praça, uma magnífica espada engastada numa bigorna, onde podiam se ler as seguintes inscrições;

Assim Arthur foi proclamado rei da Inglaterra, dando início em companhia de seus bravos Cavaleiros da Távola Redonda,

200 GGSU3 170:IF S#="" THEN S#="0"

Arthur nunca mais se separou de sua fiei espada, conhecida como Excalibur. Um dia, chegando ao fim de suas batalhas e não mais encontrando Sir Lancelot, o único cavaleiro que julgava digno de usá-ia dali por diante, Arthur ordenou que a espada fosse atirada ao fundo da um fago. Há quem diga, no entanto, que o cavaleiro designado para tal missão teria atirado fora uma outra espada, no intuito de salvar Excalibur. Q que se sabe ao certo é que, desde então, a preciosa arma nunca mais foi vista.

#### AQUÊLEQUE DESENCRAVAR ESTA ESPADA SERÁ 0 REI DA INGLATERRA

Mais de duzentos homens, entre os mais valorosos daquele reino, em vão tentaram realizar tal feito. Todos já se encontravam desanimados, quando um jovem desconhecido, de nome Arthur, aproxímou-se a sem fazer qualquer esforço, ergueu a soberba espada em pleno ar.

Neste jogo você personifica um aventureiro cujo objetivo é encontrar a legendária espada do reí Arthur. Para indicar a direção de movimentação (NORTE, SUL, LESTE, OESTE, CIMA e BAIXO) ou para obter o inventário dos objetos que possuí, você

pode digitar apenas a primeira letra do comando correspondente (N,S,L,O,C,B,I). Pressionando a tecla ENTER você obterá uma descrição do locai onde se encontra.

a um cicio de feitos heróicos cuja história jamais seria esquecida.

#### O JOGO

Alberto Tavares Fernandes e programador COBOL e autodidata nas linguagens BASIC e Assembler, nas quais desenvolve programas para a linha TRS 80.

DELA, ": DES((@)=PELA ESTA" ABERTA. ":PO(19)=P

As frases comando deste adventure são compostas por um verbo que pode ser seguido de um ou dois substantivos. Alguns exemplos de construções válidas são: PEGUE A CAIXA; COMPRE MARTELO; QUEBRE A CAIXA COM O MARTELO; etc. Aventureiros das linhas I3M-PC, MSX, TRS Color e MC 1000 também podem jogar, bastando adaptar a tabulação das mensagens para o formato das telas de seus equipamentos. Será você o mais novo cavaleiro digno de empunhar Excalibur?

10 CLSEvLEARSSÊUDEFIMT A-Z:GÜSUS 2390 <sup>20</sup> p=3:d=2:demfpíae,6):dimmesíae>:fori=itosb : <sup>í</sup> CIRJ -iTü.v rrCAP?1^ l «J <sup>&</sup>gt; : UF.XXJ . I: F0Pí=ITOSB:RE ADMEÍ. (13: NEXT 3» jôiJÍvã\* <sup>Í</sup><sup>303</sup>, nu\*i z-m :fejrimtDPeireadvb\$ <sup>u</sup> >: i'irx'7 - Üo!Í:; REZADO <sup>í</sup> <sup>I</sup> >: NEX T: <sup>D</sup> IMPO (30) : Fü <sup>1</sup> - 17D33:READFO <sup>J</sup> <sup>&</sup>gt; : NEXT: DEMDE £(30 <sup>3</sup> :FDRE=1TD3 0: READDE<sup>6</sup> (I) : 22EX7 4~è PR 1^1^904., "APERTE SUALSUER TECLA PARA JCG  $AR$ "; SØ IF INKEYWA" "THEN SØ ELGE GÜSUD 130 \*0 F'R <sup>I</sup> WT: <sup>I</sup> NPUTCttfc: PR <sup>I</sup> NT 70 IF CM#+""THENG55UR130; GOT(lo0) .' v-j GOSIEB 220 |90 MC\$=LEFT\$ (州C\$+" " " , 4)| 100 FDRI=iTO30:TF!MCiS=VBÍ <sup>f</sup> I <sup>3</sup> THEN V=I : IF V>7 <sup>T</sup> HEW 370 EL CF 273 EL.EiE NEXT 110 FDR I=1707:Cl#=LEFT\$ (VB\$(1),1) +" = ";IF-MC本中に2年 THEN V=1:BOT0270 ELSE MEXT <sup>120</sup> IFF=1 PRINT"EU NAG ENTENDI.":GÜTG60 EL3E GD7OS0 1"0 CLS 140 PRLMTMES Í.P> :PRINT:FL=0:FDRI=13TO30: IF FD íIJ< >P AND PGíI><>100+PTHEN NEXT:RETURM Í50 lFFL«ÍTfHENFL-1-<sup>5</sup>.FRINT^AGlUI VEJO : lr 1L0 GOSUB 190: NEX T:PR INT:RE <sup>í</sup> URM í70 RT&=RIGNT&(QD\$(I),1):IFRT\$="A"QRRT\$="E"T\_ HENS£= IJA " EL GE Sí="n 1B0 RFTURN 190 GGEIDB 1701 PRINT" UM"; S\*; " "; OB\$(1) }; RETURN EPSSSANTE. <sup>1</sup> 360 BÜTO60 <sup>G</sup> 60 GL.Or. 1190 493 GOT063 70 60

370 IF F= iTHENÇjJ .' : 02=0: GOTO <sup>1</sup> 19'0 330 GOGUD250:OI=O 390 IFO-0THEN1190 400 IF V=23 AND 0=11 AND P=67 TIEN GOTO M190 4:00 IF PO(O)=100+P THEN IF V=24 OR VW29THEN GOTO 119W @LSE PRINT:PRINT"VOCE NAU PGDE MEX FR NISSO 3EM ANTE3 COMPRA LQ"iPRINT1 GOTO 60 423 IF PO ÍÍ)J 0-100 AND POÍOJOP PR TNT "AQUI' NA 0 VED <sup>O</sup> NENH " í : GG3UB 170! PR INTIJUM''; Sí; " OOBt íl);".":GDTOÁØGGTOÁØ 433 IF' £01 "AC Üft ü <sup>1</sup> = AD) AND V<>0 AND V<:>21 TH EN GGSUB 200: PRINT "VOCE NAG PODE FAZER 1550.  $"$ ;  $\mathbb{S}$ #;''  $"$ ; dé#(d);" esta $^{\circ}$ . Amarrad"; s $\ast$ ;'.J.J $\mathbb{G}$ i0 60 ELSE GG3LB233 <sup>2</sup> 440 IF0s@THEN1190 4L.0 IF PO fO) <>JSl3 AND PDfOlOP THEN420 460 IF (01=AC GR Ü1¤AD)AND VO>8 AND V<>21 TH EN GÜSTR 200:PRINT"VOCE NAO PODE FAZER 1SSD. n;ss; " "sOBíTO};-' estar amarrao" ; G-\*; " .r': gqt 470 íFÜl=3Ti4ENGG3UBl30: OOTO60 480 IF BE#(81) = " ' THEN PRINT"NAD NOTO NADA I NTERESSANTE." ELEEPRINTDE\$(D1) 500 IF 01=0 PRINT"PEGAR O QUE?": GGTG 60  $S30$  (FPD(O)) =102 PRINT"VOCE JA TEM ISTO." SGD 52\$ IF0i=23 THEN IF AE=1 THEN 1350 ELEEPR INTfJ ELE ESTA71 MUITO ALTO, VOCE NAÜ PUDE ALCANCA-

660 IFD1=16 THE IF PO :17)<>0 PRINT"ELE JA-ESTA' ABERTTJ. 'iSOttJ ÈL5É IF 02-0 PFí 1NT " LÜ M G BUE7": BOTE & ELBE IF 02< 19 PRINT"VODE NAQ PODE ABRIR C BAU COM IBTQ. ": GOTO 66' CL1%E FRINT"OK. HAT UT GLEED DE VIDRO ARUI. ": DES( iòWEBTft' ABERTO. \* SPOU 7) =R: GOTO 60 6/3 HF Oi=BFRU4T-WIC£ NAO E' FORTE <sup>D</sup> SUFICIE NTE PAPA ISSO. 1827063 680 IF BIRE THEN IF CAKEL THENCAFINDEW(1) = "C LA ESTA^ ABERTA. " : FRINT"Q CAVALO FUGIU PARA <sup>Ü</sup> LESTE. "íRC 17 = 15: 207060 ELSE PRINT LA JA \* ESTA\* ABERTA.\* ón@ PRIMT\*19SQ NAÓ E' FO221VEL.": 007060 70® IF 31=B zz7NT"QUEBRAR 0 SUE?":GOTO 60 EL SEIF OI=2é And AB=I THEN PO(21) = PIPO (26) =71: PRINT"E E5PELHD SE EBTILHACGU ESPALHANDO VID RO PER TODO LLEAR "ZGOTO 60 ELSE DGTO690 <sup>710</sup> 1901=0 <sup>r</sup> IfíT-CORTAR <sup>0</sup> OUÊ?n ELSEIF G1í>1 4 OR AR IN THEM 695 720 IF OG=0 FRENT CON 8 QUE?": DOTOA0 73® 2F 02^ : . FFLIMT'VOC£ NAO PODE CORTAR NAD A CEM ISTO. "150TO AG 74® RRIHT"Í3K. VDCEEBTA1 LiVRC . " : AB=S: Pü ( l 4 <sup>3</sup> -74 TOTV 75® IF Ül=a PRTNT" 19 <sup>F</sup> ARA CNDE ??7":&LDTD 60 7è0 IF Gl=: THEN ÍF CfiOl PRIMT"A COCHEIRA E STA7' FECHADA.-:BOTO ò» EL3E P=4:GÜ3UE .150; GO  $TO 60$ 

![](_page_35_Picture_3817.jpeg)

ESTA' ABERTA. ":DP :GGTG6. 12 ' . .

Tü .'3

650 IF 01=8 PRIIÍT-ABRIR 0 QUE?1': GGTO60

#### Excalibur

36 MICRO SISTEMAS

E

920 IF SI=0 PRINT"PARTIS G QUEP": GOTO 60

- 9 3の IF G1K > 27 TH原因 - 69級

940 IF S2=0 PRINT"COM D QUE?": GOTO 60 ELSE 1 F 02<>25 THEN &90

950 GDT01240

960 IF AB=ZPRINT"NAD CONSIGO, E' UM NO' DE M ARINHEIRO." SGTO 60

970 IF PO(14)(19) PRINT"NAD VEJO NENHUMA CORD A PDR ASUI.":GOTE 65

980 IF AC=0PRINT"NAC MA' NADA AMARRADO ARLIL  $"$ : GDTEL 60

990 PRINT"9M. ": AC=0: AD=0: SBIB 60

1000 IFP<>69PRINT"NAG HA' NADA ADUI A SER AL UGADB.":GDTB 60

1010 IFOI=0PRINT"S QUE VOCE OUNR ALUGAR?": GD TO 60 ELSE IF OIKDLIPRINT"ISSG NAD PODE SER ALUSADO.":GDIO 60

1020 IF DK18RPG(24)K)100 PRINT"VOCE NAG TEM DINHEIRD. ": GOTO 60

1030 PRINT"OK. ELES LHE DERAM UMA CHAVE. ": PO (19)=100:D=D-1:IF D=0 THEN DE\$(24)="ELA ESTA  $^{\circ}$  VAZIA."

1040 GOTO 60

1050 IF O1=0PRINT"O DUE?": BOTO60

1060 IF D1=6 PRINT"A PAREDE SIROU REVELANDE UMA ESCADA 以逆 VAI PARA BAIXO.":PP(55,6)=56: GOTS 65

1070 IF Si=26 ANDP=71 PRINT"HA" UMA PASSAGEM POR TRAS DELE QUE LEVA PARA LESTE. ": PP(71,3) ) =72:501060

1080 GOTO 670

1090 IFFO(01)<>183 FRINT"ISSO NAD ESTA' A VE MDA. ": GOTO 60

1100 IF D=0 OR PO(24)() D0 PRINT"VOOR NAD TE 1490 DATA"VOOE ESTA' EM FRENTE A MURALHA GUE M DINGEIRS. ": GOTO 60

1110 IFO1=30PRINT"SEU DINNEIRO NAD E' SUFICI A LESTE. ENTE PARA COMPRAR ISTO.": GOTO 60

DE#(24)="ELA ESTA' VAZIA."

1132 GBTB 60

1140 IF PKD0SPRINT"ADUI NAG HA" NINGUEM INTE - A CIDADE, AGORA EM RUINAS. RESSADO NISSO.": GOTO 60

14#0 DATA6,  $\varnothing$ ,  $\sigma$ , 47, 41, 39,  $\varnothing$ ,  $\varnothing$ ,  $\varnothing$ , 0, 50,  $\varnothing$ , 0, 40, 0,  $\mathcal{B}_3\mathcal{B}_2\mathcal{B}_3\mathcal{B}_4\mathcal{B}_5\mathcal{B}_5\mathcal{B}_2\mathcal{B}_5\mathcal{B}_6\mathcal{B}_7\mathcal{B}_7\mathcal{B}_7\mathcal{B}_8\mathcal{B}_8\mathcal{B}_8\mathcal{B}_8\mathcal{B}_7\mathcal{B}_7\mathcal{B}_8\mathcal{B}_9$  $\mathcal{Q},\mathcal{B},\mathcal{B},49,47,45,8,\mathcal{Q},\mathcal{B},\mathcal{B},46, \mathcal{B},\mathcal{B},\mathcal{B},47, \mathcal{B},\mathcal{B},$  $\varnothing$ , 46, 51,  $\varnothing$ , 48,  $\varnothing$ ,  $\varnothing$ 

 $2.4 \pm 2 \left(-10.44447, \mathcal{D}_1 \mathcal{D}_2 \mathcal{D}_3 \mathcal{D}_3 \mathcal{D}_4 A \mathcal{D}_5 \mathcal{D}_5 \mathcal{D}_6 \mathcal{D}_7 \mathcal{D}_8 \mathcal{D}_8 \mathcal{D}_9 \mathcal{D}_9 \mathcal{D}_9 \mathcal{D}_9 \mathcal{D}_9 \mathcal{D}_9 \mathcal{D}_9 \mathcal{D}_9 \mathcal{D}_9 \mathcal{D}_9 \mathcal{D}_9 \mathcal{D}_9 \mathcal{D}_9 \mathcal{D}_9 \mathcal{D}_9 \mathcal{D}_9 \mathcal{D}_9 \mathcal{$  $_2$  2, 59, 57, 0, 55, 0, 0, 59, 9, 56, 0, 0, 56, 0, 0, 0, 0, 0, 0, 0, 0,  $7.66.5.8.8.8.$ 

1420 DATAS9.0,0,0,0,0,0,0,0,0,0,0,,,,07,63,61,,  $55, 9, 9, 62, 88, 68, 66, 6, 9, 67, 79, 73, 67, 7, 68, 7, 7$  $\mathcal{D}_n \mathcal{B}$ 

1430 DATA, , , , , 69, , , , 70, , , , , 0, 71, 0, 0, 0, 0, 74, 5  $E, \emptyset, \emptyset, \emptyset, \emptyset, 76, 75, \emptyset, \emptyset, \emptyset, 76, \emptyset, \emptyset, \emptyset, \emptyset, 75, 77, .79, .$ , 75, 2, 3, 2, 3, 3, 56, 8, 9, 2, 2, 3, 58, 51, 7, 9, 9, 0, 3 1440 DATA67,85.81,0,0,0,79,87,82,80,0,0,0,0,  $\varnothing, \boxplus 1$ ,  $\varnothing, \varnothing, \varnothing, \varnothing, \boxplus 4$ ,  $\varnothing, \varnothing, \varnothing, \varnothing, \boxplus 6, \boxplus 6, \varnothing, \varnothing, \varnothing, \boxplus 6, \varnothing,$  $\{a_1, a_2, a_3, a_4, a_5, a_6, a_7, a_8, a_9, a_1, a_2, a_3, a_4, a_5, a_6, a_7, a_8, a_9, a_1, a_2, a_3, a_4, a_5, a_6, a_7, a_8, a_9, a_1, a_2, a_3, a_4, a_5, a_6, a_7, a_8, a_9, a_1, a_2, a_3, a_4, a_7, a_8, a_9, a_1, a_2, a_3, a_4, a_5, a_6, a_7, a_8, a_9, a_1, a_2, a_$ 

1450 DATAVOCE BSTA: NO FIM DE LMA RUA. ELA C ONTINUA A LESTE., VOCE ESTA' NO COMECO DE UMA ANTIGA RUA CUE VAI PARA OESTE MA' AINDA N MA SAIDA AG SUL.

1460 DATAVOCE ESTA? EM CTHA DE UMA PECLIBNA E LEVACAS DO TERRENO.HA' UM - CAMINHO PARA LE STE E UMA 25TREITA PASSAGEM QUE VAI PARA O S  $\frac{3}{2}$ 

1470 DATAVOCE ESTA' EM FRENTE A UM FOSSO QUE RODEIA UM CASTELO AGUI HAT UMA PONTE QUE V AI PARA O LESTE E UM CAMINHO QUE LEVA A GEST  $\mathbb{C}$ .

1480 DATAVOCE ESTA" NA ENTRADA DE UM CASTELO . VEJD ADUI UM CORREDOR QUE VAI PARA O SUL E SAIDAS A LESTE E DESTE.

CIRCUNDAVA A CIDADE. HA: UMA SAIDA

1500 DATA VOCE ESTA PER O DO ANTIGO POCO DA 1120 PRINT"OK.":D=D-1:P8(81)=100:IF D=0 THEN [CIDADE, AGORA COBERTO PELA AREIA.EXISTEM SAIDAS PARA NORTE, SUL, LESTE E OESTE."

151@ SATA"VOCE ESTA' NA ENTRADA DE UMA ANTIS HAI SAIDAS PAR

![](_page_36_Picture_34.jpeg)

1150 IF OIKEZ PRINT"NINGUEM AQUI QUER COMPRA R ISTO, "160TO 60

1160 IF PD(24)<>100 PRINT"VAI PRECISAR DE UM 1530 DATAVOCE ÉÉTA' MUM CORREDOR QUE CONTINU A CARTEIRA PARA GUARDAR O DINHEIRO, AMIGO-": A A AUCRTE E SUL. 時0TU 60

1170 PRINT"OK, ELES COMPRARAM ISTO.": D=D+1:P 0 (01) =183:DE\$ (24) ="TEM ALGUM DINHEIRO NELA." :Güyə 66

1180 PRINT"EI, EU NAO SGU NENHUM LADRAO." (GO TO 60

750,790,800,870,900,920,960,1050,1000,1090,1 E. 142, 476, 500, 500, 1182, 1210

1200 PRINTVOS(V), GB\$(01), OB\$(02): GBTD60 1210 IF PO (01) <>100 PRINT"VOCE NAO TEM NENH" (:605UB 170:PRINT"UM";S\$;" ";SB\$());".":GBT8 (580 DATAVOCE ESTA' NAS MASMORRAS DO CASTELD 石臼

AGA ABORA. VOCE ESTA" LIGADO A ELA POR UM EL D MISTICO. ": SOFO AS

1236 PRINT"OK. "120(01)=P:GOTO 60

1240 IF PK>72 PRINT"NAO CONSEGUI, A PEDRA 5" 1608 DATA"VOCE ESTA' NA PARTE EXTERNA DA TOR MUITO DURA. ":GDTO 60

ANIO E A DIRIGE CONTRA A PAREDE AO SUL, F A PARALESTEL \* ORMANDO UM CAMINHS DE ROCHA DERRETIDA. "1575' (7 1610 DATA"VOCÉ ESTA' NO HALL INTERNO DA TORR 2,2) \*\*\*\*\*: GOTO 60

1260 CLS: PRINT"ESTA CAMARA TEM PERMANECIDB L " ACRADA WA: MUITOS ANOS. DELA, VOCE VE UMA GRANDE MESA DE PEDRA ONDE LA FARA O OESTE. UMA ESPADA E UMA INSCRICAD QUE DI 1630 DATAVDOE ESTA NO TORREAD DO CASTELO.EX SE VE  $Z^{\alpha + \beta}$ 

1270 PRINT"'PARABENS, BRAVO AVENTUREIRO. SUA - QUE LEVA PARA BAIXO. SORNADA TEVE BUCESSO,

WI SE ENCONTRA MYCALIBUR.

 $1280$  END

1290 CLS:PRINT"O CRISTAL CONCENTROU A LUZ GE 1650 DATANESTA SALA HA' UNA GRANDE MESA AO C RANDO UM RAIO QUE PERFURBU A ESFERA. V ODE ESTA<sup>,</sup> SENDO SUGADO PARA DENTRO DELA ..." :DE\$(26)="NELE VDCE VE A PAREDE ATRAS DE VOC E. "IFOR I=1 78 30:IFPO(I)=100 THEN PO(I)=0 1360 NEXT:P=81:FDRI=1TO2300:NEXT:PRINT:PRINT 1670 DATAGOUI VOCE VE UMA FONTL RODEADA DE V :GBSUB 140:GDTD 60

1310 CLS: PRINT"OS OLHOS DO IDOLO, AGORA COMP - RAS.UM CAMINHO LEVA A CESTE. LETOS, COMECAM A BRILHAR.": PRINT"UMA ESTRANH =1704000:NEXT:00SUR130:007060

ESPALHA PELA CARANA. QUENA PASSAGEM PARA O SUL." ANTES DE PERDER A CONSCIENCIA, VOCE VE UM VULTO SE APR 1670 DATAVOCE CSTA NUMA PONTÉ MUITO ESTREITA OXIMANDO...": P=39:10=PC(13):FOR1=17830:IF PO OUE VAI DE OESTE PARA LESTE. 【1)=1例例 THEN PD(I)=Ø 1700 DATAVOUE ESTA NUMA DAVERNA SEM PEGUENA 1330 NEXT: PO(15) = IU: FOR I=1 TOS0002:NEXT: CLS E ASANDONADA.HA' UMA SAIDA A DESTE. 1340 AB-2: GOSUR 130: PRINT "VODE ESTA" AMARRAD 1710 DATAVOCE ESTA' DEMIRO DE UMA MINAL A LE O melhor clube do Brasil 0 A LIMA ESCORA DE MADEIRA. ": SOTO 60 STE EXISTE UMA SAIDA. 1350 CLS:PRINT"D MORCEBO ARRIU VOO LEVANDO V 1720 DATAVOCE ESTA NA ENTRADA DE UMA VELAS OCE PARA O TOPS DA TORRE."; P-53: FORIAITO2000 MINA DE CARVAO QUE FICA A oferece para você o mais SESTE. HAR TAMB : NEXT: COSOB 130: PO (22) = 0: BOTO60 EM UN CAMINAD PARA LESTE E UMA TRILHA A NORT E. completo acervo de programas  $\mathcal{Q}_1, \mathcal{Q}_2, \mathcal{B}_3, \mathbb{S}_4, \mathbb{S}_5, \mathbb{S}_6, \mathbb{S}_7, \mathbb{S}_7, \mathbb{S}_8, \mathbb{S}_7, \mathbb{S}_8, \mathbb{S}_7, \mathbb{S}_7, \mathbb{S}_7, \mathbb{S}_7, \mathbb{S}_7, \mathbb{S}_7, \mathbb{S}_7, \mathbb{S}_7, \mathbb{S}_7, \mathbb{S}_7, \mathbb{S}_7, \mathbb{S}_7, \mathbb{S}_7, \mathbb{S}_7, \mathbb{S}_7, \mathbb{S}_7, \mathbb{$ 1750 BATA VOCK ESTA\* ENGALIO DE UMA PONTE GU E PASSA DE OESTE PARA LESTE. UN CAMINAR VEM para se Apple II + IIe.  $GL(3)$ DE OISTE.VOCE VE TAMBEM UMA PASSAGEN PAILA N GRIE. Ficando sócio você vai usufruir 1766 DATA\*VOCE ESTA\* EM UN TEMPLO SÉ APARENO  $9.510$  c c c c  $22.5$ IA ASSUSTADORA.NO CENTRO DIUE 161 UM AUTOR C 1390 DATA  $\beta$ , 23, 22, 5, 20, 6, 6, 6, 6, 7, 21, 6, 8, 11, 0. 1 OST UPS ENGIRME IDELO EN FLANSA DE SERFIATE. melhor seu Apple.  $A_1\otimes_3\otimes_3\otimes_4\otimes_5\otimes_6\otimes_7\otimes_8\otimes_9, 2\otimes_3\otimes_4\otimes_5, 2\otimes_3\otimes_5\otimes_6\otimes_7\otimes_7\otimes_8\otimes_7, 2\otimes_9\otimes$ ESTRANBAMENTE, O IDOLS SG' IDN UM OUDO  $5, 2, 6, 6, 9, 4, 2, 2, 6, 6, 6, 6, 6, 2, 2, 4, 6, 6, 7, 7, 6, 5, 6, 2, 3, 4$ . ESTANDO A CLIRA ORBITA - VAZIA." 1750 DATAVOCE ESTA' NO TOPS DE UMA DUMALUM U Escreva para  $1.3.3.7\%$  DATAC1,  $\emptyset$ ,  $\emptyset$ ,  $2.9$ ,  $\emptyset$ ,  $\emptyset$ ,  $\emptyset$ ,  $\emptyset$ ,  $\emptyset$ ,  $\emptyset$ ,  $\emptyset$ ,  $\emptyset$ ,  $\emptyset$ ,  $\emptyset$ ,  $\emptyset$ ,  $\emptyset$ , AMINE LEVA A NODIE.  $, \mathcal{Q}, \mathcal{Q}, \mathcal{Z}\Delta, \mathcal{Q}, \mathcal{Z}, \mathcal{G}, \mathcal{G}, \mathcal{G}, \mathcal{E}, \mathcal{G}, \mathcal{Q}, \mathcal{Q}, \mathcal{Z}, \mathcal{G}, \mathcal{Q}, \mathcal{G}, \mathcal{Z}, \mathcal{Z}, \mathcal{Z}, \mathcal{Z}, \mathcal{Z}, \mathcal{G}, \mathcal{G}, \mathcal{G}, \mathcal{G}, \mathcal{G}, \mathcal{G}, \mathcal{G}, \mathcal{G}, \mathcal{G}, \mathcal{G}, \mathcal{G}, \mathcal{G}, \mathcal{G}, \mathcal{G}, \mathcal{G}, \$ 1760 DATA"VICE ESTA" NUMA CADANA VALIA.NUM D **Caixa Postal 62521** , 0, 37, 35, 38, 35, 0, 0, 37, 36, 37, 37, 0, 0, 37, 0, 0, 37 OS CANTOS, NO CHAO, EXISTE ON PECSEND CRUPIC  $\mathcal{A}\otimes_{\mathcal{B}}\mathcal{O}_{\mathcal{B}}\otimes_{\mathcal{B}}\mathcal{O}_{\mathcal{B}}\otimes_{\mathcal{B}}\mathcal{O}_{\mathcal{A}}\otimes_{\mathcal{A}}\mathcal{A}\otimes_{\mathcal{B}}\mathcal{O}_{\mathcal{B}}$  $\frac{7}{6}$  (  $\frac{1}{2}$  ,  $\frac{11}{2}$  ) CEP 01295 - São Paulo - SP. 全 **MICRO SISTEMAS** 37

A NÚRTE SUL E GESTE."

1520 DATAVODE ESTA' NA COIINHA DO CASTELO.HA ' UMA SAIDA A LESTE.

1540 DATAVOCE ESTA' NUMA CAMARA SNDE HA' UMA LEVE PENUMBRA, VEJD UMA SAIDA A NOMIC. 1550 DATAARUI VOCE VE UM SRANDE CONJUNTO DE TOTENS ESCULPIDOS EM ROCHA. HA' UM CAMINHO PARA 8 NORTE.

1560 DATAVOCE ESTA NO FIM DE UM CORREDOR QUE 1:90 ON V-7GOTO 470,500,580,640,700,700,710, SE PROLONGA A MORTE. 8A' UMAGAIDA PARA LEST

1570 DATA"VOCE ESTA' NUMA ESTREITA PASSAGEM, ILUMINADA APENAS POR TOCHAS E QUE LEVA PAR A BAIXO EXISTE TAMBEN UMA SAIDA PARA DESTE." . UMA PASSAGEM LEVA PARA CIMA.HA' UMA SAIDA P 1220 IF 01-25PRINT"VOCE NAO PODE SOLTAR A AD - ARA DESTE.EXISTE TAMBEM UMA GRADE AO SUL. 1590.DATA"ISTO PARECE SER UM ESTABULO. HA' U MA CODHEIRA AGUI UMA SAIDA LEVA PARA LEST  $E_{\star}$ <sup>n</sup>

RE, ONDE FICAM AS SETEIRAS. A GESTE VOCË P 1256 CLS:PRINT'A ADAGA ABSORVE ENERGIA DG UR DDE VER AS RUINAS DG UMA CIDADE MA' UMA SAID

E.EXISTEM SALDAS PARA SUL, QESTE E LESTE.

NO CENTRO 1620 DATAVOCE ESTA EM UM SUARTO.HA' UNA SAID

ISTE UMA SAIDA PARA O NORTE E UMA ESCADARIA

AN 1640 DATA"AQUI HA' UMA ESCADA QUE ATRAVESSA<br>VERTICALMENTE A SALA, TAMBEM EXISTEM SAIDAY VERTICALMENTE A SALA, TAMBEM EXISTEM SAIDAS PARA SUL LESTE E BESTE.

ENTRO. HA' UMA PORTA A OESTE.

1560 DATAAQUI FICAM OS JARDINS INTERNOS DO C ASTELO.UM CAMINHO LEVA PARA LEGTE.HA' TAMBE M UMA PASSAGEM PARA O NORTE.

ARIAS PLANTAS ORNAMENTAIS 6 ALGUMAS ESCULTU

1680 DATA VOCE ESTA NOS SUBTERBANEDS DOS TR A RADIACAD AZUŁADA MÉ ENVOLVE ... PRESZ:FORI OLLS, OS ANDES DISFORMES DA MITOLOGIA NORD ICA. FELIZMENTE ELES D IGNORAM E LHE DEIXAM 132% CLS: PRINT"IM ESTRANSO GAS ALARAMJADO SE - PASSARVOCE VE UM CAMINHO PARA LESTE E UMA PE

#### $0.05 \times 0.01$

![](_page_37_Picture_1.jpeg)

#### **EXCALIBUR**

1770 DATA"VOCE ESTA" EM FRENTE & UMA GIGANTS SCA MURALHA, QUE PARECE SER MAIITO ANTIGA. WALLWA SAIDR A LESTE."

1780 DATA VOOE ESTA' NA FRAIA AO NORTE PODE SE VER D MAR. VOOE MODE SEGUIR PELA AREIA MAR A LESTE. MAS TAMBEM EXISTEM CAMINHOS PARA OE STE E SUL."

1790 DATA"NESTE PONTO, O MAR SE TERMA BEN MA IS RASO.EXISTEM CAMINHOS PARA SUL, LESTE 6 OU  $SFE.$ "

JOØØ DATA"VODE ESIA NG MAR."

181@ DATA"ESTA E' A PARTE ROCHOSA DA PRAIA.A CON, E' PRECISO MUITO CUIDADO PARA NAO ESCOR RÉGAR RAS PEDRAS NEGRAS E LISAS.UM CAMINAD L EVA PARA O OESTE."

1820 DATAVOCE ESTA NO PORAB DE UM NAVIO, VBC E VE UMÁ ESCADAL

1830 DATAVOCE ESTA NAM ESCADAS DO NAVIO. HA' **GESTE. VOCE PODE** UMA ESCOTILHA UUE LEVA A IR PARA CIMA OU PARA MAIXO.

1840 DATA"VOCE CSTA" ATRAS DE UM CAIXOTE NO DAGUI. FOIS OS DONVES, VOCE NAD PODE SAIR MARINHEIRDS O VERIAM."

1850 DATA"NOCE ESTA' NA BEIRA DE UM PRECIPIO IC. LAP EMBAIXO CORRE UM RIG, QUE PARECE APE NAS UM FIO D'AGUA DESTA ALTURA. HAN UM CAMIN PARA O SUL."

1860 DATA"AQUI HA' SMA PEQUENA LAGOA, POVOAD A FOR ALGUMAS AVES AQUATICAS. UMA TRIUMA LEV A PARA D SUL."

1870 DATA"VOOE ESTA" NUMA PLANICIE, AGUI A P AISAGEM ET CAMPESTRE E NAO SE VEEM MUITAS AR VORES. HAR UM CAMINHO PARA O NORTE E UMA PER UENA TRILHA PARA O LESTE.

1880 DATA NESTA AREA DA ILHA O TERRENO SE TO RNA MUITO IRREDULAR. A TRILHA E' ESGURADADA E DIFICIL DE SEBUIR, EXISTEM CAMINHOS PARA N ORTE, LESTE & OESTE.

1890 DATA"AOUI O DAMINHO SE BIVIDE, VOCE ROD E IR PARA DESTE, LESTE OU SUL.

2130 DATAVDER ESTAT NUM CORRESCH, A SUA FREN TE VOCE VE UM GUARIO. EXISTE UMA ESCADA OUD VAI RARA DAIXO.

2146 DATAVOCE CSIA: NUM PECUNDO GUARTO COM 補 PARKEL GUC PARE MA CAMA E UM ESPELHO NA CE ESYAR MELO SULTO. HAR UNA FORTA A OESTE. 2:50 DATA"VOCE ESTA" NUMA CAMARA ESCURA, NA PAREDE PODE DER VISTO UNA PINTURA MÜSTRA NDO UMA ABUIA MATANCS UMA CORRAVHAT UMA SAID A A 52 STE.

2160 DATALSIA C' A PARTE MAIS SAIXA DA RUA. ELA CONTINUA A LESTE E DESTE.

2170 DATAVOUE ESTA! NA ENTRADA DE UM MUSEU O UE FICA A LESTE. UMA RUA VAI PARA DESTE. 2180 DATATESTA SALA ESTA: GESERVADA A DRJETO S RELACIONADOS A MAGIA E **SCULTISMO. ENT** RE OS OBJETOS, HA' UMA ESTRANHA ADAGA CRAVAD A MUMADIGORNA. EXISTE UMA SAIDA A SUL."

R174 DATA AGUI ESTAO ENORMES EGQUELETOS DE S ERES NUNCA ANTES VISTOS POR OLHOS HUMMOS. EXISTEM SAIDAS PARA OESTE, NORTE EL SUL.

2200 DATANESTA PARTE OD MUSEU ESTAO ESPOSTAS ALGUMAS PINTURAS E ESCULTURAS, NAT UMA SAIDA PARA NORTE.

2210 DATAVOCE ESTA? NUMA ESPECIE DE BAR QUE SERVE BEBIDAS A ALGUMAS PESSOAS. RA1 UM A SAIDA A NORTE.

2220 DATAVOCE ESTA' NON ATRIO CERCADO DE ENC RMES COLUMAS. CXISTEM SAIDAS A NORTE E SUL. 2230 DATAVOCE ESTA' ATRAVESSAMDO UM BECO BAS TANTE ESTREITO GUE VAI DE **NORTE A SUL.** 

224@ DATA"VOCE ESTA' NUM ENDRMS SALAG ILUMIN ADO APENAS POR UMA 28合正ER合一形填重卷、 DE LAVA INCANDESCENTE, 8 QUE FAI TUDO AQUI D ENTRO PARKOER VERMELHO-SANGUE. EXISTEM SAIDA

S PARA TODAS AS DIRECOES.

PARA SUL, LESTE E OESTE.

E. HAT UMA SAIDA A NORTE.

D.EXAM, SEGU, AGAR, ROUB, SOLT

BELA PAISAGEM ATRAVES DELA.

**DESTE.** 

RA O NORTE.

3,193,183

ME DEIXA DEGO!

ITS ENSANGUENTADO.

2250 DATA"ESTE LOGAL E' RODEADO DE GRANDES V ITRAIS REPRESENTANDE ANTIGGS DEMONICS, HAP MUITO ESQUECIDOS PELA HUMANIDADE.

2260 DATAVOCE ESTA' NUMA PERUEMA LOGA. HA' 8 MA SAIDA A LESTE.

2270 DATA"VOCE ESTA" NUM 'T'. EXISTEM SAIDAS

2280 BATA"VOCE ESTA' NUMA DALDADA QUE VAI PA

RA GESTE. EXISTE TAMBEM UMA RUA QUE VAI FA

2290 DATA"ESTA E' A EXTREMIDADE SUL DA CIDAD

2300 DATA NESTA CAMARA HA' UMA GRANDE FIA DE

PRATA AO CENTRO, QUE SE APOIAEM DOZE BOLS D

E BRONZE, DIVIDIDOS EN QUATRO GRUPOS DE TRES

2310 DATA"ABUI WA' UM GRANDE ALTAR CERCADO P

GR DOIS GIGANTESCOS GARGULAS, COM CERCA DE S

ETE METROS DE ALTURA CADA UM. NAM UMA SAIDA

232@ DATANDRT, SUL , LEST, BEST, CIMA, BAIX, INVE,

OLHE, PEGU, AMAR. ABRA, CHUT, QUEB, CORT, VA ... LEVA

, COLO, LIMP, LEIA, PART, DESA, PUXE, ALUG, CUMP, VEN

2330 DATA COCMEIRA, ORBITA, IDOLO, ORIFICIO, TOR

RE, LIVRO, LUZ, GRADE, INSCRICAD, BIGORNA, QUARTO,

JANELA, CAVALO, CORDA, CRISTAL, EAU, GLOBO, CAIXA,

CHAVE, CAJADO, VIDRO, ESQUILO, MORCEGO, CARTEIRA,

2340 DATA16, 31, 31, 33, 51, 53, 60, 15, 0, 75, 70, 53,

 $16, 1, 11, 19, 9, 22, 9, 38, 6, 44, 51, 64, 75, 39, 193, 18$ 

2350 DATAELA ESTA FECMADA., ESTA VAZIA., E'

UMA GIGANTESCA ESTATUA ESVERDEADA... E" UMA C

ONSTRUCAD MUITO ANTIGA & PARECE SER REVESTID

A DE BRONZE. E' UN LIVRO MULTO ESTRANHO. PAR

2360 DATA ESTA" FECHADA., PORCUE NAD A LET, HA

' UMA ADAGA CRAYADA NELA., DA' FARA VER UMA

2370 DATAE? UM PURCHSANGUE..., PARECE SER UM R

LDI., ESTA: TRANCABO., E: UM SLOBO DE VIDRO., E

STA FECHADA., E' UM BASTAÙ DE MADEIRA COM E

AFIADO, ELE FOI MORTO RECENTEMENTE È ESTA? MU

STRANHOS DESENHOS, &' UM PEDACO OR VIDRO BEM

ECE ESTAR GRUDADO NA PAREDE., OLHAR PARA SLA

ADAGA, ESPELHO, PEDRA, VASO, LANTERNA, JOIA

TO CARDEAL SXISTEM SAIDAS A NORTE E LESTE.

ESTANDO CADA GRUPO VOLTADO PARA UN FOM

ATENDEMOS A TODO O BRASIL PELD REEMBOLSO POSTAL

**H & J SOFTWARE LTDA.** Rua Conde de Bonfim, 229 - Lj. A - RJ. Tel.: (021) 284-2031

## **MSEFEITA PARA VOCÊ PARTICIPAR COM SUA OPINIÃO**

Escreva-nos dizendo qual a sua área de interesse, conte-nos também as suas experiências com seu micro, o que você quer ver publicado em MS, o que você acha da sua MS, isto irá nos ajudar a fazer de MICRO SISTEMAS 1900 DATAVOCE ESTA NA PRAIA DE UMA ILHA APAR ENTEMENTE DESABITADA. A PRAIACONTINUA PARA G SUL E UMA PASSAGEM LEVA PARA D INTERIOR DA 国王出兵。

1910 DATAVOCE ESTA<sup>2</sup> NA PARTE MAIS CERRADA DA FLORESTA, AQUI NAO SE PODE ENXERGAR COM CL AREZA DEVIDO AS ARVORES NAO DEIXAREM PAGSAR MUITALUZ DO SOL, O UNICO CAMINHO DUE SE PODE SEGUIR COM SEGURANCA EL PARA LESTE.

1920 DATAVOCE ESTA: NUMA FLORESTA QUE CONTIN TAMBEM UM CAMIN UA A OESTE E SUL. EXISTE HO PARA NURFE.

1930 DATANESTE LOCAL A PRAIA E' INTERROMPIDA POR PAREDOC® ABRUPTOS, NA MARE' CHEIA EST E LOCAL PODE SE TORNAR BASTANTE DESAGRADAVEL A PRAIA CONTINUA A NORTE.

1940 DATAVSCE ESTA' NUMA CLAREERA NO MEIG DA TORRE MULTO ALT FLORESTA. AQUI EXISTE UMA A SEM PORTAS NEM ENTRADAS DE CUALGUER TIPO A NAD SER UMA PEQUENA JANELA NO TOPO DA TORRE . HAR TAMBEM UM ENORME MORDEGO POUSADO NO ALTO DA TORRE.

1959 DATAVOCE ESTA' NUMA SALA CUJAS PAREDES POR ONDE VOCE P E TETO SAO FEITAS DE VIDRO ODE VER QUASE TODA A ILMA. EXISTE UMA ESCADA DUE LEVA FARA BAIXO.

1960 DATAVDOE ESTA: NUNA SALETA COM UMA PEOU UMA ESCADA PARA ENA JANELA ND ALTD.EXISTE SIMA E SAIDAS PARA LESTE E SUL.

1970 DATA VOCE ESTA' NUMA CAMARA ESCURA. EMP EXISTE UMA SAI OEIRADA E CHEIA DE MOFO. DA PARA BESTE.

1980 DATA"VOCE ESTA' NA SIELISTECA, TODOS OS EMPOEIRADOS. C LIVROS AGUI ESTAD MUITO OM EXCECAD DE UM. HA' UMA SAIDA PARA NORTE." 1990 DATA ESTA CAMARA ESTA' CHEIA DE ESTRANH AS ECTATULTAS QUE PARECEM SER MULTO ANTIGAS. EXISTEM SAIDAS MARA LESTE E SUL."

2000 DATA"AQUI VOCE VE UMA ESTREITA PASSAGEM PARA O SUL. HA' AINDA UMA SAIDA PARA O O 知得T属,

2010 DATA"VOCE ESTA" NUM LABORATORIO CHEIO D ESTRANIAS. HA' E VIDROS E SUBSTANCIAS UMA SAIDA PARA U NGRIE."

2020 DATA VOCE ESTA NUMA PASSAGEM QUE VAI 9 E NORTE PARA SUL. "

2030 DATA VOCE ESTA' NUM NICHO DE CNDE PODE VER UMA ENORME ESPERA DE ALQUMMATERIAL SEMIT RANSPARMNTE, EM FRENTE DA QUAL ESTA? UN HOME VESTIDE ESTRANHAMENTE. LOGO ACIMA DE V 降

同类安装头带用手提管检验器安装安装有的资格经营检验费效果实用作调制

238@ DATAELE PARECE SER UM VAMPIRO..TEM ALBU M UINNEIRO NELAL. SEU CABO ESIA' MUITO SUJO., , NA SUA RASE ESTA: GRAVADO "URANIUM" EM LETR AS FEWLIENAS, ACHO QUE VOCÊ PODE, COLDEAR ALBUM AS PLORES NELE...ELA NAD FUNCIONA.,

2390 日下的医国王中华美国美国英国美国美国美国美国美国美国美国美国美国美国美国美国美国

![](_page_37_Picture_556.jpeg)

![](_page_38_Picture_0.jpeg)

## Relocador

**Marcos Saito** 

O Relocador foi desenvolvido num TK 90X a fim de permitir que o programa que controla a interface paralela destes micros possa ser carregado num endereço específicado pelo usuário. Esta providência se torna necessária quan-. do utilizamos programas em linguagem de máquina que ocupam a mesma região da memória que o programa da interface, o que impossibilita a utilização simultânea dos mesmos.

Para executar esta tarefa, o  $B - I$ 

Antes de iniciar a digitação, dê o comando direto UDG 0, para tornar disponíveis os caracteres próprios da língua portuguesa. Feito isto, digite cuidadosamente o programa, tomando especial cuidado com as linhas DATA. Digitado e conferido, grave o programa com RUN 200.

Para relocar o programa da interface, observe o seguinte procedimento:

- Carregue normalmente o programa da interface;

Caso nacassario altera a

1 REM Realdcador para o programa da Interface Paralela

Marcos Saito #6/12/86

10 PAPER 0: BORDER 0: INK 7: 0  $LS \oplus \emptyset$ 

20 SOUND .05,0: PRINT AT 5,0;" REALDCADDR PARA O PROGRAMA DA"'" INTERFACE PARALELA PARA O IK90X ";AT 15,0; "DBS: O programa deve estar acimada RAMTOP. Portanto, o CLEAR conveniente antes de iniciar."

30 INPUT "Endere o Inicial : "  $\frac{1}{2}$   $\approx$ 

40 CLS : SOUND .05, I: PRINT AT

PEEK (i+n); NEXT n

11@ LET d=@-1; RESTORE 120: FOR л≈1 TO 107: READ j: LET k=PEEK. (e+j)+256\*PEEK (e+j+i): LET k\*k\* d: 80KE (a+j),k-256\*INT (k/256): POKE (@\*j+1), INT (R7256): NEXT F.

120 DATA

012,022,031,038,041,050,061,066, 071,076,081,084,089,092,100,114, 121, 127, 136, 143, 146, 150, 161, 177, 183, 192, 195, 200, 204, 213, 216, 219 130 DATA

 $224, 239, 245, 249, 253, 256, 263, 273,$ 205, 296, 300, 307, 312, 315, 318, 323, 326, 334, 339, 344, 347, 351, 360, 366, 373, 378, 383, 392, 407, 412, 423, 428

![](_page_38_Picture_182.jpeg)

COMPLETO - MODEM - IMPRESSORRS - COMPUTROORES - FILTRO DE LINHR -DISKETES 5.1/4 e 3.1/2 - PORTR DISKETE COM CHAVE - E OUTROS.

Veja como adquirir nossos produtos

PROGRAMAS APLICATIVOS e UTILITARIOS (FITA/DISCO) Czs 5.000.00 cada pacote c/10 prog. ou Czs 550.00 cada prog. PACK 01 PACK 02 PACK 03 PACK 04 PACK 05-8558118 PACK 06-855159348

BEB AMAROUTE 559 BANANAS

666 ALBATROZ 657 ALE HOP

![](_page_38_Picture_183.jpeg)

Daniel G. A. Quadros

![](_page_39_Picture_0.jpeg)

O programa Auto permite ver e alterar o comando que será executado automaticamente durante o carregamento do Apple DOS (programa de saudação). Ao contrário do IN1T, o programa AUTO permite especificar a auto-execução de um programa binário (BRUN) ou mesmo de um arquivo de dados (EXEC).

Caso você disponha de um editor Assembíer, digite o programa fonte da listagem 1, Dependendo de seu editor, algumas diretivas (EQU, HEX, ASC) deverão ser substituídas por equivalentes; este programa foi

#### UTILIZANDO 0 PROGRAMA

desenvolvido para o Assembíer Merlín.

Se você não possui um editor Assembler, chame o monitor residente com CALL-151 e digite os dados da listagem 2 (sempre no formato endereço-dados e sem os espaços mostrados nesta listagem). Após digitar a última linha, volte ao DOS com um CTRL-RESET e grave o programa com BSAVE AUTO, A\$8000,L\$204.

Onde X é o tipo de comando (B = BRUN, R = RUN e E = EXEC) e YYYY é o nome do arquivo a ser executado. Em seguida o

O programa utiliza as rotinas RWTS (lê/escreve trilha/setor) do DOS para acessar o disco. 0 RWTS <sup>é</sup> comandado através de um bloco de parâmetros, o IOB (btoco de entrada/saída), que permite acessar qualquer trííha ou setor do disco.

Inicie a operação do programa com o comando BRUN AUTO. Será então solicitada a colocação do disquete e o acionamento de uma tecla. O programa apresentará o comando de auto-execução atuai:

- Tipo de comando: setor \$0D da trilha 0, 1 byte no offset \$42 (\$06 = RUN, \$14 = EXEC <sup>e</sup> \$34=BRUN);

— Nome do arquivo <sup>a</sup> executar: setor \$09 da trilha 1,30 bytes a partir do *offset* \$75.

#### ATUAL: XYYYV

programa aguardará a introdução de um novo comando, que deverá ser fornecido com o mesmo formato. Para manter inalterado o comando atual, pressione apenas RETURN. Se um comando válido for introduzido, o disquete é atual ízado e retorna-se ao prompt do DOS.

O comando de auto-execução não ocupa uma área especial, consistindo apenas nos vafores iniciais de duas variáveis do DOS. Para aitará-lo, é preciso acessar o disquete a nível de trilha e setor.

As variaveis que nos interessam estão nas seguintes posições:

Daniel Gerk de Azevedo Quadros é formado em engenharia eletrônica digital, peia Escola Politécnica da USP. Usuário dos micros TK 82C e TK 3000 IIe, trabalha atualmente no desenvolvimento de software para comunicação de dados na Humana Inrormática Ltda.

![](_page_39_Picture_1861.jpeg)

Lístagem <sup>1</sup>

![](_page_40_Picture_65.jpeg)

184 185 LECMO

**Controller** 

 $\mathbb{Z}7\mathbb{Z}$ LDA (IGBDUS), Y  $273\,$ STA IDB.Y SULTIMO VOLUME ACESSABO

 $\sim 1000$  km s  $^{-1}$ 

![](_page_40_Picture_4.jpeg)

![](_page_40_Picture_5.jpeg)

#### OS MELHORES PROGRAMAS PARA O SEU: APPLE, CP400, TK2000, CP500, TK90X/95 e MSX Você encontra aqui na SOFTMARK.

- 
- Somos distribuidores das principais Softerhouses Brasileiras<br>- A qualidade e presteza no atendimento (Prazo REAL de entrega 10 dias<br>úteis) já está amplamente comprovada pelos milhares de clientes satisieitos.
- Solicite nosso catálogo preenchendo o cupom ao lado. Se você reside em  $\equiv$ São Paulo-Capital peça o seu pelo fone: 204-2777.

![](_page_40_Figure_10.jpeg)

![](_page_41_Picture_365.jpeg)

#### INY. 274 275 LDA (IOBDDS), Y 276 STA IGE, Y ;ULTIMO CONECTOR ACESSADO 277 INY. LDA (ICEDOS), Y  $\mathcal{L} \mathcal{L} \mathcal{L}$  . STA IOB, Y 279. IIILIIMA UNIDADE ASESSADA  $\sum_{\alpha} \frac{1}{2} \sum_{\alpha} \frac{1}{2} \frac{1}{\alpha} \sum_{\alpha}$ **ETS** 291 282 And when the company was the completed that they will regulate that a statement of the members are the company 263. \* MOSTRA MENSAGEM → MENSAGEM DEVE VIR APOS "JSR MENS" 284. 285 **\* E SER TERMINADA POR ZERG** 286 (Constitution of a constitution of the Constitution of the Second Product and Second Product and Product Product and Product Product Product and 287 208 MENS 肝红菌 289. STA AUX  $E90$ 日息分 STA AUX+1 291 ;CCLOCA EM AUX END DE RETDRND 292. LDY #아 293 MLOOP  $296$ INC AUX 1295. **BNE MLL** TNC AUX+1 **NINGREMENTA AUX** 296. 297 图1 LDA (AUX) Y 298. ∷;PEGA PROXIMO CARACTER ;DESVIA SE FIM 299. BEQ MRTS JSR COUT **ARTELMS ISO0** SMP MLOOP **FREPETE ISO1** 362 MRYS 303 LDA AUX÷1 户居台 304 LDA AUX **BOD** KRECOLA END DE RETORNO **306** Fte -397 RTS. **SMCLIA** 308. 509. 51 Ch  $\frac{1}{2} \leftarrow \frac{1}{2} \leftarrow \frac{1}{2} \leftarrow$ 311 512 313 \* IOB - INPUT/OUTPUT CONTROL BLOCK ;INDICA ISB EQ1 **ROONECTOR**  $\circ$ **BOODNIE**  $\mathbb{C}^3$ ;VOLUME (QUALQUER) 主观局 **ITRELHA**  $\mathbb{C}^*$ #SETOR  $\bullet$ **IENG DCT**  $\mathbb{C}$ :PUFFER DE DADOS **BLAFER**  $\mathbb Q$ 3 5 BE EYTES (256) 查询 **SCOMANDO**  $\circ$ **ARESULTADO**  $\mathfrak{O}$  $\frac{m}{2}$ ;ULTIMO VOLUME ACESSADO **INLITES CONECTOR ADESSADO**  $\begin{array}{c} \bullet \end{array}$  $\mathbb{C}$ :ULTIMA UNIDADE ACESSADA 24006 90 B  $\frac{1}{2}$  ,  $\frac{1}{2}$ U ##30

**AUTO** 

![](_page_41_Picture_366.jpeg)

5 20 93 FE 20 D3 81 8D 8D 01 15 14 OF 20 E 30 30 8D 64 61 6E 69 65 66 A0 D1 D5 61 F D3 AC A0 CA C1 CE AF B8 B8 8D 8D C3 CF 1 DS CS AO CF AO C4 C9 D3 C3 CF AO C5 AO 7 C9 D4 C5 A0 C1 CC C7 CF AE AE AE 00 20 0 9E 81 20 66 80 20 97 80 20 28 81 90 03 0 40 DC 03 A9 01 8D FE 81 A0 00 A9 0D 20 0 03 4C 14 81 AD 64 82 8D 03 82 AO 01 A9 0 B1 90 O3 4C 14 81 A0 O0 B9 97 82 99 04 0 1E DÒ FÌ 60 20 DI 81 8D 8D C1 D4 D5 C1 0 AC 03 82 A9 D2 C0 06 FO 0E A9 C5 C0 14 9 C2 C0 34 F0 02 A9 BF 20 ED FD A9 A0 20 0 00 B9 04 82 20 ED FD C8 C0 1E D0 F5 20 0 A0 00 B9 04 82 99 97 82 08 00 1E DO F5 D FE 81 AO 01 A9 09 20 90 81 90 03 4C 14 1 8D FE 81 AO 00 A9 0D 20 90 81 BO 15 AD 8100 : 03 82 8D 64 82 A9 02 8D FE 81 A0 00 A9 0D 20 90 8110 : 81 BO 01 60 20 D3 81 8D 87 C5 D2 D2 CF AO C4 C5 8120 : AO CS AF D3 00 40 D0 03 20 D3 81 CE CF D6 CF AO 8130 : 00 A9 8A 85 33 20 6A FD 8A 38 E9 03 AA BO 01 60 8140 : AD OC 02 AC 06 C9 D2 F0 23 AO 14 C9 C5 F0 1D AO 8150 : 34 C9 C2 F0 17 20 D3 81 D5 D3 C5 A0 D2 AC A0 C2 8160 : AO DF D5 AO C5 A1 8D 87 00 40 28 81 80 03 82 A9 8170 : 02 85 06 A9 02 85 07 8A A8 B1 06 99 04 82 88 10 8180 : F8 A9 A0 E8 E0 1E F0 06 9D 04 82 E8 D0 F6 38 60 8190 : 8D F7 81 8C F6 81 A0 F2 A9 81 20 D9 03 60 20 E3 81A0 : 03 84 00 85 01 A0 01 B1 00 99 F2 81 C8 B1 00 99 81B0 : F2 81 A0 06 B1 00 99 F2 81 C8 B1 00 99 F2 81 A0 81C0 : OE B1 00 99 FZ 81 C8 B1 00 99 FZ 81 C8 B1 00 99 8100 : F2 81 60 68 85 06 68 85 07 A0 00 E6 06 D0 02 E6 8120 : 07 B1 06 F0 06 20 ED F0 40 DB 81 AS 07 48 AS 06 81F0 : 48 60 01 00 00 00 00 00 00 00 22 82 00 00 00 00 8200 : 00 00 00 00

81311 Driver (5 e 1/4, 360K)............(consulte) 81312 Driver (5 e 1/4, 720K) (consulte) 81313 Driver (3 c 1/2, 720K) (consulte) 81911 Livro aprofundand. no MSX (consulte) 81912 Livro 100 dicas para o MSX (consulte) 81913 Livro Program. Avançada MSX (consulte) Preços válidos até 15 /09/88. Após esse periodo, calcular 20% a mais

te: cabem. no máximo, 9 programas em cada uma. \* Não deixe de colocar, no envelope, seus dados completos. \* Pague com cheque nominal ou Vale-Postal. \* As despesas de retorno, correrão por nossa conta. \* Nosso catalogo é completo e grátis: é só pedir. \* Pedidos acima de Cz\$ 2.000, dão direito a 2 jogos ou um copiador inteiramente grátis (mencione seus números). \* Peça também por telefone ou venha pessoalmente.

Ectron Eletrônica Ltda. Rua Leite de Morais, 126 (Caixa Postal 12005) Metrô Santana — São Paulo — SP Fone (011)  $290 - 7266 - CEP$  02098

Listagem 2

42

MICRO SISTEMAS

E.

![](_page_42_Picture_0.jpeg)

Copy Max

Max Júnior Cikoski

Quantas vezes você já não teve problemas ao tentar tirar cópias de segurança de programas em linguagem de máquina no TRS Color? Quando o programa em questão foi gravado de acordo com o procedimento normal (ou seja, através de um comando CSAVEM) quase todos os problemas podem ser resolvidos simplesmente carregando-se o programa na memória, obtendo-se seus endereços através de PRINT PEEK e tirando-se uma cópia de segurança logo em seguida. Eu disse quase todos porque as rotinas de cassete do TRS Color são bastante severas no que diz respeito ao tratamento de erros, e muitas vezes ê difícil recuperar um programa que começa a apresentar erro de 1/0 num determinado trecho, embora todo o restante da gravação esteja em perfeitas condições. Mas a coisa complica mesmo quando se deseja tirar cópias de segurança de programas com rotinas de auto-start {aqueles que entram rodando). Tais programas em gera! são gravados em vários blocos: o primeiro contém a dita rotina, o segundo uma tela de apresentação e os demais o programa em si, sendo que de todos esses blocos, apenas o primeiro possuí header — aquele tom característico que precede as gravações feitas com CSAVEM e que informa ao computador os endereços de carga e execução do programa. Com isso a cópia dos outros blocos fica dificultada, pois a rotina de CLOADM do micro não está capacitada a ler programas sem o header.

#### O PROGRAMA

O Copy Max é um utilitário desenvolvido em Assembler 6809 com o objetivo de resolver de uma vez todos esses problemas. Com ele é possível tirar cópias de segurança de programas em linguagem de máquina com ou sem header e, em alguns casos, até mesmo recuperar programas que vinham apresentando erro de 1/0. A digitação do programa deve ser feita com o maior cuidado, observando-se rigorosamente os valores das linhas DATA do programa em BASIC, fsto feito, dê RUN e grave a versão definitiva do Copy Max em Assembler.

Utilizar o Copy Max é bastante simples. Para começar, carregue-o com CLOADM e execute-o com EXEC. A operação do programa se resume em dois comandos: o comando Les programa se resume em dois comandos, o comando Max Júnior Cikoski cursa Informática na PUC-RS e programa em

10 FCiR -í- i 336Td2152: READ6 \* <sup>s</sup> FQKE J, VAL ("&H"+A\$) ; NEXT 20 CLS:RRINT:PRINT"FREESIGNE UMA TECEB FARA GRAVARJ1 30 EXEC 4 4536 i CSAVEM11COP <sup>V</sup> MAX ">153 6.2152, 1697 40 ' <sup>150</sup> .DATA 43,4F,50.59,6&,4D,41,5£, 10, 6D,60,56, 71.6E,70, 70,22, 50,4F - 52,60,4D, 4I,3S,6(), 4A, 5-5, 4E , <sup>49</sup>,4 F,52.£0r43,4S,4B,4F,53,4B,49,22, 43,4F,50.5?,52,43,47,49.54.60 60 <sup>1</sup> 70! DATA 63.43,69,60,71,73,73.76, 22,44,43.52.45,49,54,4F,S3,60.52 ,45,53,45.52,56,41,44,4F,53.22,5 0,41,52,41.22,40,41,58,60.60.53, 4F,46,54,22» 4C.60,6D,60,4C» 4p  $80<sup>11</sup>$ <sup>&</sup>gt; í 0.SE,05,49,30,07-37,AD,9F.A0 160 <sup>1</sup> 170 DATA 00,31,4C,27,11,31.33,27 130 -  $200 -$ AO,06, 10,26,00,6C.96,7C.10, 27, 00 ,66j31,FF,26,EC,9P.1B,BD,A7,E9

,25,20,F2,A6,3Úr3l,22, 27,04.6:7,A O.20,F6,39,SE,06.76,10, SE, Ü3, 26, 3D,07,37.AD.9F.A0,00,Sl,46,27-44 .31,43,27,1C,20,ES,SE,06,7F,10

![](_page_42_Picture_2077.jpeg)

190 DATA SE,05,46,&D,07,37,AD.9F ,AO,00.31,46,10,27,00.9S,Sl,43,2 7,7ú.20,E6,SE,06,30,10,SE,05,2F, BD, 07, 37, 8E, 08, 70, 9F, 7E, AD, 9F, AO , 04, At', 9Fj AO, 06,10,26, 00,90, 96

210 DATA 7C.10,26,00,SA,BD,07,C5 , SE, 06, SE, <sup>1</sup> 0. SE, 05, 2F, BD , Ú7, 37. <sup>A</sup> D, 9F,A0,04,SE,03,7F,9F,7E.AD. 9F,

teclar L, você deve dizer se o programa a ser carregado tem header (pressione H se afirmativo) ou não possui header [neste caso tecle F, pois trata-se de um arquivo ou file). Aperte o botão PLAY do gravador e o Copy Max lerá o arquivo que estiver na fita. O comando  $\lt$  S  $>$ , reciprocamente, serve para gravar um programa previamente carregado. Coloque outra fita no gravador, pressione PLAY e REC e tede <sup>H</sup> para gravar um arquivo com header, ou F para uma gravação sem header.

Caso você queira interromper alguma operação do Copy Max, basta pressionar as teclas de RESET e o programa se reinicializará. Bom proveito!

BASIC e Assembler 6809,

![](_page_42_Figure_17.jpeg)

![](_page_43_Picture_0.jpeg)

## Screen Loader

Carlos Alexandre da Silva Cardoso

Ao adquirir um TK90X o usuário encontra no manual as referências e exemplos de utilização do comando SCREEN\$, que serve para a manipulação de telas gráficas. Ali se aprende que para salvar uma tela gráfica basta usar o comando SAVE "nome" SCREENS, sem maiores problemas. O inverso é igualmente simples: para carregar uma tela da fita para a memória é só dar o comando LOAD "" SCREEN\$ e o micro faz o resto.

de apresentação de um jogo como Deathchase, por exemplo. Para início de conversa, a tela vem gravada junto com o programa, num único bloco; e só para atrapalhar, a gravação ainda é feita sem o header, o que obviamente a torna inacessível para o comando SCREENS. Desse modo, os usuários que possuem algum aplicativo gráfico como o Paint Plus ou o excelente Art Studio ficam impossibilitados de expressar suas habilidades artísticas,

coisas, é cada vez maior o número de programas que vêm sendo gravados desta maneira.

O que fazer, então?

Para a salvação da lavoura, desenvolvi um utilitário capaz de carregar uma tela gravada com ou sem header, mesmo que o bloco tenha mais de 6912 bytes e esteja com os ponteiros trocados. Esta é mais uma pequena proteção de que se valem alguns softwares para dificultar a ação de programas copiadores: modificar o primeiro byte dos blocos em fita, para dar a impressão de que o bloco acabou. No intuito de permitir a recuperação das telas, desenvolvi uma rotina de carregamento que ignora a maior parte dessas proteções.

Mas há um porém que a gente

pois tais programas não conseguirão logo descobre ao tentar carregar a tela carregar essas telas. E para piorar as

100 INK 4: PAPER 0: BORDER 0+ BR **IGHT 1: CLS** 110 PRINT "SCREEN LOADER V1.0" 120 PLOT 0,166: DRAW INK 3: BRIG  $HT 17150, 0$ 130 PRINT "i - Ver tela" "2 - LO AD  $c$ / header" 140 PRINT "3 - LOAD s/ header" " 4 - Salvar tela<sup>wyze</sup> - Mudar mark # "; INK 7; MARK 150 LET XS=INKEYS: IF XS("i" OR F tecla para menu" X\$>"5" THEN GOTO 150 160 GOSUB RUIDO 170 GOSUB VAL XS\*1000 180 GOTO 100 1000 REM inicio das rotinas 1010 RAND USR MOVTELA 1020 PAUSE 140 1030 CDOUB RUIDO 1040 GOSUB ESPERA 1050 RETURN 2000 CLS : PRINT "Acione o grava  $G$  or  $''$ 2010 IF X5="2" THEN RAND USR LOD TEL A 2020 RAND USR LODTELA 2030 PRINT "Trabalho feito-..." 2040 GOSUB ESPERA 2050 RETURN 3000 60T0 2000 4000 CLS # PRINT "Lisue o gravad or e aperte ENTER" 4010 IF INKEYS (POHRS 13 THEN GOT  $0.4010$ 

4020 RAND USR MOUTELA - 4030 RAND USR SAVIELA 4040 GOSUB RUIDO: GOSUB ESPERA 4050 RETURN 5000 IF MARK=255 THEN LET MARK=0 : GOTO 5020 5010 IF MARK=0 THEN LET MARK=255 5020 POKE 65028, MARK 5030 RETURN 6000 PRINT #0; FLASH i; "Qualque 6010 IF INKEYS "" THEN GOTO 6010 6020 RETURN 7000 FOR X=1 TO 10: SOUND 5E-03, 15: SOUND .02, X: NEXT X 7010 RETURN 8000 CLEAR 55999 8020 LET SAVTELA-65000 8030 LET LODTELA-65026 8040 LET MOVTELA-65046 8050 LET RUIDO=7000 8060 LET ESPERA=6000 8070 LET MARK=255 8080 DATA 62,0,221,33,28,254,17,  $1.7, 0.205, 194, 4.0, 62, 255, 221, 33.0$  $,64,17,0.27.205,194,4.201.55.62.$ 255, 221, 33, 192, 218, 17, 0, 27, 205, 8  $6,5,201,17,0,64,33,192,218,1,0,2$ 7,237,176,201 8090 DATA:3,170,76,79,65,68,69,8  $2, 32, 32, 32, 0, 27, 0, 64, 0, 0$ 8100 FOR X=65000 TO 65068: READ A: POKE X, A: NEXT X 8100 GOTO 100

#### OPERAÇÃO

Para operar o Screen Loader, digite a listagem 1 (cuidado com as linhas DATA) e grave-a com o seguinte comando direto:

#### SAVE "S-LOADER" LINE 8000

O programa se executará automaticamente após o carregamento, exibindo na tela um menu com cinco opções. Posicione a fita no gravador e aperte a tecla correspondente à opção desejada. Caso você queira carregar uma tela sem header e o programa não o esteja fazendo corretamente, altere o mark usando a opção 5 e repita a tentativa.

Por final, é interessante observar que algumas telas que apresentam defeito durante o carregamento são recuperadas pelas rotinas do Screen Loader.

![](_page_43_Picture_18.jpeg)

Tenha um professor exclusivo em casa, orientando-o de uma forma didática como usufruir de todos os recursos de seu equipamento MSX. DOMINANDO O MSX Apresentação: PIERLUIGI PIAZZI

#### À VENDA:

\* Brenno Rossi \* Bruno Blois \* Computer Technics \* Ectron \* Fileril \* Lima \* Mappin \* Paulisoft \* Princessware \* Softnew \* Universoft

Distribuição para magazines: Orionsoft (011) 228-9598

Produção:

![](_page_43_Picture_24.jpeg)

Av. Paulista, 2001  $19<sup>°</sup>$  andar - conj. 1923 Tel.: (011) 285-3875

## WS servicos

ALPHASER-SERVIÇOS DE<br>INFORMÁTICA LTDA.

« A solução em Informática

· Atendimentos em garantia

« Assistencia técnica e contrato de

« Venda de Microcomputadores e

manutenção com cobertura total

**ASSISTÈNCIA TÉCNICA** Prológica, Elebra, Microdigital, IBM(PC), Apple, Unitron, Wang, Sharp, ATS (THOR), Microtec, Itautec.

NOVO ENDEREÇO Rio de Janeiro: Rua Barão do Flamengo, 32 - 1º andar Tels.: 10211 265-5557/205-4008 Av. São Gualter, 286 São Paulo: Tel.: (011) 260-6444 Tbc: 01154229

## **SOFTCLUBES** A Solução em Software

## **APPLE CLUBE**

O Clube dos usuários de APPLE O maior acervo, de programas com quase 3000 títulos à sua disposição. Além disso, temos o APPLE NEWS, um jornal mensal com as novidades do clube e que serve como meio de comunicação entre os sócios para troca de informações.

## **PC CLUBE**

O Clube dos usuários do IBM-PC, Com mais de 2.000 discos com as últimas novidades do mercado internacional. Mensalmente temos o PCNEWS, um canal de comunicação entre os sócios com todas as informações sobre o mundo dos 16 BITS.

### **SOFTCLUBES**

Caixa Postal 12190 CEP 02098 Tel.: (011) 299-1166 SAO PAULO SP

## S.O.S. MICRO

ANUNCIAR NESSA SECÃO TELEFONS

### ATENDIMENTO INSTANTÂNEO (2hs.) **ASSISTÊNCIA TÉCNICA**

Especializado na área com 5 anos de experiência em manutenção de:

MICROS . REDES LOCAIS . MONITORES E PERIFÉRICOS

Contratos de Manutenção a partir de 5 OTNs Laboratório próprio

ligue já e comprove!

TEL: 299.1166

![](_page_44_Picture_16.jpeg)

![](_page_44_Picture_17.jpeg)

![](_page_44_Picture_18.jpeg)

![](_page_44_Picture_19.jpeg)

![](_page_44_Picture_20.jpeg)

### **PROGRAMAS P/ TK3000 LINHA APPLE**

- Contabilidade
- · Folha de Pagamento
- Controle de Estoque
- Faturamento
- Editor de Textos
- Mala Direta
- **Qutros específicos**

Obs.: Desenvolvemos também p/linha IBM-PC/XT Solicite nosso catálogo **GRATIS**  $\mathbf{\mathfrak{B}}$  (021) 263-5273 R. Leandro Martins 22 Grupo 1309 - CEP 20071 Rio de Janeiro - RJ

Assistência Técnica Autorizada DISMAC - TEXAS

ASSEL Assistência Eletrônica Ltda.

REVENDA AUTORIZADA DE PECAS E ACESSÓRIOS SHARP

Assistência para todas as marcas de calculadoras eletrônicas, vídeo games, máquinas de escrever eletrônicas, micros da linha Apple.

Rua da Lapa. 107 - loja - Centro - RJ. Tel.: (021) 222-7137 e 221-2989 Av. Ministro Edgard Romero, 81/307 -**Madureira** Tel.: (021) 390-8225

![](_page_44_Picture_34.jpeg)

Artigos, reportagens, novos produtos, listagens de programas, informações técnicas atuais. tudo selecionado das melhores revistas e publicações nacionais e importadas! APPLE e compativeis e micro-informática em geral ESCREVA JA PARA OBTER MAIORES INFORMAÇÕES. **B. I. T. BUREAU DE INFORMACOES** TECNICAS

> CAIXA POSTAL 37.793 **CEP 22.642** RIO DE JANEIRO  $-$  RJ

![](_page_45_Picture_174.jpeg)

CLAUDIO LOMBARDO JORGE - RJ 90 INPUT"Quantas citavas de diferenca e ntre os dois teclados";DI 100 GOSUB280  $110$  PRINT" q 2 w 3 e r 5 t 6 y 7 u i **APPLE**  $900<sup>10</sup>$ 120 GOSUB160  $130$  DO=DO\*2^DI:00SUB280 10 140 PRINT" z s x d c v g b h n j m , GRAFICO DE BARRAS  $1.5.7/$ 150 GOSUB160:GOT0210  $160 \times 0$ 20 FOR X=1 TO 10  $170$  F=DO\*(0^X):A=3575611#/8192/F:H=INT( 30 VTAB S:HTAB 1:PRINT "ENTRE COM 0 "; : I  $A) * L = INTC - 5 + 256 * (A - H)$ NUERSE: PRINT X; : NORMAL : PRINT "O PARAMETR 180 U=USR(0):K=PEEK(&HEA90):IFK=0 OR K=  $Q = ''$ ; : INPUT""; P(X) 40 IF P(X)<0 OR P(X)>190 THEN 30 W GOT0180 190 P(K, 0)=L:P(K, 1)=H:W=K:X=X+1:TFSTICK 50 NEXT X 60 HCOLOR=3:HOR2  $(0)$  < > 160T0170 200 RETURN  $70$   $COL = 1.8L = 1$ 210 SOUNDZ, 248: SOUND8, 14: SOUND9, 14: SOUN 80 FOR X=1 TO 10  $90 \text{ Al} = 190 - P(X)$  $D10, 14$ 100 HPLOT COL, 190 TO COL, AL. 220 V=USR(0): A=PEEK(&HEA90): B=PEEK(&HEA 110 BL=BL+1:IF BL=25 THEN BL=0:GOTO 140 9i):C=PEEK(&MEA92)  $120 COL = COL + 1$ 230 SOUND0, P:SOUND1, P(A,1):SOUND2, P(B,0) 130 GOTO 100 ):SOUND3, P(B, 1):SOUND4, P(C, 0):SOUND5, P( 140 COL=COL+3:NEXT X  $C_{\tau}$  1) 150 END 240 80T0220  $200$   $-$ 250 GOSUB280 RICARDO BASTOS GARCIA - SP awsedftgyhujk 260 PRINT"  $O \rvert P \rvert C''$ 270 GOT0150 280 PRINT"Digite a seguinte sequencia,

![](_page_45_Figure_2.jpeg)

e em seguida a tecla do cursor p/ Cima<sup>"</sup> "PRINT "RETURN 290 ' As melhores frequencias ficam entre 100 e 500 Hz. 

RODOLFO UNRUH - PR

Envie suas dicas para a Redação de MS na Av. Presidente Wilson, 165 - Grupo 1210 Castelo, Rio de Janeiro - RJ - CEP 20030

![](_page_46_Figure_0.jpeg)

E J.N.NEXT

5 OVER 1: INPUT S 10 FOR A=0 TO 255 STEP S 14 PLOT 255, 175: DRAW -A, -175 16 PLOT 0, 175: DRAW A, -175 18 PLOT 255, Ø: DRAW -A, 175 20 PLOT 0, 0: DRAW A, 175 3Ø NEXT A 40 REM -------------IVAN MELO FILHO - AL

80 Para colocar o relogio na 10 CLEAR200, 32599 tela use EXEC 32600 20 FORU=32600 TO 32679:READN:POK 90 F Para acertar o relogio 30 DATA 204, 0, 0, 253, 127, 252, 253, digites  $1.27, 254, 48, 140, 4, 191, 1, 13, 57$ POKE 32764, horas 40 DATA 206, 127, 164, 142, 128, 0, 16 POKE 32765, minutos  $6,130,76,161,192,38,9,111,132$ POKE 32766, segundos 50 DATA 140, 127, 252, 38, 242, 134, 1 ,167,132,206,4,32,143,127,255  $100 -$ 60 DATA 79, 230, 130, 192, 10, 45, 3, 7 NILTON GABY - SP 6,32,249,195,47,58,237,195,17

![](_page_46_Figure_4.jpeg)

#### **MICRO SISTEMAS**

季 一助

47

![](_page_47_Picture_1.jpeg)

odo autor de adventures deve estar pronto para reiniciar a sua<br>criação quando esbarrar em problemas muito complexos ou mesmo insolúveis. Algumas situações são mesmo de fundir a cuca e a única forma eficiente de tratá-las é a discussão conjunta com outros programadores.

é importante, porém, ter sempre uma idéia de conjunto do sistema funcional e do jogo para facilitar a resolução dos problemas que possam surgir durante um trabalho de criação. Sob este ângulo, é muito mais cômodo dividir o adventure em blocos distintos. A sequência proposta abaixo, com oito blocos, não precisa ser obedecida rigorosamente, porém ela tem demonstrado uma excelente performance tanto em jogos

No bloco 1 alocamos todas as variáveis do sistema do adventure, tanto aquelas que serão usadas internamente pelo próprio sistema, quanto aquelas que pertencem ao jogo. Isto, além de ser mais prático, traz uma segunda vantagem: durante o processo de gravação ou carregamento de uma partida, o volume de bytes envolvidos na operação é irrisório se comparado com o volume todo do adventure.

Outro aspecto importante é o de que esta organização facilita a criação de fórmulas comuns para o tratamento das variáveis. Por exemplo: se todos os registradores tiverem um byte e foram alocados seqüêncialmente, então o registrador R poderá ser acessado por  $Rn = R0 + n$ . Em basic isto pode não fazer muito sentido porém em assembier...

Os blocos 7 e 8 contêm os elementos pertinentes ao jogo propriamente dito e a sua estrutura varia de acordo com o sistema funcional criado pelo autor do adventure.

No bloco 2 estão as rotinas de serviço que respondem pelas tarefas primárias de um adventure, tais como imprimir uma frase., incrementar o relógio do jogo, limpar a tela, produzir uma animação, imprimir shapes e teias, produzir sons, etc.

Parte da eficiência da estrutura de blocos advém do fato de que cada um deles pode ser considerado como parte autônoma do todo, ou seja, podemos nos concentrar em um determinado bloco sem que isto afete demais aos outros. De fato, os blocos podem crescer ou diminuir, de acordo com a programação executada, sem prejudicar a sistemática funcional do conjunto.

O maior problema, no entanto, é criar uma forma de comunicação entre blocos, Uma espécie de protocolo que não sofra demasiadamente com alterações na programação interna dos mesmos.

No bloco' 3 está o sistema que interpreta a frase do jogador, reconhecendo as palavras que a compõem e traduzindo-as para uma forma mais adequada ao sistema funcional do jogo. Este é um bloco muito importante dentro do adventure e é o grande responsável quando o jogo não tem uma dinâmica conversacional muito boa,

![](_page_47_Figure_7.jpeg)

É importante também manter isoladamente os elementos particulares de cada jogo pois desta forma, para se ter um novo adventure,basta substituir os blocos correspondentes.

No bloco 4 estão as rotinas de inicialização de uma partida, Ê nela que definímos a forma como o jogo começa e princípslmente se começa sempre da mesma maneira, 0 elemento aleatório, neste bloco, pode ter uma função primordial quando se deseja que um dado jogo não seja repetitivo. De fato, muito melhor do que um adventure super-hiper-dificil ê um adventure onde certas situações não se repetem.

Por outro lado, o adventure não deve penalizar o jogador com tarefas que necessitam ser executadas repetitivamente.

0 bloco 5 é o looping principal de execução do jogo. Ele recebe a frase do jogador, via bloco 2, decodifica-a, via bloco 3, e executa o que for necessário para a continuidade da partida,

No bloco 6 temos as tarefas mais comuns em relação eo jogo, bem como as rotinas especificas ou para solução da situações particulares. Como exempio podemos ter as rotinas de gravação e carregamento de uma partida, verificação da situação de iluminação do local onde o jogador se encontra, etc.

No caso do uso da linguagem de máquina, uma forma de manter os blocos independentes é criar uma tabela de desvios no inicio de cada um. Desta forma, os outros blocos podem acessar as rotinas pertinentes a cada um sempre no mesmo endereço.

#### A MORTE NOS ADVENTURES

Os adventures normalmente possuem uma única saída, ou sofução, e várias formas de se chegar a elas. Isto é, de certa forma, imutável, Mas uma partida deve ser estruturada de tal forma a prender o jogador o maior tempo possível. Tempo suficiente para que uma das possíveis soluções seja pelo menos esboçada.

Tabelas e demais componentes específicos de um jogo.

Tomemos como exemplo três situações: frio, sede e fome. E claro que na vida real temos que nos preocupar com estas coisas pois podemos morrer de qualquer uma delas. Há sempre uma medida coerente que transforma estas "obrigações" em atrativo num determinado jogo, mas isto já é um outro assunto,

Estes dois aspectos, complexidade e reinicio de partida, escondem na verdade dois grandes problemas:como fazer como um adventure não se torne chato e repetitivo após algumas partidas e o que fazer quando o cara morre,

Para o jogo não se tornar repetitivo basta não deixar o cara morrer e para que não ocorra a morte basta eíiminar as situações perigosas do jogo,

Pois muito bem. Após tirarmos as coisas boas e interessantes de

8

adventures

## **CARTAS**

Estou pesquisando sons e gostaria de saber se é possível utilizar recursos sonoros em adventures e como fazê-lo. Pedro Augusto da Silva — Uberlândia — MG

Existem basicamente dois tipos de sons: música e ruído, No caso da música a sua apücaçêo nos adventures é extremamente simples e, na maioria dos casos, ela serve como tema de abertura. do jogo. Para isto podem ser usados os recursos sonoros residentes no micro, além dos programas editores musicais existentes no mercado.

Já os ruídos são mais complexos e demandam uma programação específica, São dois tipos de programação que podem ser usados na produção de efeitos sonoros: os sons sintetizados e os sons definidos por processos, ou rotinas, independentes. Em ambos os casos é necessário um conhecimento bastante grande do equipamento em uso e dos recursos possíveis ne/e.

De fato, muitos jogadores deixam de fazer o mapa por preguiça e acabam "se enrolando" quando o jogo possui algumas "armadilhas". Outro ponto a ser considerado é que na maioria das vezes o jogador vai "andando" sem se preocupar em fazer um reconhecimento mais detalhado de ceda posição. O que elas contém e como são na verdade,

Os sons sintetizados são obtidos a partir de gravações em fita K7 e lidos diretamente na entrada de gravador do micro. Uma rotina especial "traduz" para o binário o som que o computador estará recebendo por algum tempo. 0 problema aqui é que um simples ranger de porta pode consumir 64 kbytes de RAM. Isto pode tornar a aplicação deste recurso impraticável. Os sons definidos ocupam muito menos memória do que os sons sintetizados porém eles não possuem a riqueza e diversidade dos sons sintetizados. Por outro lado, efeitos mais simples, como tiros, explosões, motores, turbinas, etc, podem ser criados com pouquíssimos comandos ou programação. Alguns micros, como é o caso do MSX, já têm toda uma estrutura de hardware para suporte deste tipo de aplicação. Apesar disto, os recursos sonoros são ainda muito pouco explorados nos adventures.

Os bons adventures possuem a distribuição das suas posições de forma lógica e coerente, fsto evita, por exemplo, que uma geleira fique muito perto de um deserto.

Por falar nisso, um amigo meu me disse que existe um posto da FUNAE na mata. Isto é verdade?

 $\bullet$  Sou fanático por adventures mas sempre que começo uma partida acabo me perdendo no jogo. Gostaria que vocês de MS me dessem uma dica de como evitar que isto aconteça. João S, Cardoso — São Paulo — SP

Mas e quanto ao machado, como posso encontrá-lo? Me ajude antes que eu fique desesperado (brincadeira). Carlos José Aparecido Braga - Brasília - DF

Certamente muitos jogadores já tentaram entrar no lago, subir a serra, entrar no avião, etc. Pense bem, onde mais podemos en trar? Nem sempre as coisas são o que parecem ser.

Este é justamente um dos principais pontos do adventure: sa ber, a cada instante, onde nós estamos. Não há uma regra fixa para

evitar perder-se num emaranhado de posições porém a feitura de um mapa é imprescindível.

um adventure vem a pergunta "fatal": o que sobrará para o jogador fazer? Vamos analisar o problema com lente de aumento.

A morte do jogador e, em essência, uma situação onde se impõe a reinicíalização de uma partida (?). Tomemos como exemplo o jogo AMAZÔNIA: nele há uma caverna que, para ser explorada, é necessário o uso e posse de uma lanterna. Tal lanterna precisa ser anteriormente preparada para funcionar (isto faz parte do jogo).

 $-$  O fosso é suficientemente fundo para não ser possível a saída dada por um pulo o! ímpico.

-- D jogador ainda não atingiu o grau GRAN-MAGO-MESTRE-DOS-MESTRES e não pode se desmaterializar.

. . Gostaria que o Renato me desse uma dica de como achar o machado no jogo AMAZÔNIA.

Toda vez que o jogador morre ele tem que necessariamente executar os mesmos passos de preparo da lanterna. Isto ocorre sempre.

Neste ponto surge a primeira questão: quem foi realmente que morreu? O jogador? A partida? A paciência de todo mundo?

Renato, já fiz de tudo e até agora não consegui nada. Ten tei subornar os índios mas acabei sendo expulso da aldeia. Acho que foi por causa do espelho (já não se fazem mais índios como antigamente).

Vasculhei toda a caverna e nada. Revirei o baú várias vezes s também não o encontrei, A onça já me devorou inúmeras vezes e até agora nem sinal do machado.

Para contornarmos este problema, podemos criar um sistema que grava a partida após cada frase relevante. No start do jogo teríamos que recuperar automaticamente a partida anteriormente gravada.

O machado é reaimente um objeto que exige um pouco mais de ' espírito de aventura" do jogador. Para encontrá-lo o jogador precisará "se arriscar'' mais, ou ser mais curioso. Por exemplo, se ao defrontarmos com uma caverna a nossa atitude é "entrar" nela, por que não levar esta característica para outros fenômenos da natureza?

Isto resultaria num jogo que, uma vez carregado, nunca mais voltaria às características iniciais (não confundir com posição inicial). Somente uma outra cópia origina! teria o "dom" de começar uma partida do zero.

Os leitores podem participar desta coluna enviando idéias, opiniões, críticas, dúvidas, etc. Destaque na sua carta Coluna ADVENTURES e remeta para a ATI Editora.

Quanto ao posto da FUNAI, ele realmente existe e para achálo será necessário muito mais do que um mapa naquela mata perigosa (muita atenção e perspicácia).

Espero que isto o ajude, Carlos, porém mais do que estas di cas só se eu lhe disser em qual posição realmente o machado se encontra. Mas isto eu acho que foge um pouco do "espírito" do adventure que é principalmente as descobertas feitas pelo próprio. jogador.

![](_page_48_Picture_21.jpeg)

Supõe-se que:

— O jogador não possui nenhum objeto que possa ser usado (es cada, corda, jatos propulsadores no sapato, cinto antígrevitacional, etc).

— O fosso não tem saídas direcionais (norte, sul, leste e oeste) e nem portas ou passagens secretas,

Podemos, em certos casos, "reviver" o jogador sem alterar o que o cerca mas aí a sua morte não teria tido muito sentido, não é mesmo? Teremos que bolar um castigo para o jogador por "ter-se deixado morrer". Talvez voltar à posição inicial sem carregar nenhum objeto (a lanterna continuaria preparada, porém na posição onde o jogador morreu),

Esta é uma excelente saída, porém ela induz nosso pensamento pa ra um tipo de jogo contínuo onde as situações não teriam mais ''volta''. Por exemplo: se o jogador quebrar a lanterna, babau.,.

Nunca mais ele entrará na caverna a menos que possa fazer uma tocha com a sua camisa e um pedaço de pau. Isto é, de certa forma, o que

ocorre na vida real (mas um adventure é só um jogo e simular a vida real não quer dizer ser a vída real),

O problema que se origina a partir deste raciocínio está na retnicialização da partida. Apesar de a controlarmos, após a morte do jogador, haverá uma situação que está aparentemente fora do nosso alcance: é quando o jogo é carregado na memória pela primeira vez.

![](_page_49_Picture_0.jpeg)

## 0 Deslumbre Tecnológico

#### Fernando Nery

"Um governo popular sem Informação popular ou os meros de obtê-la, é o prólogo para a farsa ou a tragédia. Ou talvez ambos. O conhecimento sempre governou a ignorância: e o povo que pretende ser o seu próprio governante, deve se armar com o poder que

Desde a invenção da roda, a tecnologia sempre fascinou o homem. Hoje faz-se necessário uma sociedade informatizada mas,

sobretudo, bem informada e bem formada, de maneira que os avanços tecnológicos sejam assimilados como parte do real cotidiano e integrantes do futuro próximo.

Antes de continuar, gostaria de abrir um parêntese para avaliar duas palavras- -chave: deslumbre e fascínio. Antenor Nascentes em seu Dicionário de Sinônimos classifica deslumbrar como "perturbar o entendimento graças ao brilho daquilo que se lhe apresenta", enquanto fascinar "é apossar-se do entendimento por meio de feitiços, enganos e falsas aparências". Fecha parêntese.

Devemos aprender com a história e deixar de lado a fantasia, uma vez que as tecnologias real mente eficazes tomar-se-ão parte do dia-a-dia daqui a alguns anos, cedendo lugar a novas "maravilhas".

Com certeza, não fossem a impaciência e o imediatismo, a tecnologia seria absorvida

de forma mais simples e barata. Os consumidores não mais seriam tão facilmente iludidos por modismos e campanhas de marketing; avaliariam melhor os novos produtos e investiriam mais na qualidade que no novo. Exem plificando: muitos foram os que compraram "walkmans", desfilaram com eles por alguns dias e acabaram por confiná-los em gavetas e armários.

maior do que em formação profissional e em desenvolvimento de metodologias.

De posse destes definições e observando a relação de boa parte dos usuários e profissionais de processamento de dados com as inovações tecnológicas, concluo que a maioria das aplicações da tecnologia se dá mais por capricho ou por status do que para melhorar a performance pessoa), profissional ou social. Tal fato certamente ocorreu também com o fogo, a televisão e o telefone, que em suas épocas foram cercados de mitos e hoje estão integrados à realidade.

Para ilustrar, cito o caso da editoração eletrônica (desktop publishing), ramo da Informática no qual estas fases são bastante nftidas; miciaimente o usuário acha que com os "scanners", impressoras a laser, vídeos de alta resolução, Page Makers, Venturas, e Maclntoshes resoíverão facilmente todos os seus problemas de publicações (Mito); por outro lado, os profissionais de artes gráficas e de comunicação assustam-se com a possibilidade de desemprego (Medo); e por fim descobre-se que não se conseguiu melhorar a rotina de trabalho e, em casos extremos, sequer fazer aiguma pubfícação (Frustração).

Ademais, é importante lembrar que o medo do desemprego causado peias máquinas é antigo. O que a automação traz é uma mudança nas atividades, o que exige, isto sim, uma constante atualização profissional (responsabilidade do governo, das entidades de ensino, dos sindicatos e principaímeníe das empresas que se automatizam).

De posse do conhecimento e da paciência (esperar para aplicar a tecnologia), podemos planejar as mudanças e inovações para chegar a resultados mais objetivos. Um exemplo de precipitação é a implantação da informática na educação.

Grande. também é o número dos que sonham acordados com PS/2, OS/2, dBase IV e outras parafernálias que, uma vez adquiridas, levarão à conclusão de que o trabalho pouco melhorou desde a compra do primeiro PC-XT, uma vez que, desde então, o investimento em hardware e software foi muito

Quando os usuários colocam-se de frente com a tecnologia, dão conta de três sintomas distintos, porém relacionados; o Mito ("resolve tudo"}, o Medo ("causa desemprego") e e Frustração ("não adian tou nada").

> Fernando Nery é Diretor de Treinamento da MÓDULO INFORMÁTICA.

A solução do caso anterior resume-se numa palavra: conhecimento. É vital, antes de automatizar quaíquer atividade (principalmente se for complexa), informar-se das fases, processos e equipamentos para poder analisar os que melhor se adequam ao trabalho, Neste caso específico, é fundamental saber que antes de desenvolver quaíquer publicação, torna-se necessário um conhecimento mínimo de artes gráficas e conceitos de diagramação e composição; saber que os programas devem respeitar as regras gramaticais de separação silábica, além de adaptarem-se ao hardware disponível.

Gastam-se valiosas horas de alguns de nossos melhores pedagogos, psicólogos, sociólogos e analistas de sistemas, com o intuito de se informatizar a educação através do desenvolvimento de software (extremamente complexo nesta área}; da realização de estudos com a linguagem Logo e da instaíação de equipamentos em escolas (cabe tomar cuidado para que nossas já carentes escolas não se tornem vazadouros para máquinas

obsoletas). Desta forma, chegaremos ao cúmulo de "congelar" nossa falida estrutura educacional.

Vejo maior objetividade se direcionarmos os trabalhos para a formação de Recursos Humanos em Informática; a mudança curricular e o desenvolvimento de ferramentas com es quais o próprio professor possa desenvolver suas aulas de acordo com o seu método didático (notemos que esta ferramenta certamente exigirá "scanners", impressoras á laser, conexão em vídeo-cassetes, interfaces em linguagem natural, editores gráficos e de textos, além de uma linguagem de descrição de aulas). Ampliando o deslumbre tecnológico para a informática no Brasil, é necessário pensar de maneira mais coerente. Críticas á reserva de mercado não devem ser feitas pelo fato de os computadores e programas serem mais caros no país do que no exterior, mas sim por não oferecer uma ampla e planejada política de capacitação tecnológica. Afinal, temos matéria-prima em abundância e mão-de-obra relativamente barata; o que encarece nossos produtos é principalmente a necessidade de importar tecnologia. Deve-se notar que os produtos cujos preços são maiores no Brasil são exatamente aqueles que dependem da alta tecnologia, que somente pode ser obtida através de investimentos em pesquisa e educação. Não nos esqueçamos de que pagamos tecnologia com laranjas, sapatos e café. Nossa geração tem especial compromisso com o futuro. Algumas experiências foram extremamente bem sucedidas e incentivam a ousadia rumo â independência tecnológica. Para se ter competitividade, devemos criar consórcios e coligações nacionais (como o projeto SGX e o projeto dos chip-sets 236 e 3S6) e internacionais (como o EBAI); dar incentivos fiscais ás empresas emergentes; junter universidade, empresa e sociedade; desenvolver políticas de capacitação profissional e, fundamentalmente criar, que é uma característica peculiar de nosso povo. Desta maneira sim, chegaremos a uma sociedade mais justa e a um nível de vida melhor, convivendo com uma tecnoiogia própria ou peio menos aqui dominada.

#### o conhecimento dá". James Madison, Presidente dos EUA - 1822.

jOCâi m

## Algumas impressões sobre a Emília PC.

![](_page_50_Picture_1.jpeg)

"As análises diárias que a equipe da "Dinheiro Vivo" prepara, envolvem um grande volume de informações que exigem confiabilidade e qualidade de impressão em

textos e gráficos. Por isso, escolhi a Emília PC".

Luiz Nassif - Jornalista econômico e Diretor da "Dinheiro Vivo" - Agência de informações financeiras.

## Algumas impressões da Emília PC

Malas diretas, listagens de

![](_page_50_Figure_8.jpeg)

programas, etiquetas, planilhas e notas fiscais são impressas na Qualidade Dados da Emília PC. atingindo o máximo de desempenho a 250 cps, com 12,5 caracteres por polegada. Os relatórios, memorandos, livros e textos utilizam a Qualidade Carta, que proporciona maior nitidez, príncipalmente pela alta densidade de seu exclusivo

milimétrico do papel permitem a impressão de formulários contínuos pré-impressos ou folhas soltas padronizadas. Tudo isso com o suporte da maior Rede Nacional de Serviços e a mais avançada tecnologia Elebra.

Emília PC, as ilustrações e gráficos são impressos rapidamente, reproduzindo fielmente a imagem da tela do seu micro. Os trabalhos 加山市 mais sofisticados, que

![](_page_50_Picture_11.jpeg)

DINHEIRO VIVO

fedãec de flechamento-

**Elernic** 

utilizam índices, expoentes

ou ênfases, são obtidos

através de recursos de

![](_page_50_Picture_15.jpeg)

superscript, subscript, enfatizado,

expandido ou comprimido. O ajuste

![](_page_50_Picture_19.jpeg)

![](_page_51_Picture_0.jpeg)

## Central de Informações:

Grande São Paulo: 572.1725 Outras localidades do país: (011) 800.1725